# **UNIVERSIDAD POLITÉCNICA SALESIANA SEDE QUITO**

# **CARRERA:**

# **INGENIERÍA CIVIL**

**Trabajo de titulación previo a la obtención del título de: INGENIERA CIVIL**

#### **TEMA:**

# **ANÁLISIS ESTRUCTURAL SISMO RESISTENTE DE HORMIGÓN ARMADO ENTRE SISTEMAS TRADICIONALES DE CIMENTACIÓN Y AISLADORES SÍSMICOS EN LA PROVINCIA DE ESMERALDAS – TONSUPA PARA EL CONJUNTO HABITACIONAL ANTALYA**

**AUTORA:**

# **JENNIFER YELINA DUEÑAS CUAMACÁZ**

**TUTOR:**

# **MARLON MANOLO ARÉVALO NAVARRETE**

**Quito, agosto del 2017**

#### **CESIÓN DE DERECHOS DE AUTOR**

Yo, Jennifer Yelina Dueñas Cuamacáz, con documento de identificación N° 1718239906, manifiesto mi voluntad y cedo a la Universidad Politécnica Salesiana la titularidad sobre los derechos patrimoniales en virtud de que soy autor del trabajo de titulación intitulado: Análisis Estructural sismo resistente de hormigón armado entre sistemas tradicionales de cimentación y aisladores sísmicos en la Provincia de Esmeraldas – Tonsupa para el Conjunto Habitacional Antalya, mismo que ha sido desarrollado para optar por el título de: Ingeniero Civil, en la Universidad Politécnica Salesiana, quedando la Universidad facultada para ejercer plenamente los derechos cedidos anteriormente.

En aplicación a lo determinado en la Ley de Propiedad Intelectual, en mi condición de autor me reservo los derechos morales de la obra antes citada. En concordancia, suscribimos este documento en el momento que hacemos entrega del trabajo final en formato impreso y digital a la Biblioteca de la Universidad Politécnica Salesiana.

Jennifer Yelina Dueñas Cuamacáz

1718239906

Agosto del 2017

# **DECLARATORIA DE COAUTORÍA DEL DOCENTE TUTOR**

Yo, declaro que bajo mi dirección y asesoría fue desarrollado el trabajo de titulación: Análisis Estructural sismo resistente de hormigón armado entres sistemas tradicionales de cimentación y aisladores sísmicos en la Provincia de Esmeraldas – Tonsupa para el Conjunto Habitacional Antalya, realizado por Jennifer Yelina Dueñas Cuamacáz, obteniendo un producto que cumple con todos los requisitos estipulados por la Universidad Politécnica Salesiana para ser considerados como trabajo final de titulación.

Quito, Agosto 2017

Atentamente

Marlon Manolo Arévalo Navarrete

1706746029

#### **DEDICATORIA**

Este es el escenario perfecto que pasa por mi mente escribo estas letras al principal actor y motor de este largo camino ya que con grandes aciertos y algunos altibajos me ha levantado para llegar al final de una de las metas que tanto he soñado indudablemente el único y sabio Dios se lleva el primer galardón, siguiendo con las personas que él me ha regalado mis Padres que con su comprensión, fuerza y animo han llegado a mirar el sueño de su hija hecho realidad, le siguen mis dos personas favoritas Pamela y Kimberlly que con sus ocurrencias han hecho mi vida sea grandiosa en este camino, todos se merecen el segundo galardón.

Y desfilando en este gran escenario mis dos grandes amores, mi hija y mi esposo que han sido un motivo de inspiración y la razón que me impulsa a seguir cada día.

Siguen pasando en esta plataforma los triunfadores que estuvieron en este grande camino que con risas, tristezas supimos seguir adelante y que se llevan una parte grande de mi vida llamados Amigos.

A la Universidad Politécnica Salesiana, Carrera de Ingeniería Civil por haberme guiado y formado a lo largo de estos años de estudio, a los profesores que compartieron su conocimiento y hacer más sólida la formación profesional.

Realmente en mi mente visualizo este escenario en donde realmente siempre he anhelado estar, me levanto con una gran alegría y aplaudo a Dios por haberme confiado tanto sin haber merecido mucho.

"He peleado la buena batalla, he acabado la carrera, he guardado la fe."

#### **AGRADECIMIENTO**

Al promotor de la vida que con su mano a moldeado a su hija para una gran victoria y que es dueño de la sabiduría Jesucristo siempre guiándome para enfrentar cada limitación, gracias por tu gran fidelidad y de llevarme más lejos de lo que cualquiera pudo imaginar.

A mi cómplice, confidente, amiga y madre que con sus consejos me ha guiado y ha creído en mí gracias por estar ahí, inmensamente ansiosa por ser la mujer la mujer que eres.

A mi mentor, consejero, amigo y padre gracias por ser el ser humano que eres, que aun en tu silencio imito tú fuerza de trabajo con la que nos has sacado adelante y ser el reflejo de perseverancia, fortaleza que hay en tu camino.

A mis hermanas Pamela y Kimberlly, porque el fruto de nuestra amistad siga creciendo porque los años juntos no se acaben y sigamos riendo sobre cada aventura que nos venga.

El gran tesoro y motor que rige mi fuerza para seguir siendo cada vez mejor, y este puesto se lleva mi hija SARAH realmente gracias por regalarme el tiempo que realmente te pertenecía sé que Dios nos llevara mucho más lejos y nos dará muchos más triunfos.

A mi esposo Roberto, que con su apoyo incondicional y confianza he logrado culminar tan grande victoria y que con su amor a llenado mi vida de felicidad.

A mi tutor un gran agradecimiento por su ardua dedicación en este tiempo de trabajo, por entregar cada conocimiento, por explotar aún más mis habilidades como profesional gracias por creer en mí.

"Te dé conforme al deseo de tu corazón, Y cumpla todo tu consejo."

# ÍNDICE

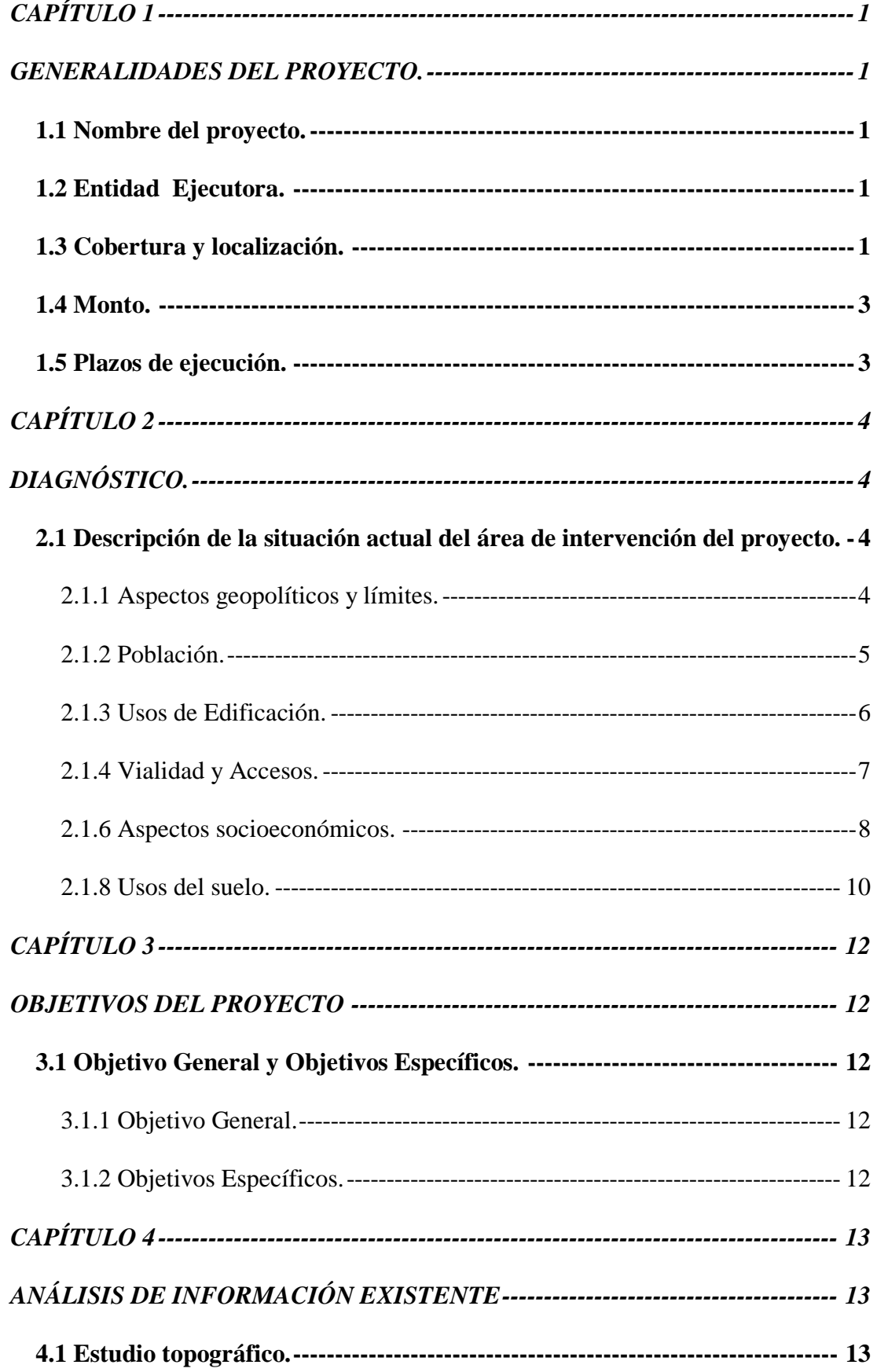

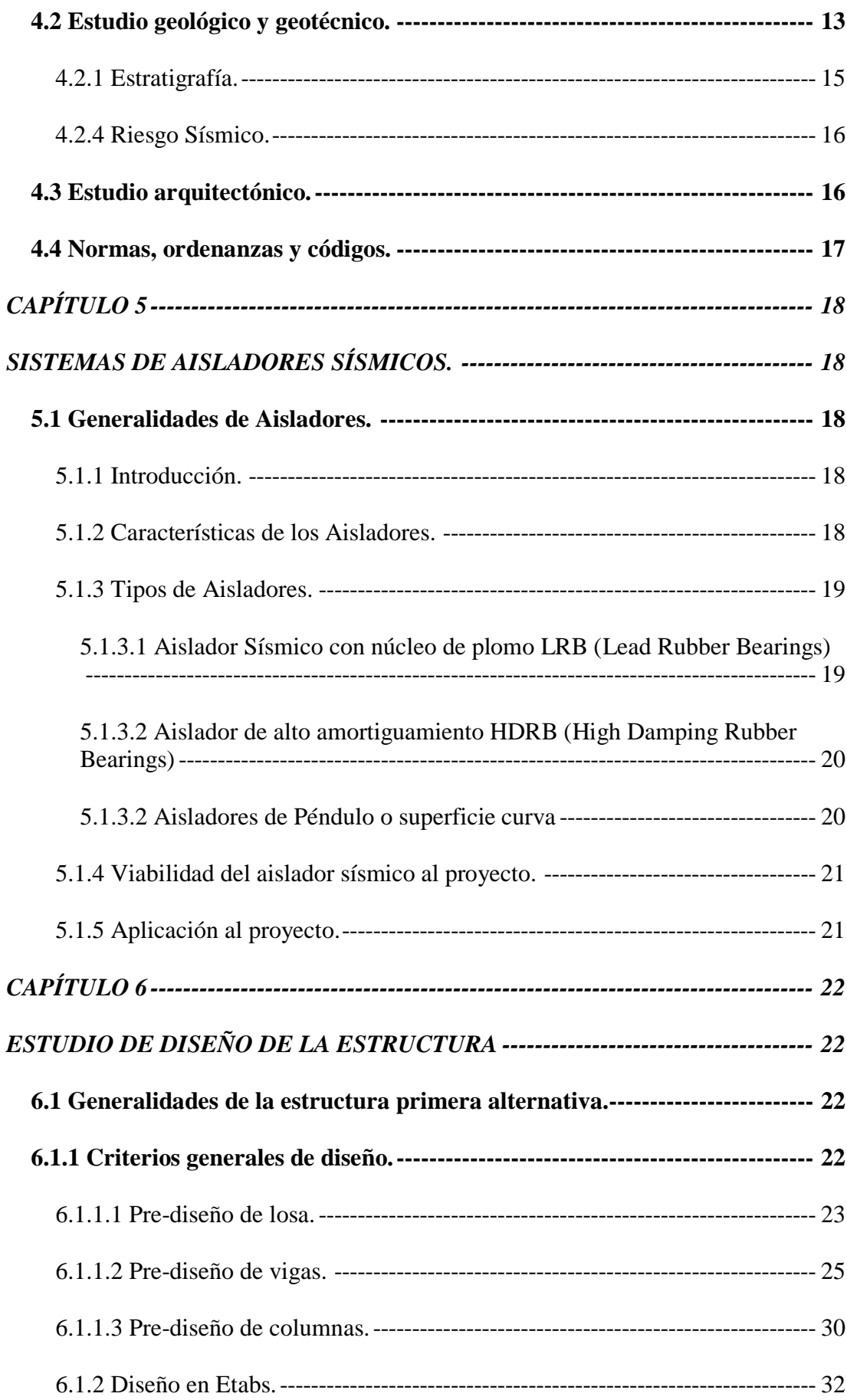

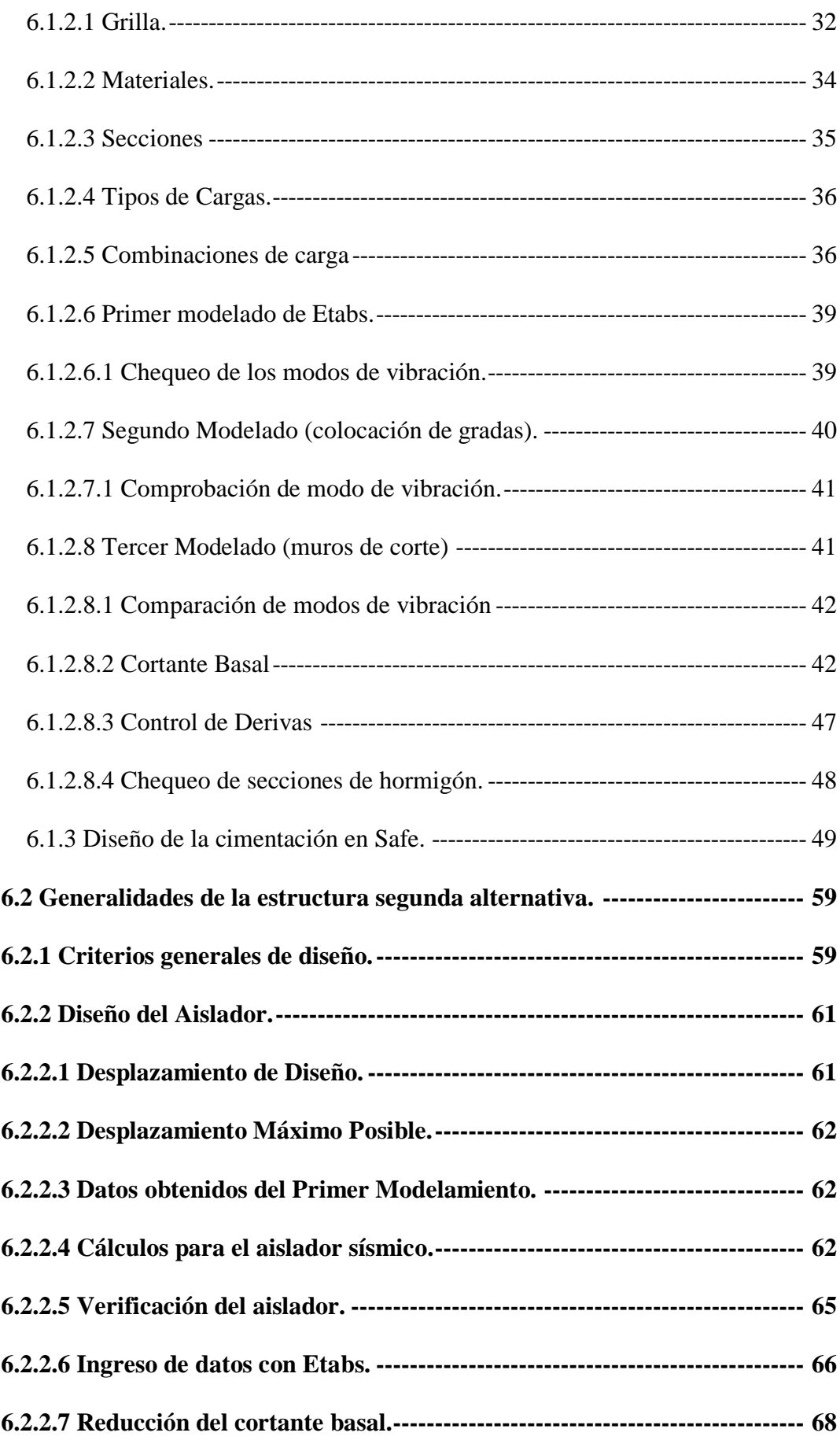

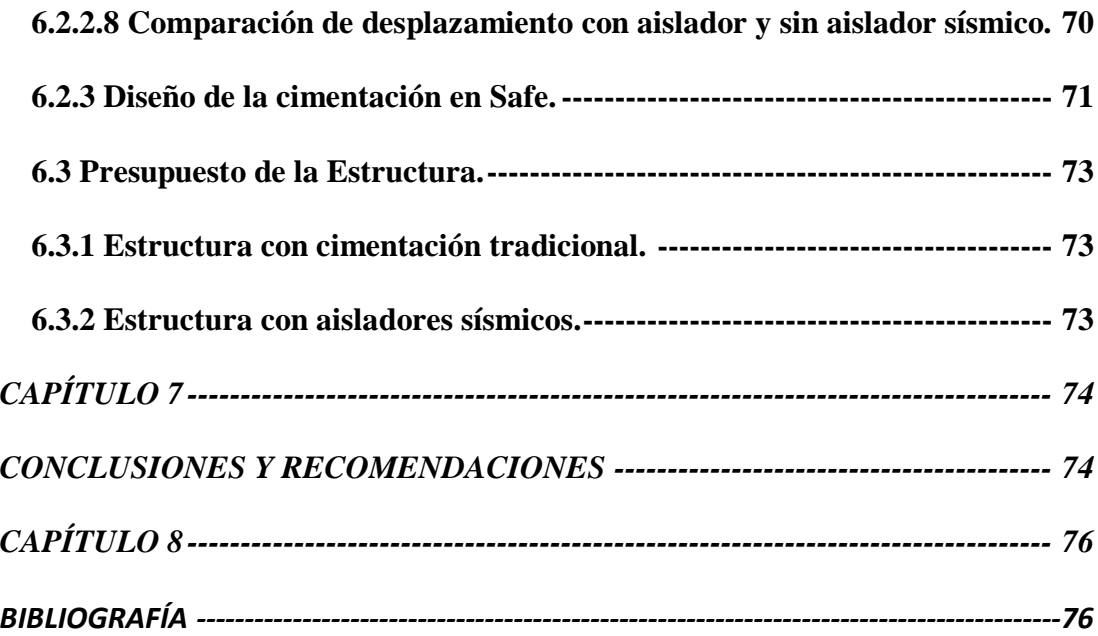

# ÍNDICE DE TABLAS

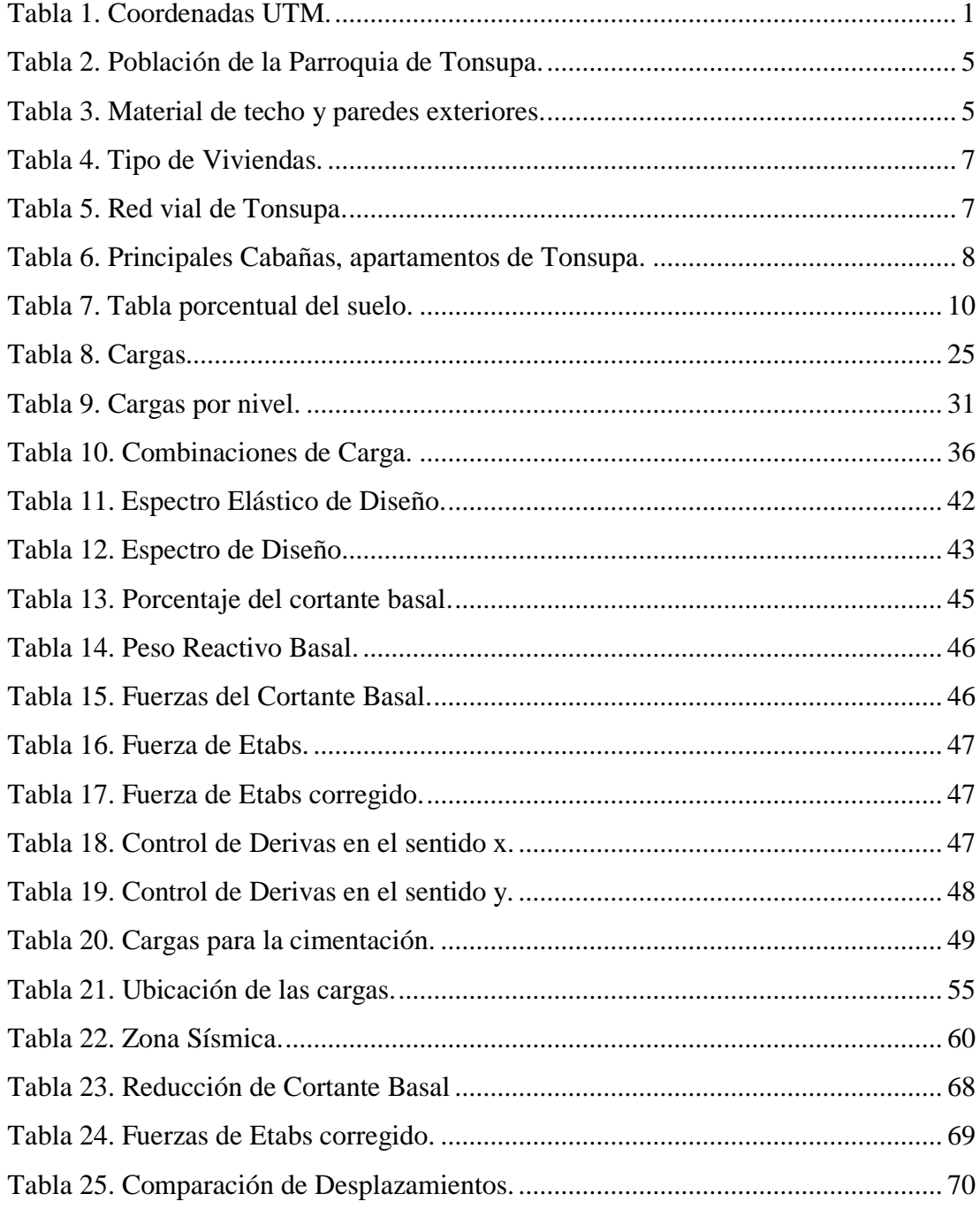

# **ÍNDICE DE FIGURAS**

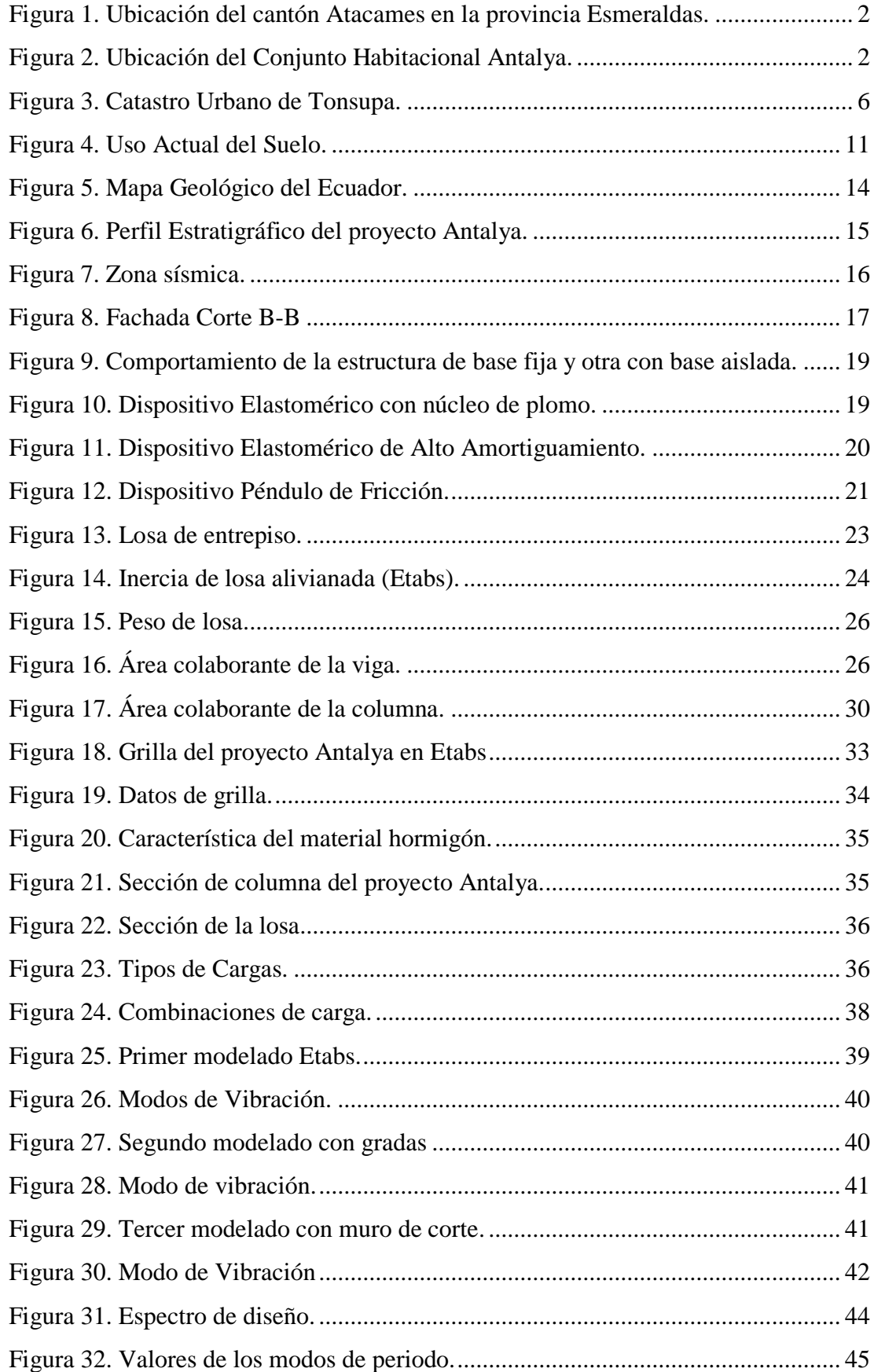

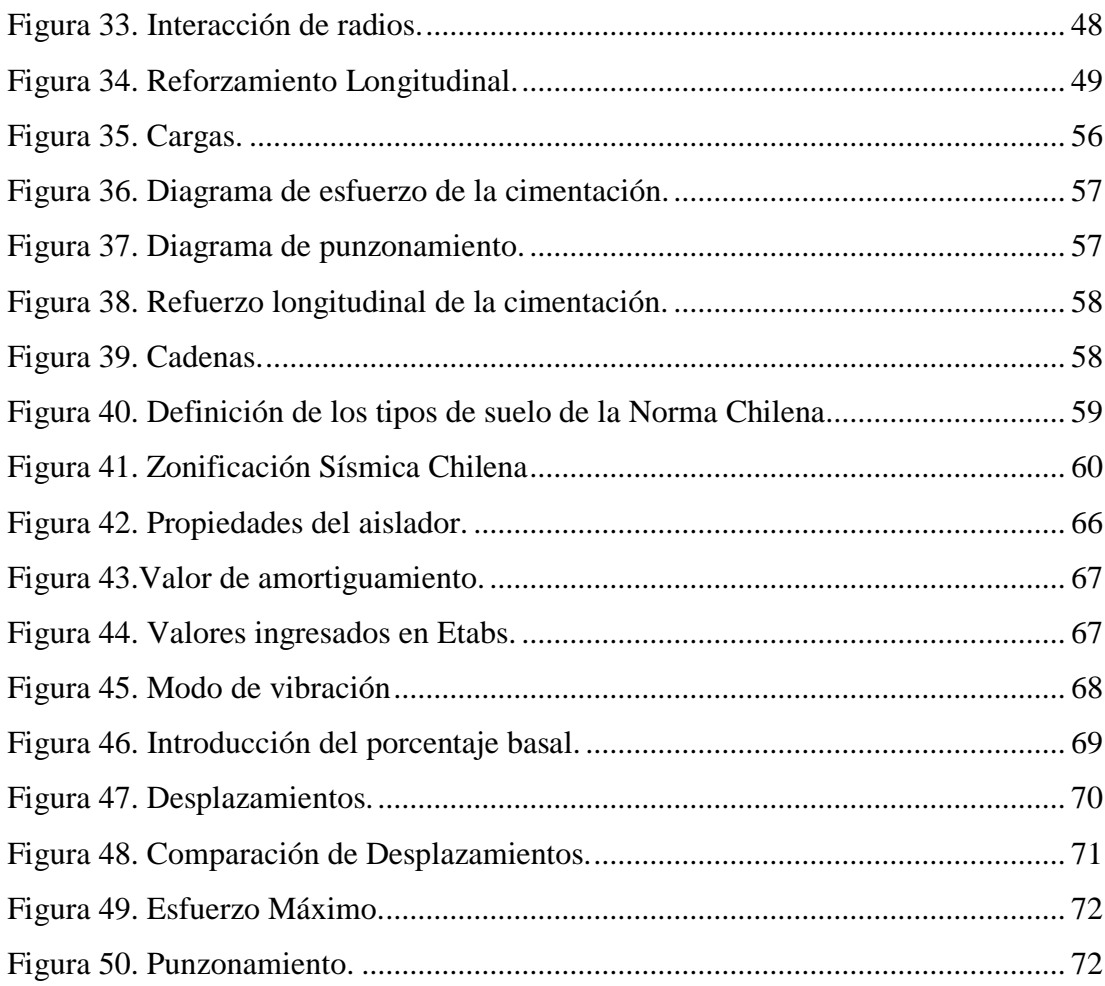

# **ÍNDICE DE PLANOS Y ANEXOS**

#### **PLANOS CONTENIDO**

- Plano topográfico
- Plano arquitectónico
- Planos estructurales de cimentación tradicional
- Planos estructurales de cimentación con aisladores

#### **ANEXO CONTENIDO**

- Estudio geológico y geotécnico
- Catálogo de aisladores sísmicos
- Catálogo de aisladores Technological thinking
- APUS
- Presupuesto
- Cronograma

#### **RESUMEN**

El proyecto Antalya es un conjunto habitacional, que en su arquitectura se ha diseñado de tres plantas y la propuesta de construcción es de hormigón armado con dos tipos de sistema; la primera es una cimentación tradicional, y la segunda una cimentación con aisladores sísmicos, en el proyecto de tesis únicamente se realizara el análisis del bloque de los ejes del 1 al 10.

En este proyecto se debe dar cumplimiento a las normas sismo resistentes que nos da la Norma Ecuatoriana de la Construcción que da lugar al pre dimensionamiento bajo carga vertical los componentes estructurales (losa, vigas y columnas) la edificación con cimentaciones tradicionales y con aisladores sísmicos, análisis del comportamiento sismo resistente de las estructuras y comparando resultados obtenidos de materiales presupuestos, cronogramas y análisis de precios unitarios.

#### ABSTRACT

The project Antalya is a housing complex, which in its architecture has been designed on three floors and the construction proposal is reinforced concrete with two types of system; the first is a traditional foundation, and the second is a foundation with seismic insulators, the thesis project will only perform the analysis of the axis block 1 to 10. In this project must comply with the earthquake resistant standards that those of the "Norma Ecuatoriana de la Construcción" that makes the place before sizing under vertical load the structural components (slab, beams and columns) the building with traditional foundations and with insulators Seismic analysis, behavioral quantum behavior analysis of structures and comparing results obtained from materials budgets, schedules and analysis of unit prices.

# **CAPÍTULO 1**

#### **GENERALIDADES DEL PROYECTO.**

#### <span id="page-15-2"></span><span id="page-15-1"></span><span id="page-15-0"></span>**1.1 Nombre del proyecto.**

Análisis estructural sismo-resistente de Hormigón Armado entre sistemas tradicionales de cimentación y aisladores sísmicos en la Provincia de Esmeraldas-Tonsupa para el Conjunto Habitacional Antalya.

#### <span id="page-15-3"></span>**1.2 Entidad Ejecutora.**

Entidad Ejecutora / Constructora: CONSTRUCTORA ÁLVAREZ DUEÑAS S.A. Dirección: Av. 12 de Octubre N24-739 y Av. Colón, Ed. Boreal, Quito-Ecuador. Responsable: Ing. Rubén Álvarez.

#### <span id="page-15-4"></span>**1.3 Cobertura y localización.**

País: Ecuador.

Provincia: Esmeraldas.

Cantón: Atacames.

Parroquia: Tonsupa.

<span id="page-15-5"></span>Comunidad: Tonsupa.

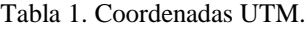

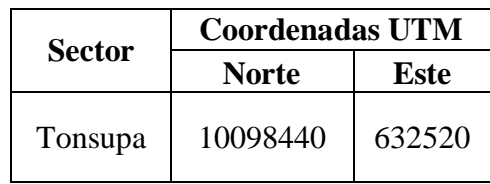

Elaborado por: Jennifer Dueñas.

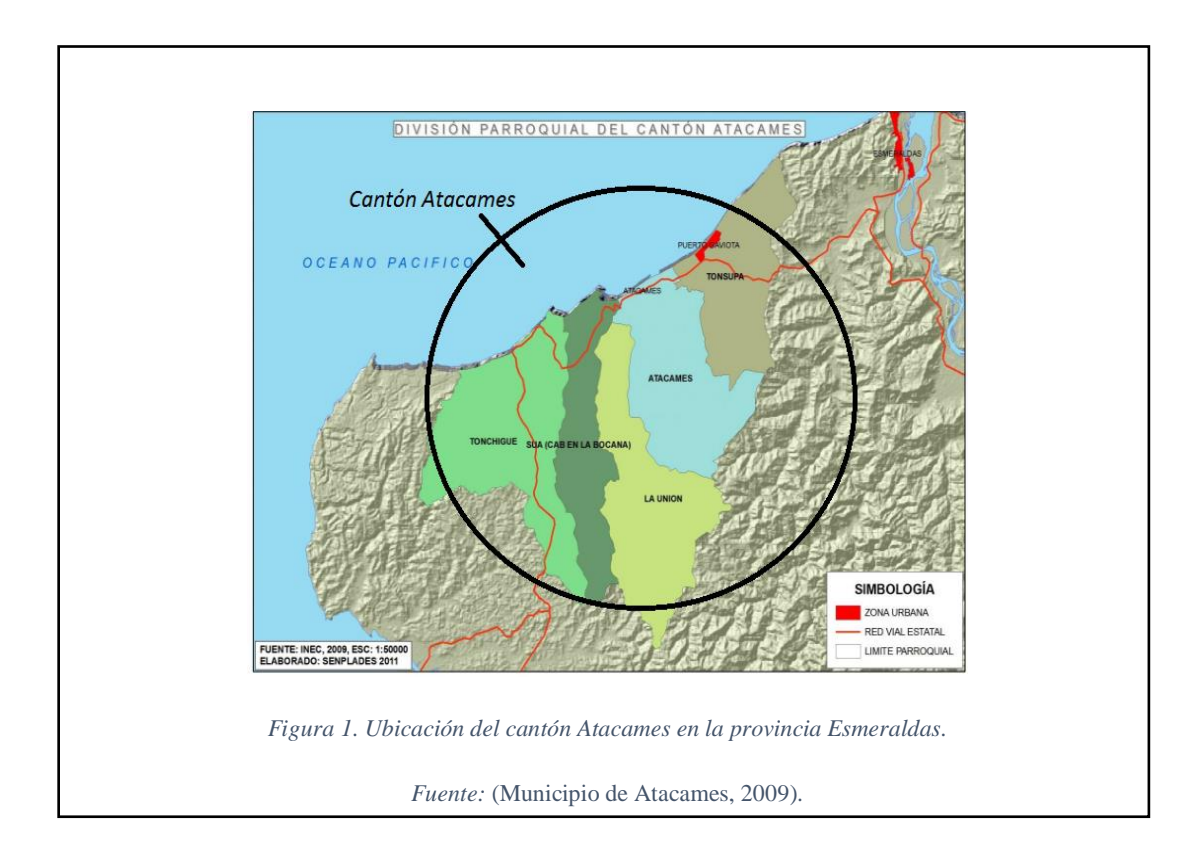

<span id="page-16-1"></span><span id="page-16-0"></span>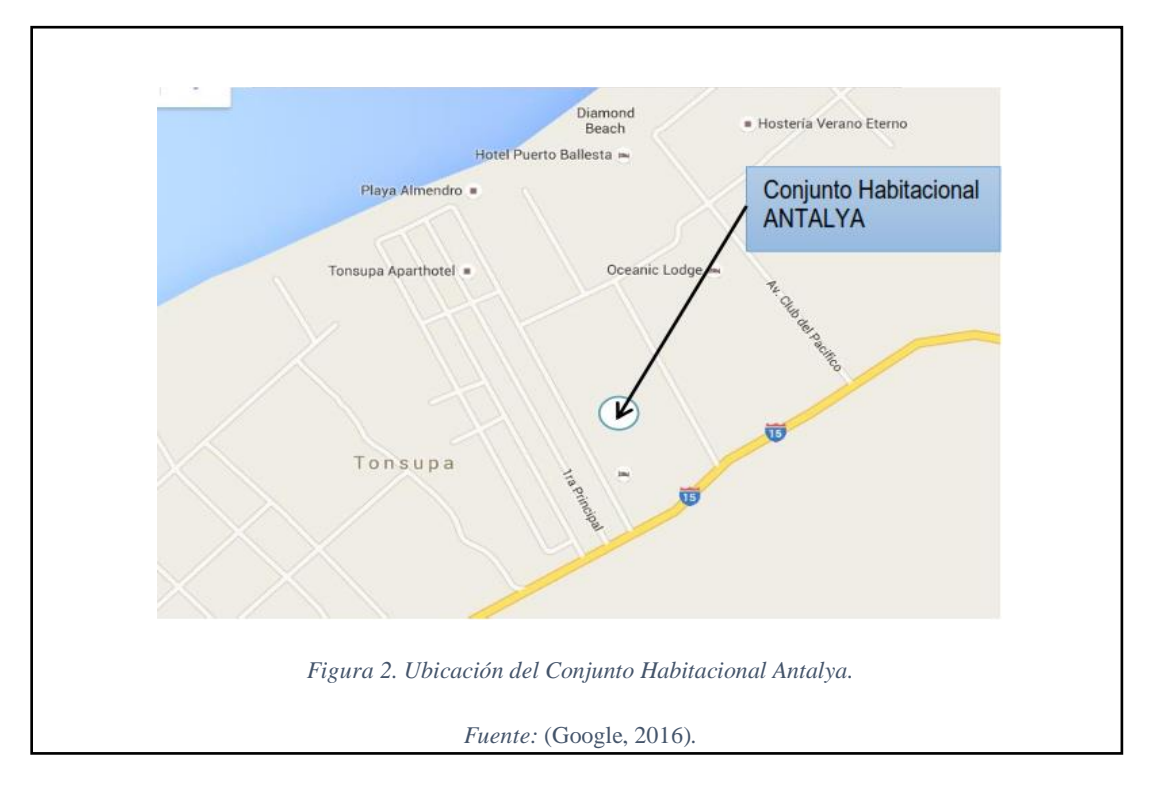

## <span id="page-17-0"></span>**1.4 Monto.**

El costo estimado de la obra para la construcción con cimentación convencional es \$ 196.193,46 y con aisladores \$ 417.390,908.

# <span id="page-17-1"></span>**1.5 Plazos de ejecución.**

El tiempo de ejecución del proyecto será de 9 semanas.

# **CAPÍTULO 2**

## <span id="page-18-1"></span>**DIAGNÓSTICO.**

#### <span id="page-18-2"></span><span id="page-18-0"></span>**2.1 Descripción de la situación actual del área de intervención del proyecto.**

Tonsupa se encuentra en la ruta costera del Océano Pacífico, la playa tiene aproximadamente 4 kilómetros de extensión, con un ancho de playas de aproximadamente 60 metros de amplitud.

El Proyecto posee servicios básicos deficientes como agua potable que abastece en determinados días, la telefonía pública es defectuosa, energía eléctrica de mediana expectativa y en algunos tramos no se posee con alcantarillado sanitario por esta razón la evacuación se realiza letrinas y pozos sépticos.

El mal estado de la infraestructura se debe a que los materiales de construcción tienen una baja calidad y no llevan un control profesional capacitado, con estos dos factores han causado que los efectos sísmicos sean de gran riesgo para las edificaciones.

#### <span id="page-18-3"></span>**2.1.1 Aspectos geopolíticos y límites.**

Tonsupa se ubica al Nor-Este del Cantón Atacames, en el límite con el cantón Esmeraldas, al Nor-Oeste de la provincia de Esmeraldas, en la línea de costa del Océano Pacífico, a 351 km de Quito la Capital del País.

El clima es tropical, sub húmedo, subtropical húmedo y sub tropical muy húmedo. Su temperatura promedio esta entre 23°C y 32°C.

## <span id="page-19-0"></span>**2.1.2 Población.**

<span id="page-19-1"></span>La población total de la parroquia de Tonsupa, según datos de población y vivienda del INEC-2010 es de 10.681 habitantes divididos en 13 Barrios y 10 recintos.

| POBLACIÓN TONSUPA SEGÚN CENSOS<br><b>DEL INEC</b> |                   |  |
|---------------------------------------------------|-------------------|--|
| AÑO                                               | <b>HABITANTES</b> |  |
| 1995                                              | 3893              |  |
| 2001                                              | 7149              |  |
| 2010                                              | 10681             |  |
| Fuente: <i>(INEC, 2010)</i> .                     |                   |  |

Tabla 2. Población de la Parroquia de Tonsupa.

Elaborado por: Jennifer Dueñas.

El 40% de las viviendas son de hormigón armado, ladrillo o bloque y en sus alrededores el 60% son construidas de madera, caña no revestida y otros materiales.

<span id="page-19-2"></span>

| <b>MATERIAL DE</b><br><b>PAREDES</b><br><b>EXTERIORES</b> | <b>MATERIAL DEL TECHO O CUBIERTA</b>  |                                         |             |          |                                       |                                              |              |
|-----------------------------------------------------------|---------------------------------------|-----------------------------------------|-------------|----------|---------------------------------------|----------------------------------------------|--------------|
| <b>TIPO</b>                                               | <b>HORMIGÓN</b><br>(losa,<br>cemento) | <b>ASBESTO</b><br>(eternit,<br>eutolit) | <b>ZINC</b> | TEJA     | PALMA,<br><b>PAJAU</b><br><b>HOJA</b> | <b>OTROS</b><br><b>MATERI</b><br><b>ALES</b> | <b>TOTAL</b> |
| Hormigón                                                  | 153                                   | 30                                      | 75          | 6        | $\theta$                              | $\Omega$                                     | 264          |
| Ladrillo o bloque                                         | 370                                   | 181                                     | 864         | 55       | $\Omega$                              | $\Omega$                                     | 1470         |
| Adobe o tapia                                             | $\theta$                              | $\overline{2}$                          | 8           | 1        | 1                                     | $\Omega$                                     | 12           |
| Madera                                                    | $\Omega$                              | 10                                      | 370         | 8        | 8                                     | 2                                            | 398          |
| Caña revestida o<br>bahareque                             | $\theta$                              | $\Omega$                                | 222         | $\Omega$ | 10                                    | $\Omega$                                     | 232          |
| Caña no revestida                                         | $\theta$                              | $\overline{4}$                          | 178         | $\Omega$ | 9                                     | 4                                            | 195          |
| Otros materiales                                          | $\Omega$                              | $\Omega$                                | 6           | $\Omega$ | $\Omega$                              | 12                                           | 18           |
| <b>TOTAL</b>                                              | 523                                   | 227                                     | 1723        | 70       | 28                                    | 18                                           | 2589         |

Tabla 3. Material de techo y paredes exteriores.

Fuente: *(INEC, 2010)*.

Elaborado por: Equipo Consultor.

### <span id="page-20-0"></span>**2.1.3 Usos de Edificación.**

El enfoque se adopta de acuerdo a lo que se planea construir en este caso se presenta un conjunto habitacional en la cabecera parroquial la cual cuenta con un número de viviendas de primera línea.

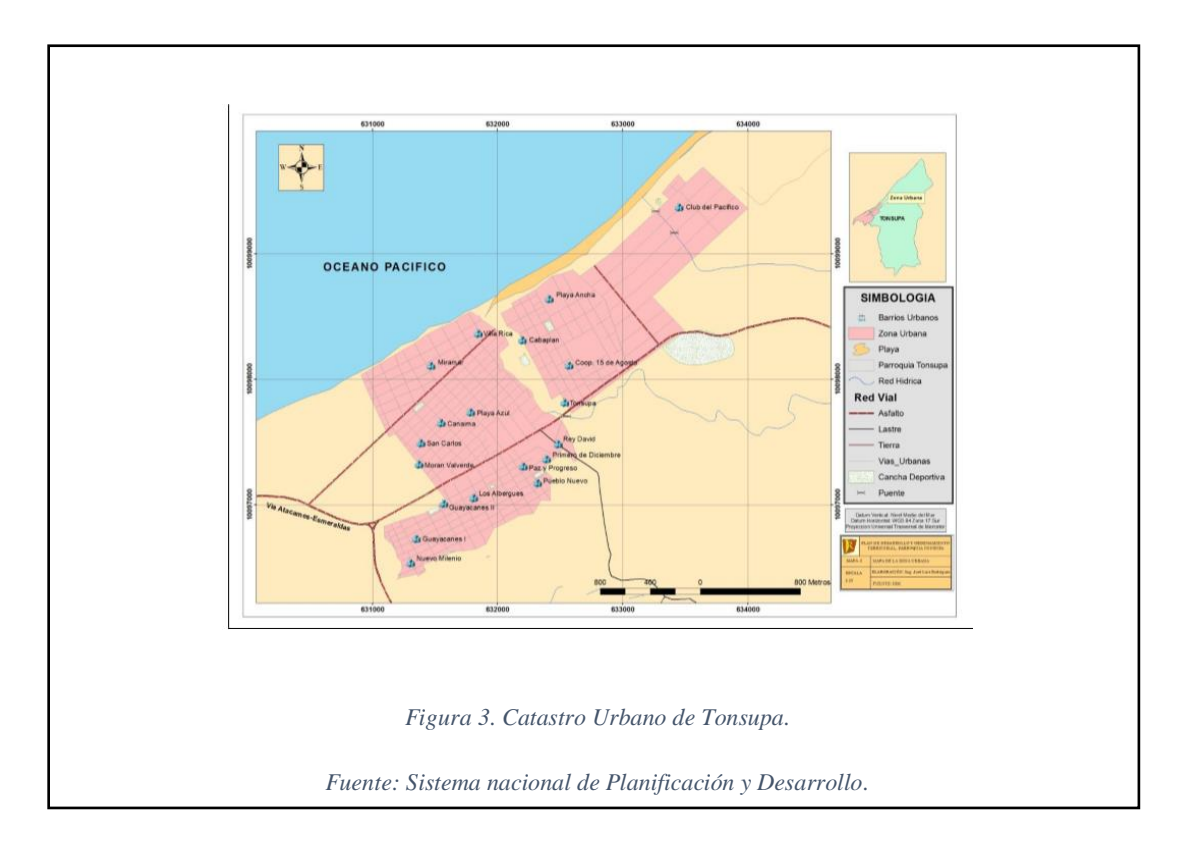

<span id="page-20-1"></span>Una de las deficiencias es el área de la vivienda ya que no considera que sea sismoresistente esto se debe a que olvidan la calidad de la construcción y también a que no hay un buen recurso de tecnología y un material de excelente calidad.

Mediante la información que existe en Tonsupa tenemos la siguiente clasificación:

<span id="page-21-1"></span>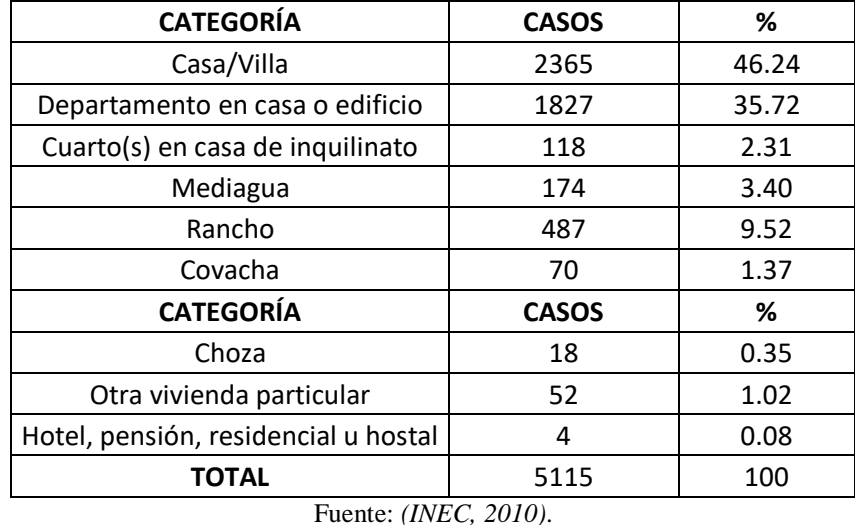

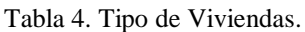

Elaborado por: Equipo Consultor.

# <span id="page-21-0"></span>**2.1.4 Vialidad y Accesos.**

El Proyecto Antalya tiene una vía secundaria lastrada que está en óptimas condiciones

y comunica la vía con los predios urbanos.

<span id="page-21-2"></span>

| JERARQUÍA VIAL         | <b>TIPO DE VÍA</b>                | <b>LONGITUD</b> | <b>ANCHO</b> |
|------------------------|-----------------------------------|-----------------|--------------|
|                        | Carretera Asfaltada 4<br>carriles | 4.68            | 14.00        |
| Vía Primaría           | Carretera Asfaltada 2<br>carriles | 3.13            | 7.00         |
|                        | Carretera Asfaltada 1<br>carril   | 8.90            | 3.50         |
| Vía Secundaría         | Carretera Lastradas 2<br>carriles | 8.63            | 6.00         |
|                        | Carretera Lastradas 1<br>carril   | 3.80            | 3.00         |
| <b>Vías Terciarías</b> | Vías no Carrozables<br>(Senderos) | 13.95           | 2.00         |

Tabla 5. Red vial de Tonsupa.

Fuente: *(IGM, 2015)*.

Elaborado por: Equipo Consultor.

#### <span id="page-22-0"></span>**2.1.6 Aspectos socioeconómicos.**

El Proyecto Antalya se construirá como una infraestructura sismo-resistente en donde van a realizar actividad turística será un lugar de relajación, se encuentra en la primera y tercera clase.

Tonsupa tiene diferentes tipos de infraestructura como Hoteles a Hosterías que a continuación se detalla:

<span id="page-22-1"></span>

| <b>REPRESENTANTE</b>        | <b>CATEGORÍA</b> | <b>HABITANTES</b> | <b>PLAZAS</b> |  |
|-----------------------------|------------------|-------------------|---------------|--|
| <b>APARTAMENTOS</b>         |                  |                   |               |  |
| La Casa de Esperanza        | Primera          | 8                 | 48            |  |
| <b>Boga</b>                 | Primera          | 9                 | 48            |  |
| Castelmar                   | Primera          | 12                | 145           |  |
| Suits Terrazas Sol y Arenas | Primera          | 16                | 96            |  |
| <b>Tonsupa Suites</b>       | Segunda          | 10                | 60            |  |
| Estrella del Mar            | Segunda          | 5                 | 20            |  |
| Casa del Mar Azul           | Segunda          | 12                | 50            |  |
|                             | <b>CABAÑAS</b>   |                   |               |  |
| D'Luis                      | Primera          | 14                | 72            |  |
| <b>Brisazul</b>             | Primera          | 10                | 88            |  |
| Arenas Doradas              | Segunda          | 14                | 112           |  |
| Salduba                     | Segunda          | $\overline{7}$    | 42            |  |
| Playa del Sol               | Segunda          | 9                 | 105           |  |
| Canaima Coral               | Segunda          | 52                | 340           |  |
| Dulce Sueño                 | Segunda          | 13                | 45            |  |
| Emérita                     | Segunda          | 15                | 92            |  |
| <b>Carlomar Home Beach</b>  | Segunda          | 9                 | 77            |  |
| Ipanema                     | Segunda          | 8                 | 94            |  |
| Marloli                     | Segunda          | $\overline{7}$    | 35            |  |
| Las Palmeras                | Segunda          | 8                 | 42            |  |
| Los Pondos                  | Segunda          | 11                | 89            |  |
| Techos del Mar              | Segunda          | 5                 | 25            |  |
| Verde Mar                   | Segunda          | 12                | 52            |  |
| Vista Azul                  | Segunda          | 15                | 148           |  |
| Corbellas                   | Segunda          | 12                | 36            |  |
| San Nicolas                 | Segunda          | 8                 | 35            |  |
| Armenia                     | Tercera          | $\overline{7}$    | 44            |  |
| Caribe                      | Tercera          | 13                | 65            |  |
| Italia                      | Tercera          | 10                | 72            |  |

Tabla 6. Principales Cabañas, apartamentos de Tonsupa.

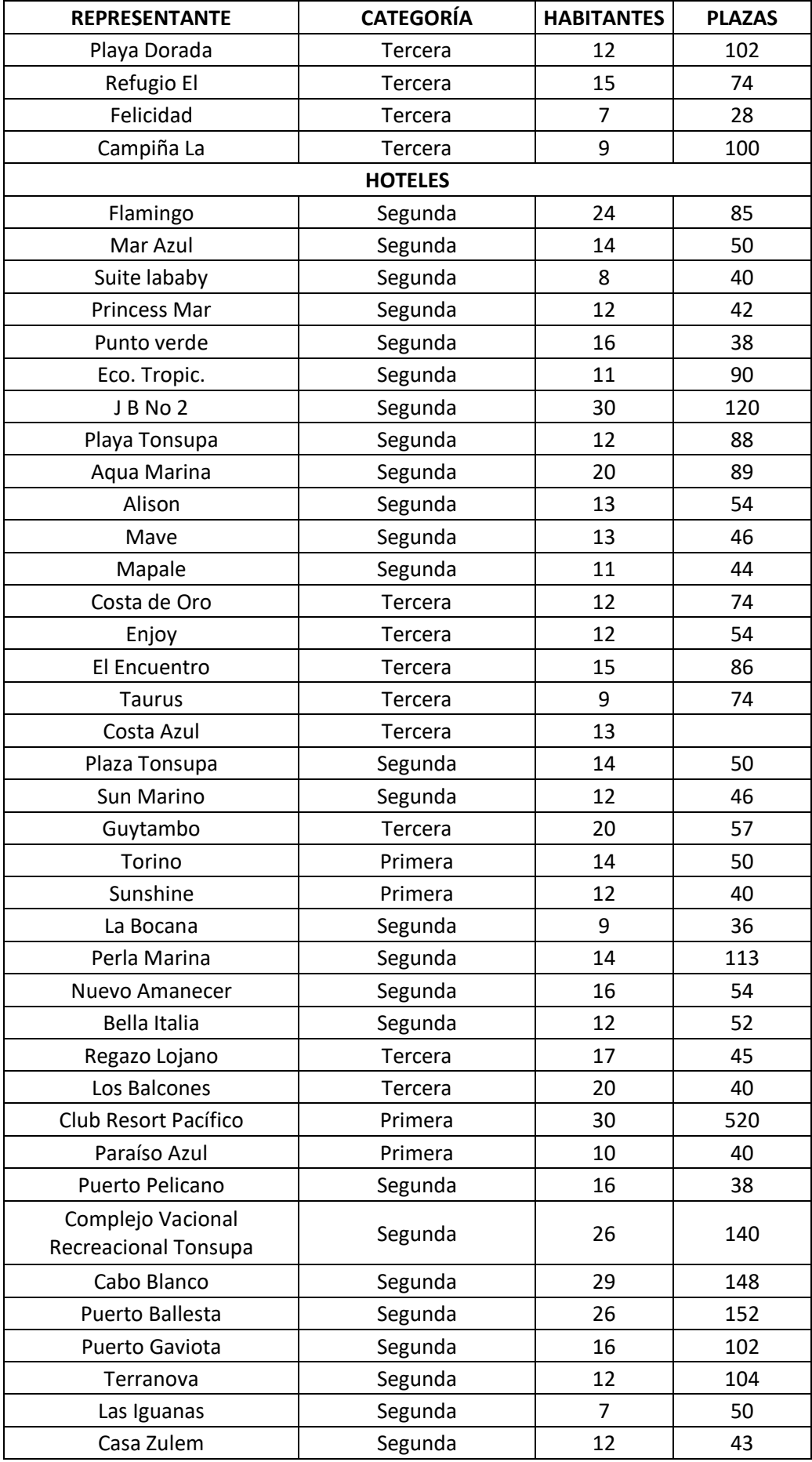

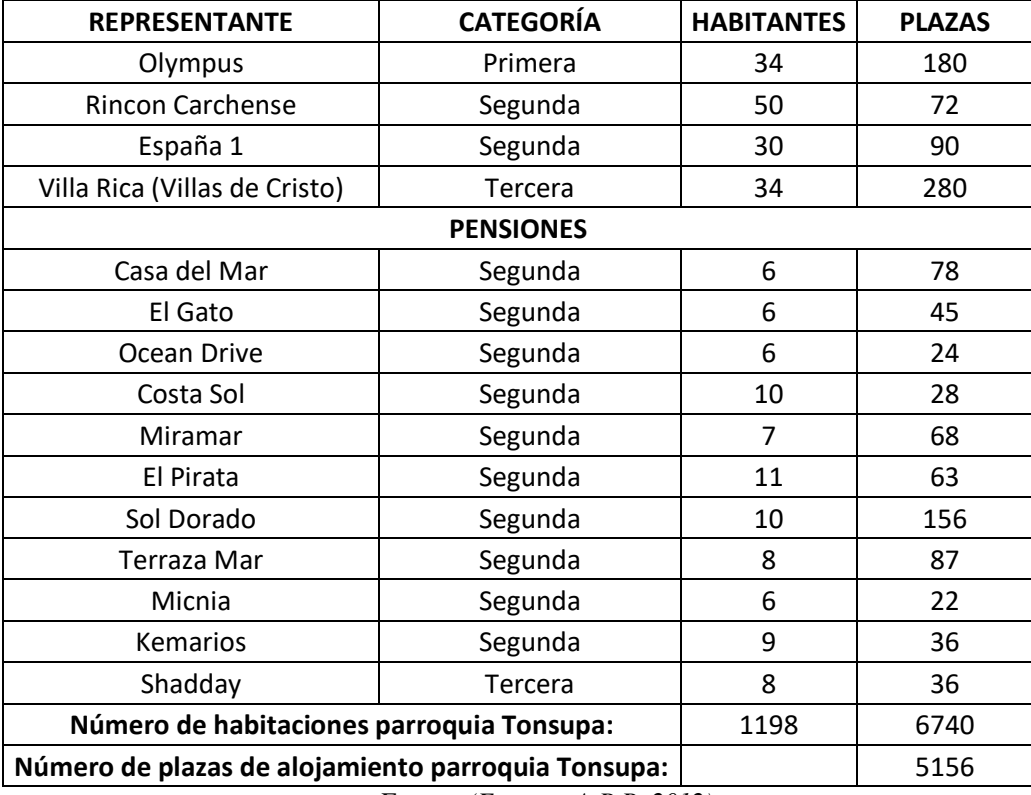

Fuente: *(EncuestaA.R.R, 2012)*.

Elaborado por: Equipo Consultor.

La temporada de mayor crecimiento turística en Tonsupa son los feriados de carnaval y semana santa estos meses están entre julio y agosto donde la población flotante se estima entre unas 30.000 personas/día.

#### <span id="page-24-0"></span>**2.1.8 Usos del suelo.**

<span id="page-24-1"></span>Mediante la información disponible del informe de regulación metropolitana la construcción del proyecto Antalya principalmente es de uso residencial es una zona urbana que se encuentra ubicada junto a la playa.

| USO DE SUELO                  | %     |
|-------------------------------|-------|
| Bosques y Vida Silvestre      | 16.61 |
| Cultivo de pastizales         | 44.55 |
| Desarrollo de Cultivos        | 20.23 |
| Limitantes para ser cultivado | 18.6  |

Tabla 7. Tabla porcentual del suelo.

Fuente: Sistema Nacional de Información.

#### Elaborado por: Jennifer Dueñas.

<span id="page-25-0"></span>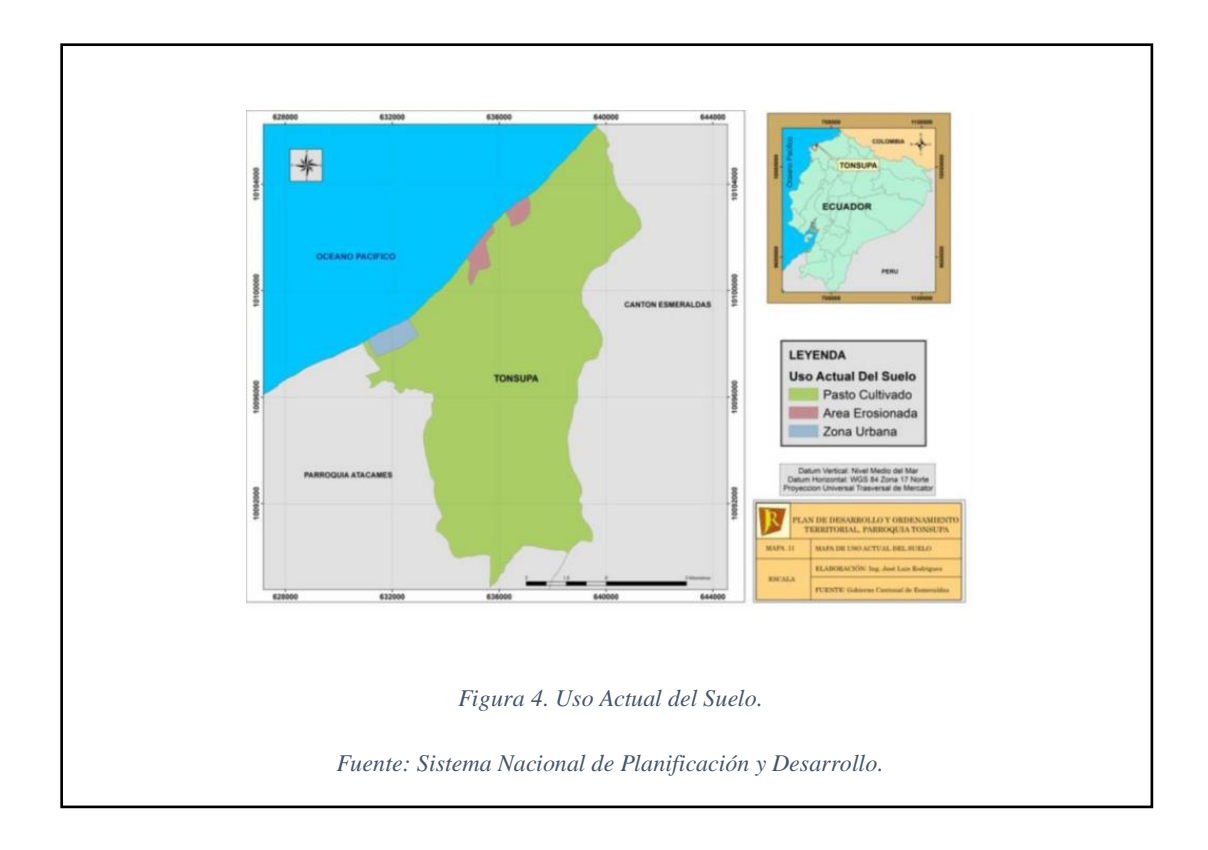

# **CAPÍTULO 3**

#### <span id="page-26-1"></span>**OBJETIVOS DEL PROYECTO**

#### <span id="page-26-2"></span><span id="page-26-0"></span>**3.1 Objetivo General y Objetivos Específicos.**

#### <span id="page-26-3"></span>**3.1.1 Objetivo General.**

Determinar el comportamiento estructural y económico del "Conjunto Habitacional Antalya" mediante normas de la (NEC-SE-CG, 2014) y ACI 310-08 en base a dos alternativas sistema tradicional de cimentación y aisladores sísmicos.

### <span id="page-26-4"></span>**3.1.2 Objetivos Específicos.**

- Analizar la estructura propuesta con el uso del programa ETABS 9.
- Establecer el comportamiento de la estructura entre esfuerzos y deformaciones con el modelo propuesto cumpliendo con las normas sismo resistente.
- Detallar presupuestos y cronogramas de cada alternativa con sus respectivos precios unitarios con el programa APU.
- Establecer el mejor modelo estructural mediante costos, deformaciones elásticas y tiempos de ejecución del Proyecto Antalya.

# **CAPÍTULO 4**

# **ANÁLISIS DE INFORMACIÓN EXISTENTE**

#### <span id="page-27-2"></span><span id="page-27-1"></span><span id="page-27-0"></span>**4.1 Estudio topográfico.**

En el plano topográfico encontramos un terreno rectangular de las siguientes dimensiones: 47.00m de frente y 38.00m de profundidad, dando un área total de 1786.00m2. El desnivel del perfil longitudinal es de 1.0m desde el pasaje principal con respecto a la parte posterior del terreno lo que da un resultado del 1%, sus cotas están comprendida entre 7msnm y 6msnm. (Ver PLANO I).

#### <span id="page-27-3"></span>**4.2 Estudio geológico y geotécnico.**

La morfología es relativamente plana, con alturas que oscilan entre 0.000 y 200 msnm.

Desde el punto de vista geológico pertenece a la Borbon Fm, conformada por una serie de conglomerados, arenas, lodos, limolitas entre otros; cuya nomenclatura corresponde a MPldb (mesozoico, paleozoico). En términos generales la geología del sector corresponde a las arenas limosa, característicos de playas ecuatorianas.

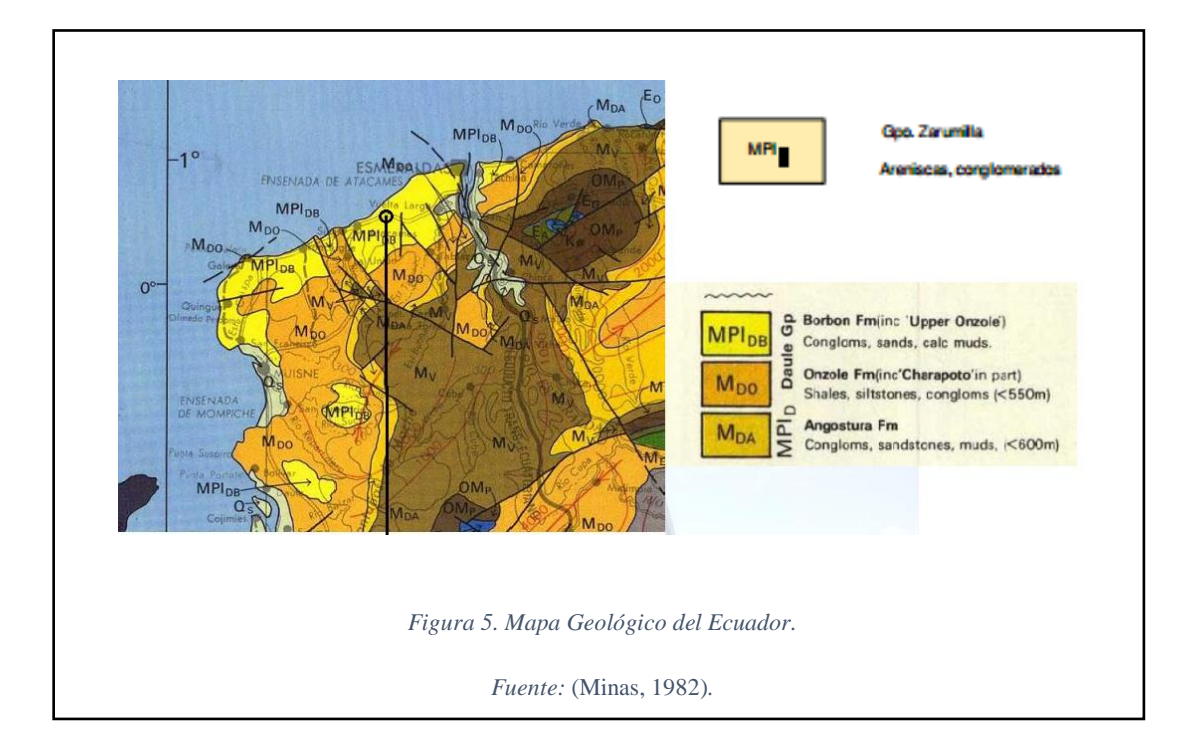

<span id="page-28-0"></span>A partir de los resultados de campo y laboratorio obtenidos, se identifica la existencia de dos unidades geotécnicas (estratos de subsuelo), mismas que llegan hasta la profundidad sondeada, siendo:

- Unidad Geotécnica 1: Esta unidad geotécnica está conformada por una mezcla de suelos cohesivos, caracterizado por LIMOS Y ARCILLAS DE ALTA COMPRESIBILIDAD (MH – CH), consistencia media, plasticidad alta, humedad media; la potencia del estrato corresponden a los primeros 7.00m sondeados, el comportamiento geotécnico es favorable a partir del nivel 3.00m con respecto al terreno natural.
- Unidad Geotécnica 2: Esta unidad geotécnica subyace a la anterior, está constituida por una ARENA LIMOSA (SM), presenta características físicas similares a la anterior, a excepción que dicho estrato NO presenta plasticidad y su consistencia es MAYOR. En términos generales esta arena fina no plástica, presenta excelentes características mecánicas.

Se procede con CINCO (5) sondeos o perforaciones de penetración estándar SPT de acuerdo a la norma ASTM D-1586.

Con los resultados obtenidos de los cuadros tenemos:

- $\div$  Coeficiente de balastro Ks= 3.15 kg/cm3
- $\div$  Carga admisible promedio 15.59 Tn/m2
- Tipo de Suelo D
- $\bullet$  Coeficiente de amplificación de suelo en la zona de periodo corto Fa= 1.12
- $\triangleleft$  Desplazamientos para diseño en roca Fd= 1.11
- Comportamiento no lineal de los suelos Fs=  $1.40$

# ANEXO ESTUDIO GEOLÓGICO Y GEOTÉCNICO (ANEXO I)

## <span id="page-29-0"></span>**4.2.1 Estratigrafía.**

Mediante correlaciones de los ensayos de campo y laboratorio, se estimó el siguiente perfil estratigráfico. Se observa el desnivel del terreno natural en estudio, por consiguiente la variabilidad de resultados en cuanto a tipo de suelo encontrado.

<span id="page-29-1"></span>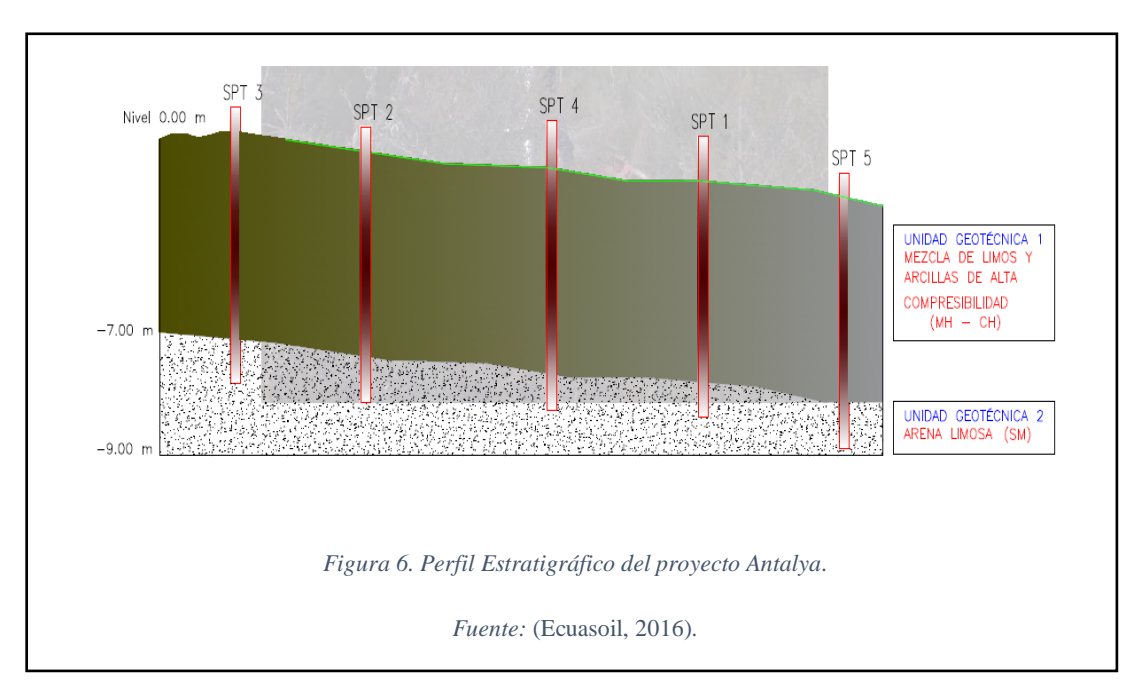

#### <span id="page-30-0"></span>**4.2.4 Riesgo Sísmico.**

De acuerdo a la Norma Ecuatoriana de la construcción (NEC-SE-DS, 2014); es necesario definir la zonificación sísmica del proyecto, así como la geología local, a fin de evaluar el peligro sísmico de la estructura conforme lo estipula el Capítulo de Peligro Sísmico – Diseño Sismo Resistente de dicha norma.

De la norma antes mencionada, se estableció que el proyecto se localiza dentro de la Zona Sísmica VI, con un factor de zona (Z) de 0.50; cuya caracterización de peligro sísmico es MUY ALTA, razón por la cual tomaremos medidas sismo resistente correspondiente.

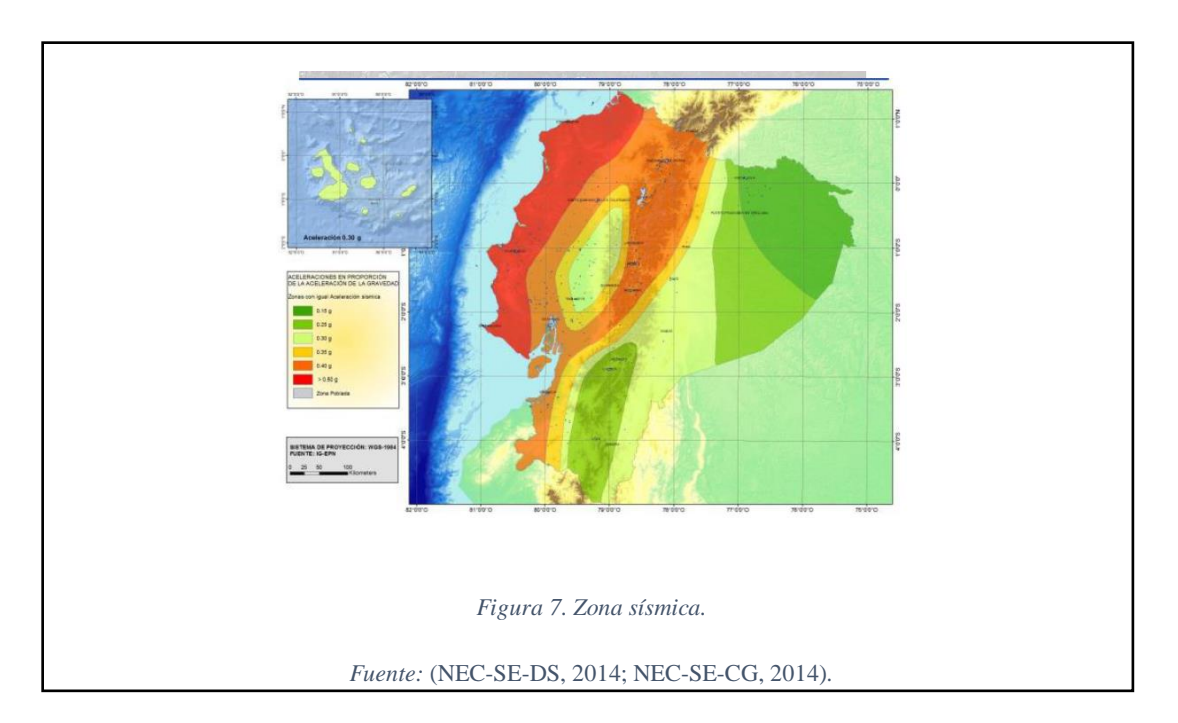

#### <span id="page-30-2"></span><span id="page-30-1"></span>**4.3 Estudio arquitectónico.**

El Proyecto Antalya está situada en un lugar turístico en la que se utilizara como una estancia vacacional tienen un área de construcción de 1.098,5m2 es un bloque de tres pisos conformado de la siguiente manera:

El bloque del eje 1, 2,3 y 8, 9,10 se conforma:

- Primer piso tiene sala, comedor, cocina y un baño social.
- Segundo piso tiene dos dormitorios con baño privado cada uno.
- Tercer piso consta del dormitorio master, baño y una terraza.

El bloque del eje 3, 4,5 y 6, 7,8 se conforma:

 Son departamento que tienen sala, comedor, cocina, baño social, dos dormitorios y una de ellos tiene su baño privado.

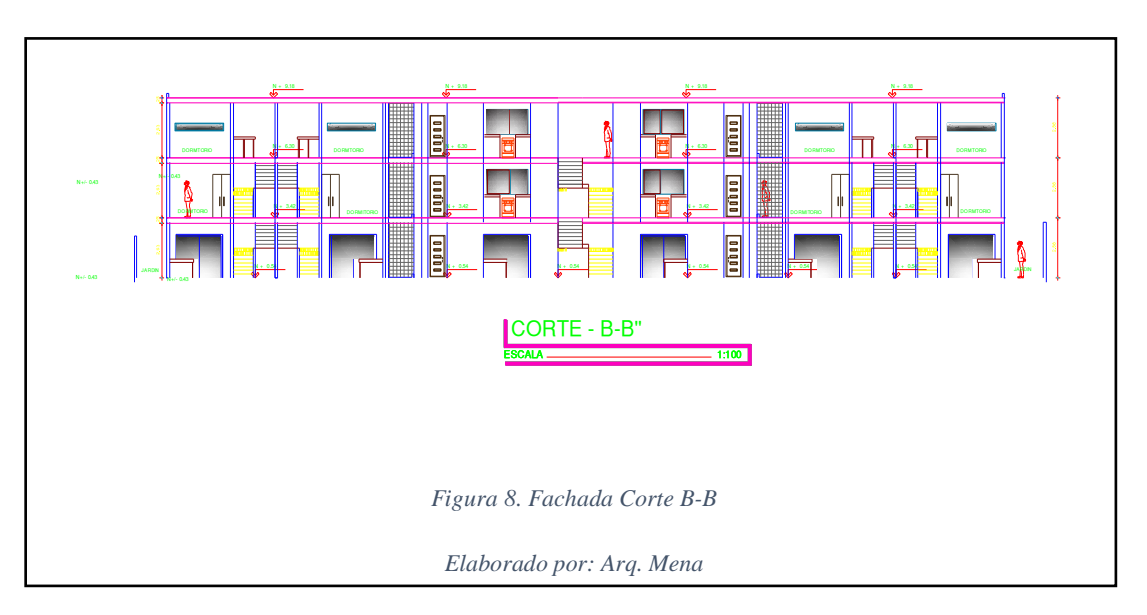

<span id="page-31-1"></span>ANEXO PLANOS ARQUITECTÓNICOS (PLANO II).

## <span id="page-31-0"></span>**4.4 Normas, ordenanzas y códigos.**

En el presente proyecto se tomara los siguientes códigos y normas:

- Norma Ecuatoriana de Construcción (NEC14)se realizará los diseños de hormigón armado.
- Código para el diseño (ACI-318, 2008).

# **CAPÍTULO 5**

# **SISTEMAS DE AISLADORES SÍSMICOS.**

#### <span id="page-32-2"></span><span id="page-32-1"></span><span id="page-32-0"></span>**5.1 Generalidades de Aisladores.**

#### <span id="page-32-3"></span>**5.1.1 Introducción.**

El sistema de aisladores sísmicos es un modo para diseñar las estructuras sismoresistentes nos ayudan a tener bastante flexibilidad o menor resistencia que libera el movimiento de la estructura que se irradia por el suelo donde está la fundación. Estos aisladores nos permite que el periodo principal sea bastante mayor que el de la estructura fija mediante esto hay un buen comportamiento para la estructura sujeta a eventos sísmicos moderados y severos.

## <span id="page-32-4"></span>**5.1.2 Características de los Aisladores.**

La principal función que tiene el aislador sísmico es el siguiente:

- Provee el alargamiento del periodo natural de la estructura aislada.
- Aumento del amortiguamiento.
- Este elemento debe desempeñarse más efectiva que la estructura convencional.
- Provee una disipación de energía mucho más adecuado.

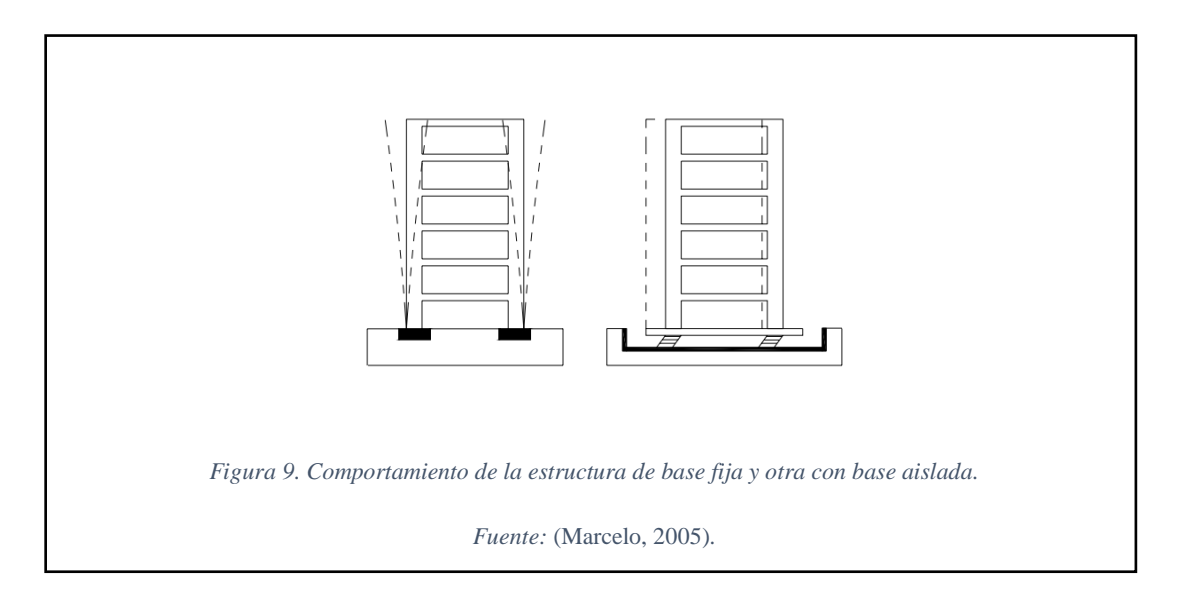

#### <span id="page-33-2"></span><span id="page-33-0"></span>**5.1.3 Tipos de Aisladores.**

#### <span id="page-33-1"></span>**5.1.3.1 Aislador Sísmico con núcleo de plomo LRB (Lead Rubber Bearings)**

Son aisladores elastoméricos con conexiones multiplaca de goma y acero iguales a los HDRB pero diferentes en el núcleo de plomo que se encuentra ubicado en el centro del aislador en el cual permanece la rigidez inicial y así aumenta el grado de amortiguamiento entre 25-30%.

<span id="page-33-3"></span>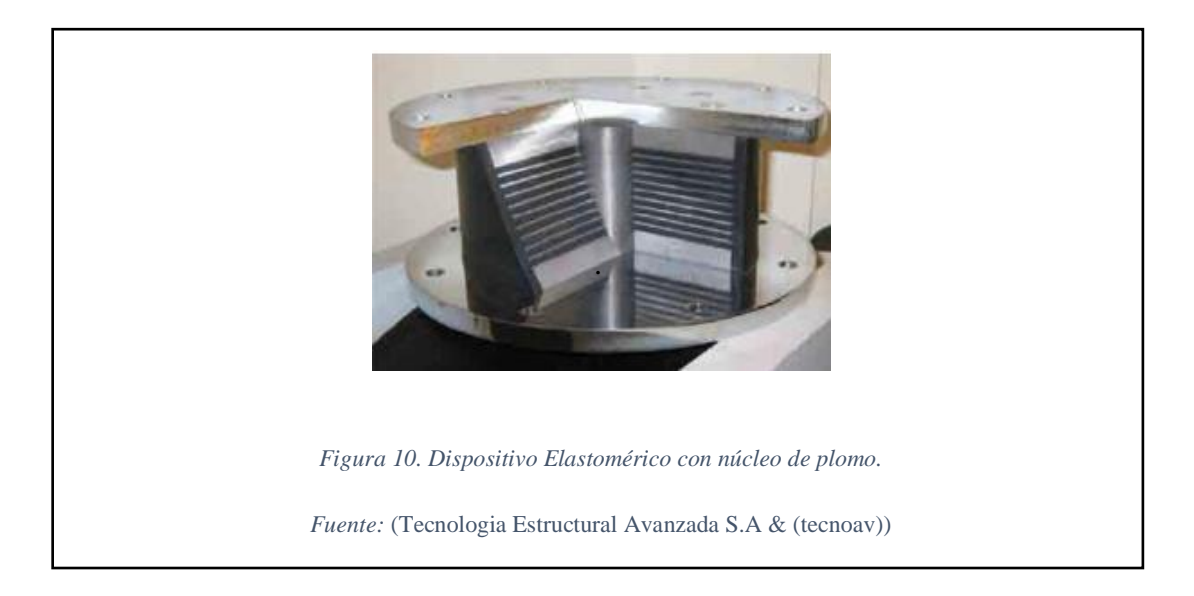

# <span id="page-34-0"></span>**5.1.3.2 Aislador de alto amortiguamiento HDRB (High Damping Rubber Bearings)**

Están compuestos de dos placas de acero externos y varias láminas delgadas de acero internas. Su caucho es vulcanizado y adherido a láminas delgadas de acero a través de un molde que está bajo presión.

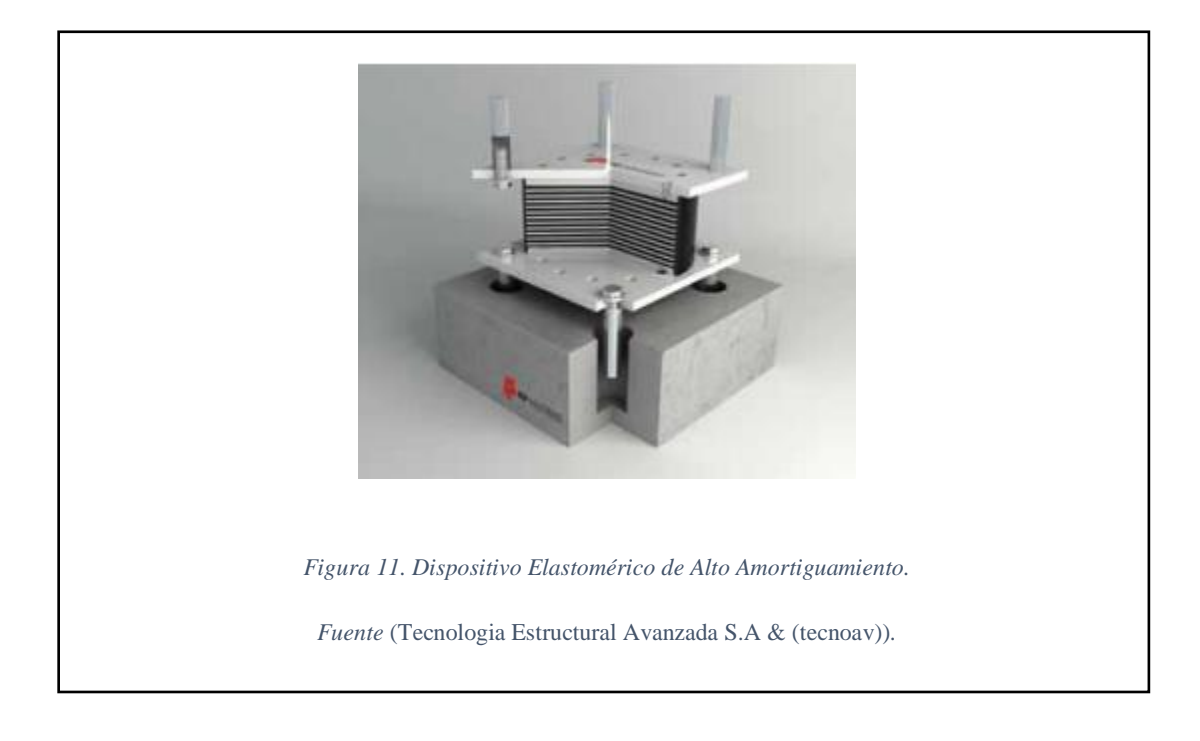

El amortiguamiento está en el rango 2-3% del crítico.

## <span id="page-34-2"></span><span id="page-34-1"></span>**5.1.3.2 Aisladores de Péndulo o superficie curva**

Tiene una amortiguación sobre el 30% pero no son muy prácticos ya que tienen deficiencia para regresar a su posición original. Al resaltar esta desventaja se ha desarrollado una interfaz friccionante esférica que le proporciona la rigidez para regresar al estado original.

El FPS es equivalente al LRB y HDRB ya que acrecienta el periodo fundamental de la estructura, y sus ventajas es que no varía el periodo, resistencia de la torsión, no cambia de temperatura y es más durable el aislador.

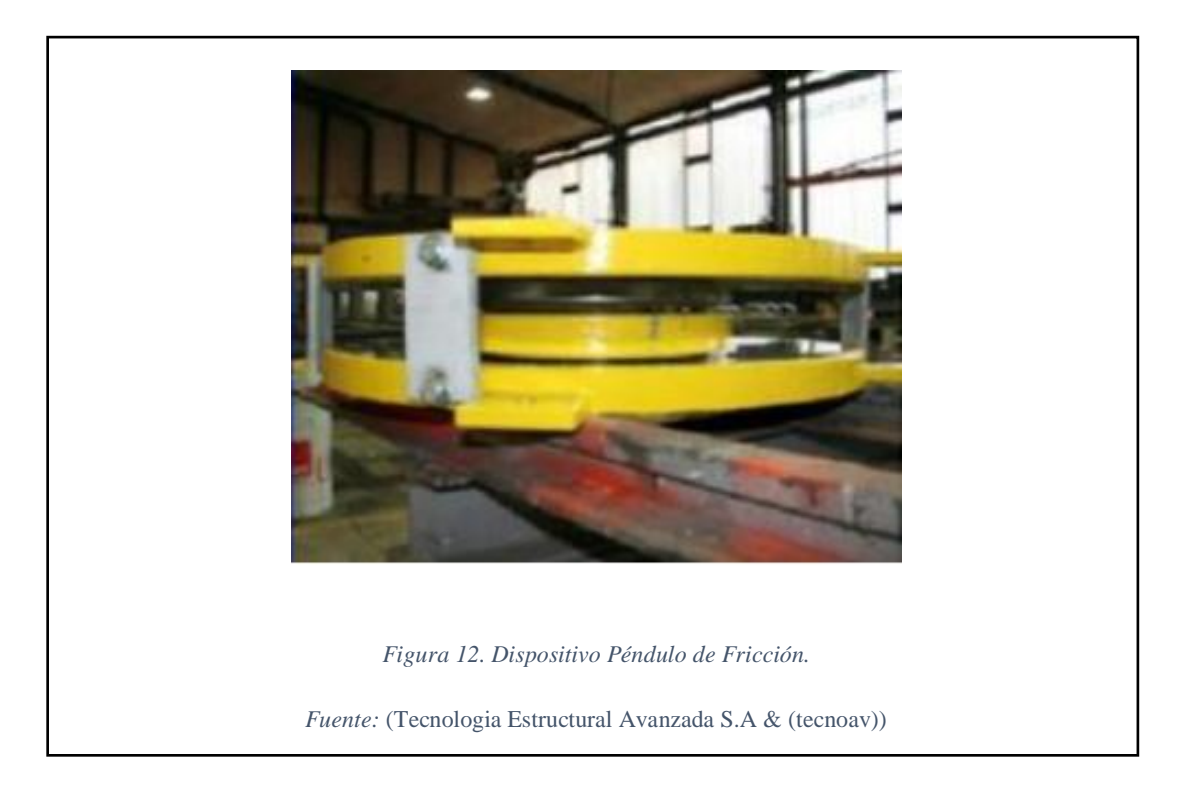

#### <span id="page-35-2"></span><span id="page-35-0"></span>**5.1.4 Viabilidad del aislador sísmico al proyecto.**

Los elementos sísmicos son esenciales en la construcción de edificios para reducir y mitigar los daños que son producidos por terremotos, eliminando la acumulación de energías protegiendo de este modo a la estructura.

#### <span id="page-35-1"></span>**5.1.5 Aplicación al proyecto.**

Para el desarrollo del Proyecto Antalya se aplicara los aisladores para la seguridad de la estructura, los aisladores sísmicos se tomaran del catálogo chileno con sus respectivas especificaciones técnicas.

(VER ANEXO II, CATALOGO DE AISLADORES).
## **CAPÍTULO 6**

## **ESTUDIO DE DISEÑO DE LA ESTRUCTURA**

#### **6.1 Generalidades de la estructura primera alternativa.**

El diseño estructural será para el uso de viviendas que adopta el edifico del proyecto ANTALYA se realizara de acuerdo con SOFTWARE ETABS NONLINEAR VERSIÓN 9.7.4 con el principio de la teoría elástica.

#### **6.1.1 Criterios generales de diseño.**

La edificación consta de tres pisos conformados por columnas y vigas que forma la estructura.

Para el pre-diseño de los elementos de estructura losa, viga y columna basadas en la norma ACI318-08 de hormigón armado. Para el diseño definitivo se usara el software ETABS 9 y SAFE para la cimentación dando las siguientes referencias.

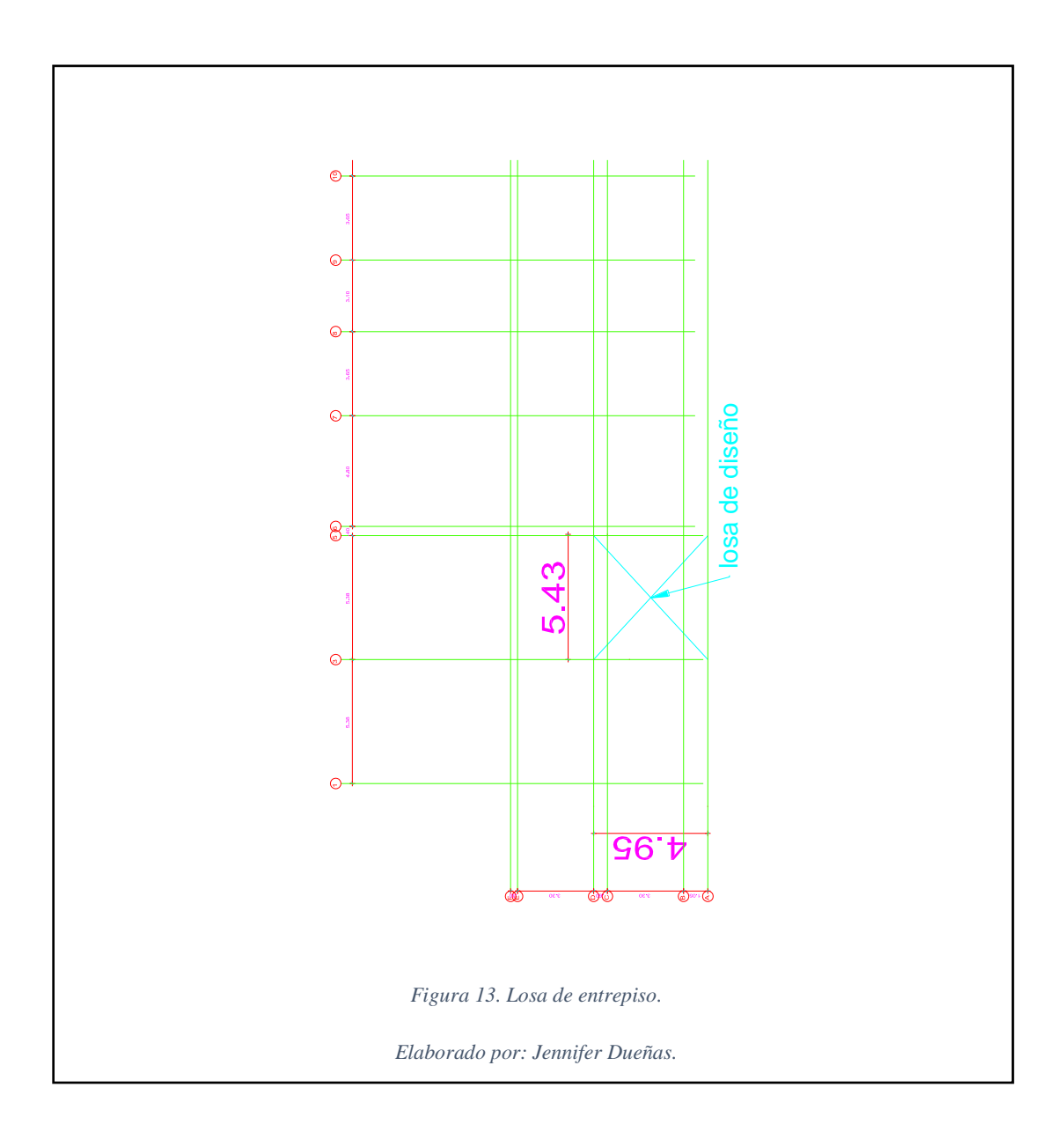

# **6.1.1.1 Pre-diseño de losa.**

$$
h = \frac{l_n \left(0.8 + \frac{f_y}{14000}\right)}{36 + 9\beta} \le 9cm
$$

ln= longitud claro largo.

Fy= límite de fluencia del acero de refuerzo.

β= relación claro largo sobre claro corto

$$
h = \frac{543 * (0.8 + \frac{4200}{14000})}{36 + 9 * 1.1} \le 9cm
$$
  

$$
h = 13.013cm
$$
  

$$
Ix = 18363.618cm4
$$

El resultado obtenido pertenece a una losa maciza y se transformará mediante inercias a una losa alivianada.

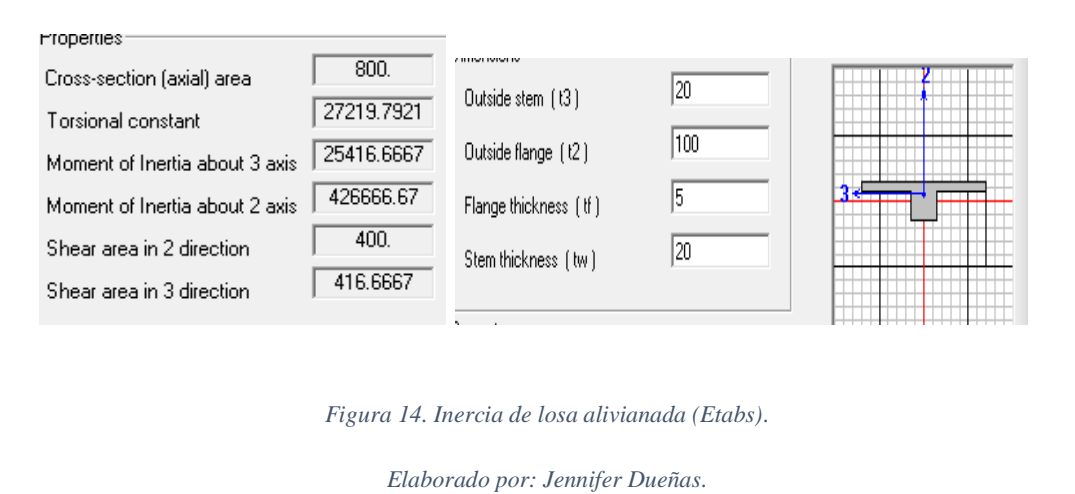

Da como resultado una altura de losa alivianada de 25cm con cajas de 0.40x0.40x20cm lo que equivale a dos bloques de 20cm.

$$
h_{maciza.} = \sqrt[3]{\frac{12 * Ixx}{b}}
$$

$$
Ix = 25416.667cm4
$$

$$
h_{maciza.} = \sqrt[3]{\frac{12 * 25416.667}{100}}
$$

$$
h_{maciza.} = 14.502cm
$$

Este valor corresponde para modelo de Etabs 9.

#### **6.1.1.2 Pre-diseño de vigas.**

El análisis de cargas son los pesos actuantes de la estructura definidas como CARGA

VIVA y CARGA MUERTA.

Las cargas vivas son persona, muebles, equipo que tienen una posición fija y definitiva.

Las cargas muertas son acciones que se produce debido al peso propio de cada material estructural y no estructural y son vigas, columnas, losas.

Se encuentra en la Norma Ecuatoriana de la Construcción en la Tabla 8 y 9 del capítulo 4.2.

CARGAS

|                      | <b>USO</b>          | <b>CARGA</b> |  |
|----------------------|---------------------|--------------|--|
| Tipo de Carga        |                     | ton/m2       |  |
| CV                   | Terraza Inaccesible | 0.100        |  |
| CV                   | Residencia          | 0.200        |  |
| <b>CV</b>            | gradas              | 0.480        |  |
| <b>CM</b>            | Mampostería         | 0.200        |  |
| <b>CM</b>            | alisado             | 0.018        |  |
| $\bigcap\mathcal{M}$ | baldosa             | 0.036        |  |

Tabla 8. Cargas.

Elaborado por: Jennifer Dueñas.

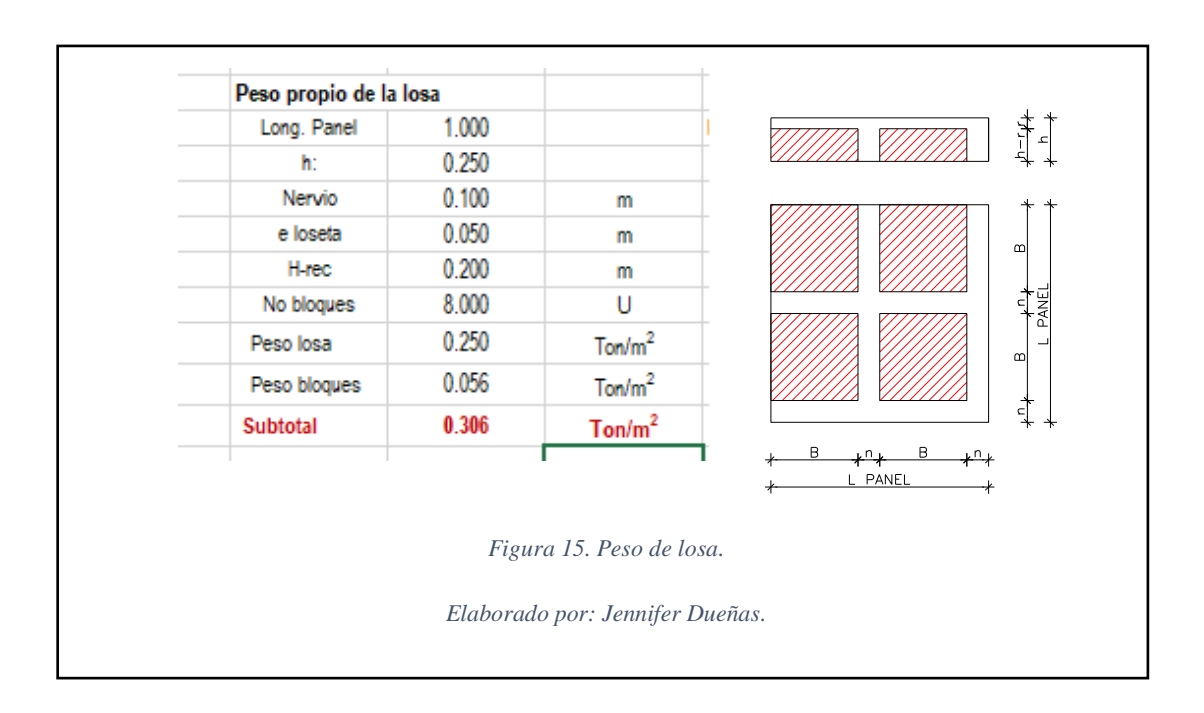

### DATOS DEL PRIMER PISO

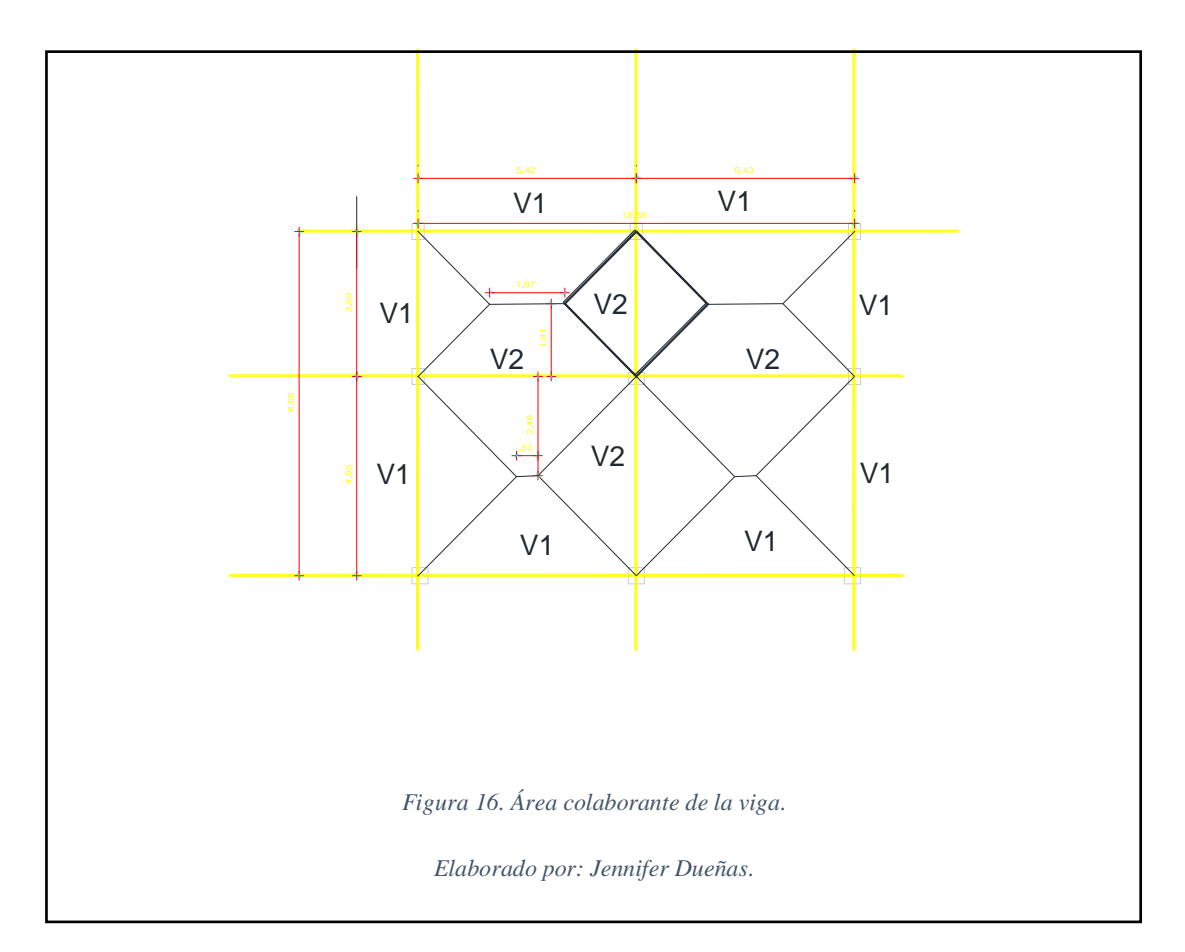

Área de Carga=13.900m2

# COMBINACIÓN DE CARGA

$$
Comb. Carga = 1.2CM + 1.6CV
$$

$$
Comb. Carga = 1.2(0.306 + 0.254) + 1.6(0.2)
$$

 $Comb. Carga = 0.992 ton/m2$ 

# DISTRIBUCIÓN DE CARGAS

$$
13.900 = 5.42 * y
$$

$$
y = \frac{13.900}{5.42}
$$

$$
y=2.56m
$$

$$
Q'=0.992*13.900
$$

$$
Q'=13.789ton
$$

CARGA DISTRIBUIDA

$$
q=\frac{13.789}{2.56}
$$

$$
q=5.386 \times \t{cm/m}
$$

MOMENTO

$$
M=\frac{q* l^2}{12}
$$

$$
M = \frac{5.386 * 5.42^2}{12}
$$

 $M = 13.185$ ton –  $m \Rightarrow 1318510.75$ kg – cm

B asumida= 35cm

$$
d = \sqrt{\frac{M_u}{14 * \emptyset * b}}
$$

$$
d = \sqrt{\frac{1318510.75}{14 * 0.9 * 35}}
$$

$$
d = 54.67 \, \text{cm}
$$
\n
$$
h = d + e
$$

$$
h = 54.67 + 3
$$

$$
h=57.67cm
$$

La sección de viga obtenida es de 35x60cm.

#### DATOS DEL TERCER PISO

 $L = 5.42m$ 

Área de Carga=13.900m2

## COMBINACIÓN DE CARGA

 $Comb. Carga = 1.2CM + 1.6CV$ 

 $Comb.Carga = 1.2(0.306 + 0.018) + 1.6(0.1)$ 

$$
Comb. Carga = 0.614 \text{ ton}/m2
$$

# DISTRIBUCIÓN DE CARGAS

$$
13.900 = 5.42 * y
$$

$$
y = \frac{13.900}{5.42}
$$

$$
y=2.56m
$$

$$
Q'=0.614*13.900
$$

$$
Q'=8.529ton
$$

CARGA DISTRIBUIDA

$$
q=\frac{8.529}{2.56}
$$

$$
q=3.33ton/m
$$

MOMENTO

$$
M=\frac{q* l^2}{12}
$$

$$
M = \frac{3.33 \times 5.42^2}{12}
$$

 $M = 8.156 ton - m \Rightarrow 815600.56 kg - cm$ 

B asumida= 35cm

$$
d = \sqrt{\frac{M_u}{14 * 0 * b}}
$$
  

$$
d = \sqrt{\frac{815600.56}{14 * 0.9 * 35}}
$$
  

$$
d = 43.00cm
$$
  

$$
h = d + e
$$
  

$$
h = 43.00 + 3
$$
  

$$
h = 46.00cm
$$

 $\Gamma$ 

La sección obtenida de la viga es de 35x46cm

# **6.1.1.3 Pre-diseño de columnas.**

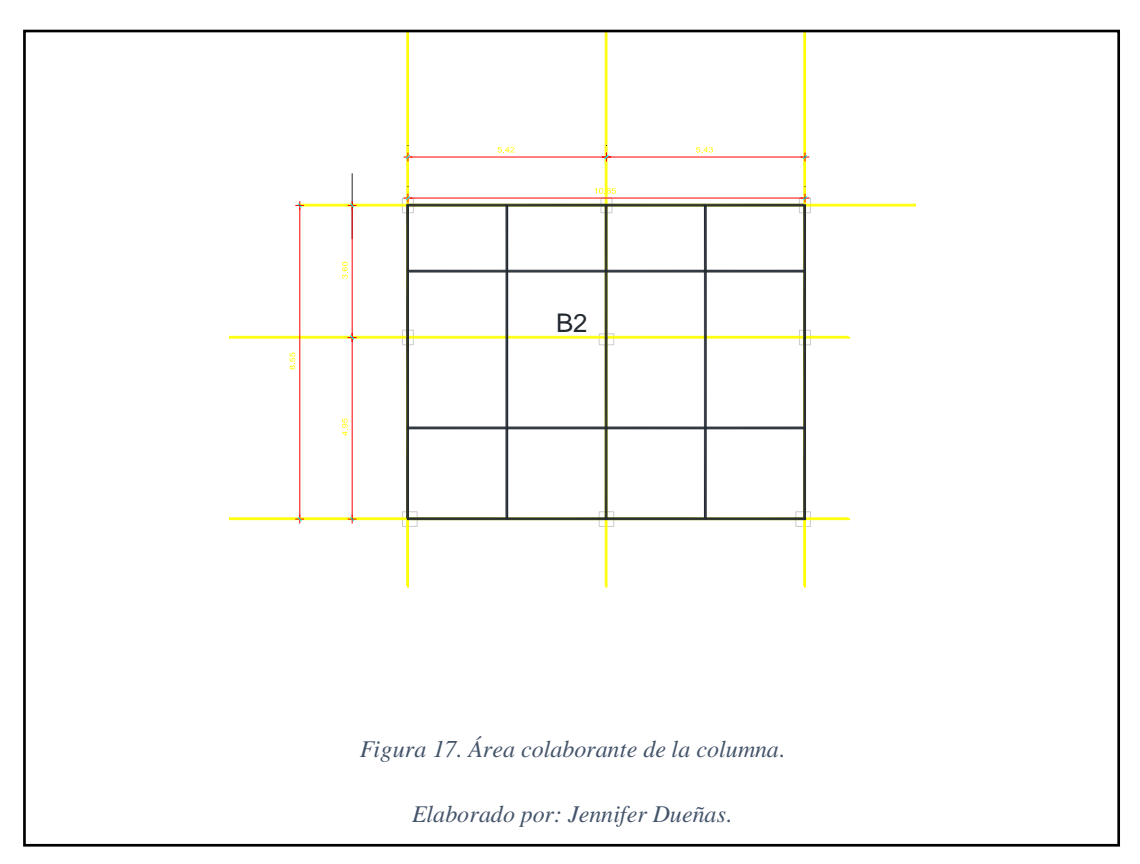

Para el pre-diseño de las columnas se utilizara la ecuación No 10-2 para elementos pre-esforzados con estribos del ACI-318

$$
\emptyset * P_{n_{(\text{max})}} = 0.8 * \emptyset * [0.85 * f_c * (A_g - A_{st}) + f_y * A_{st}]
$$

$$
Si\,A_{st}=0
$$

$$
P_u = 0.85(0.65)[0.85 * f_c * (A_g)]
$$

$$
P_u = 0.85(0.65)[0.85 * 210 * (A_g)]
$$

$$
P_u = 98.6 * A_g
$$

$$
A_g = \frac{P_u}{100}
$$

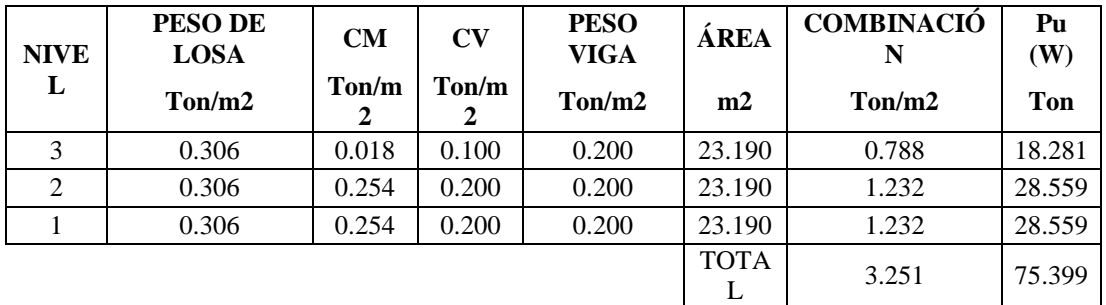

Tabla 9. Cargas por nivel.

Elaborado por: Jennifer Dueñas.

$$
A_g = \frac{75.432 \times 1000}{100}
$$

$$
A_g = 980.62 \text{ cm}^2
$$

$$
b=d=\sqrt[2]{A_g}
$$

$$
b = d = \sqrt[2]{980.62}
$$

$$
b = d = 32 \, \text{cm}
$$

Todas columnas van hacer diseñadas de 35x35 para que las vigas tengan suficiente apoyo.

### **6.1.2 Diseño en Etabs.**

# **6.1.2.1 Grilla.**

La grilla está basada en el diseño arquitectónico según los ejes.

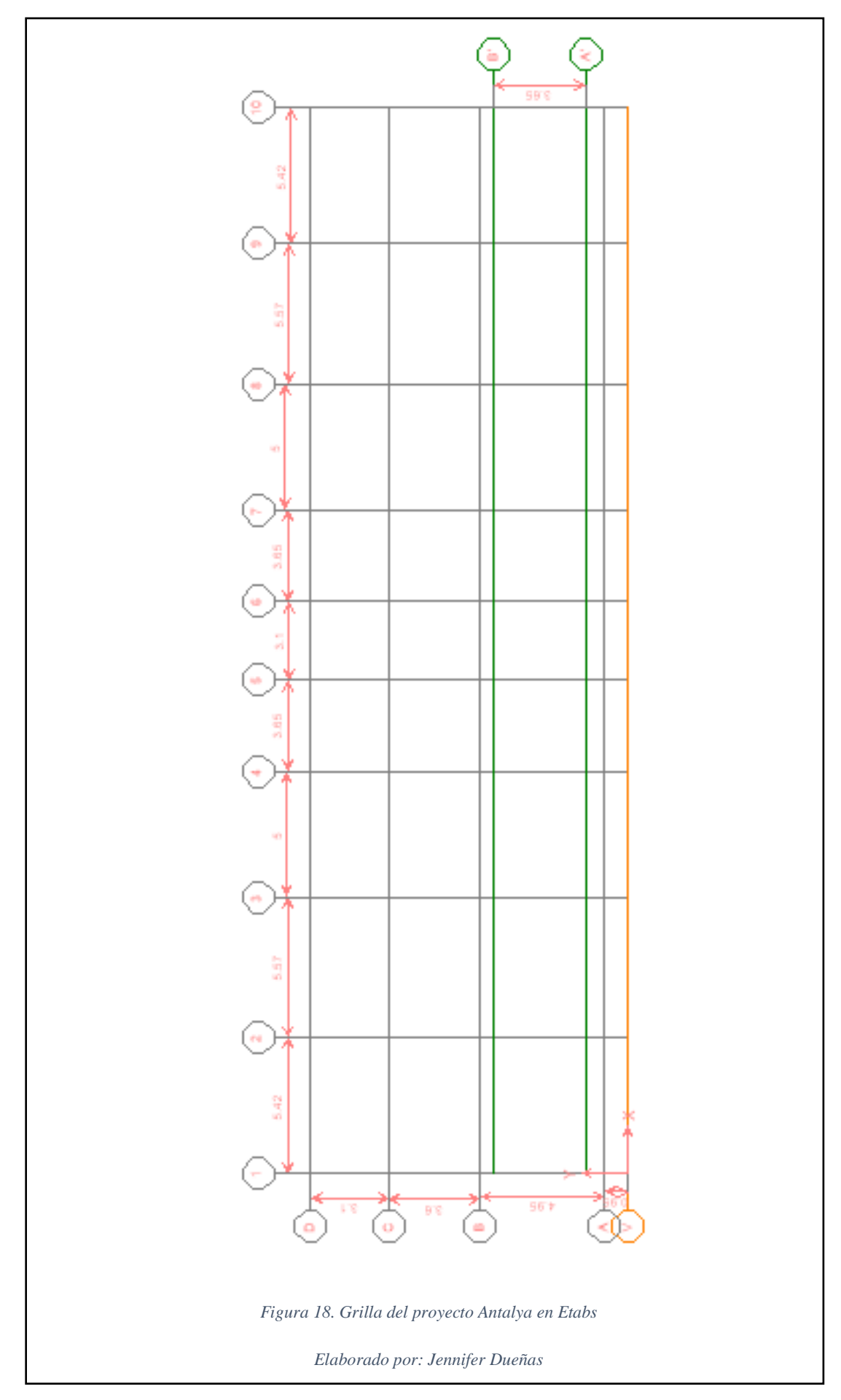

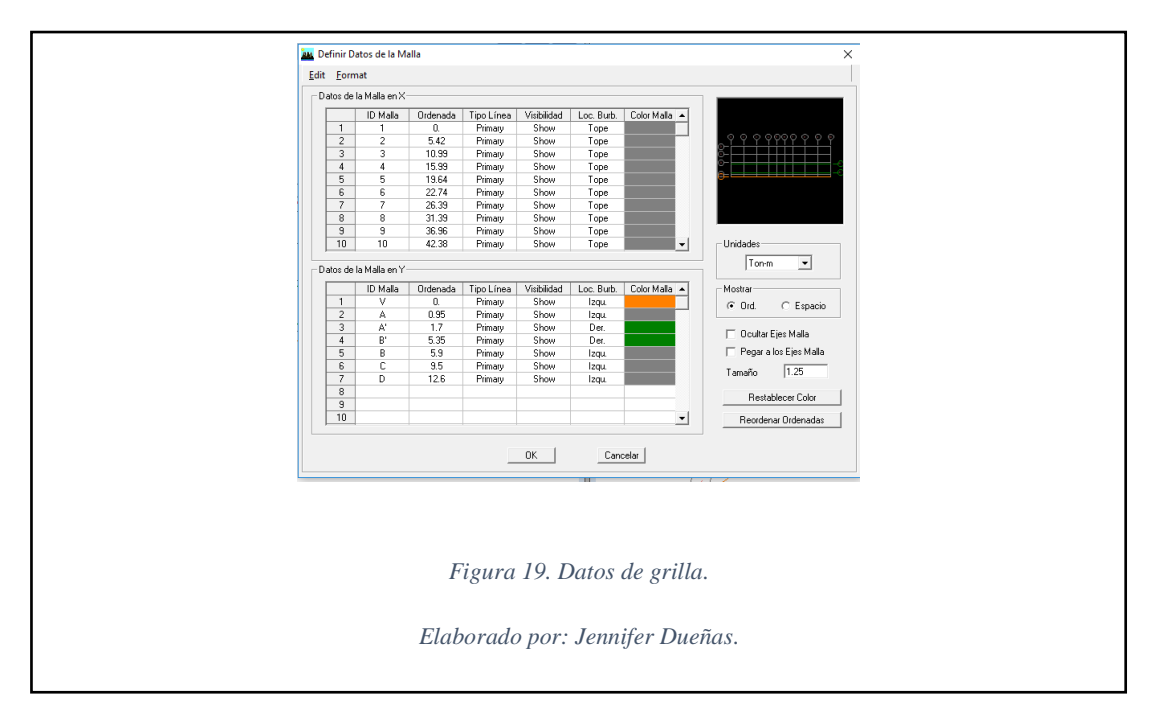

#### **6.1.2.2 Materiales.**

Los materiales son:

Concreto:

F'c = 210 kg/cm2 (resistencia a la compresión a los 28 días)

Módulo de elasticidad = 13500\*raíz (f'c)

Peso específico del hormigón = 2.4 ton/m3

Acero de refuerzo:

Fy = 4200 kg/cm2 (límite de fluencia)

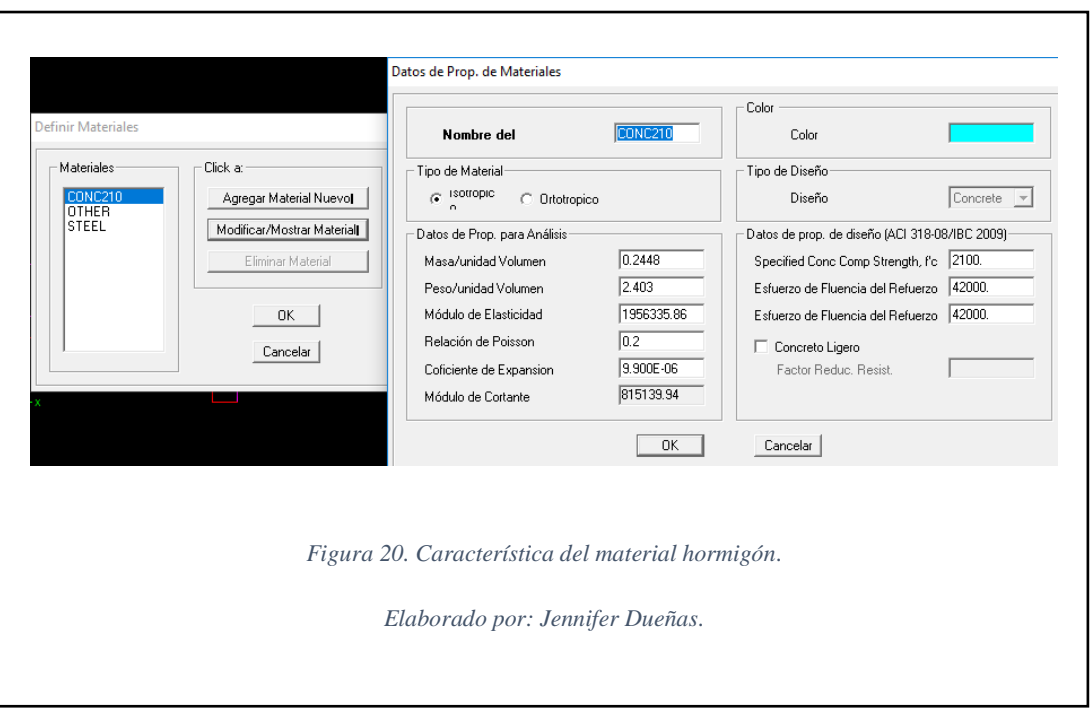

# **6.1.2.3 Secciones**

De los datos obtenidos en el pre-diseño se ingresa en el programa Etabs 9.

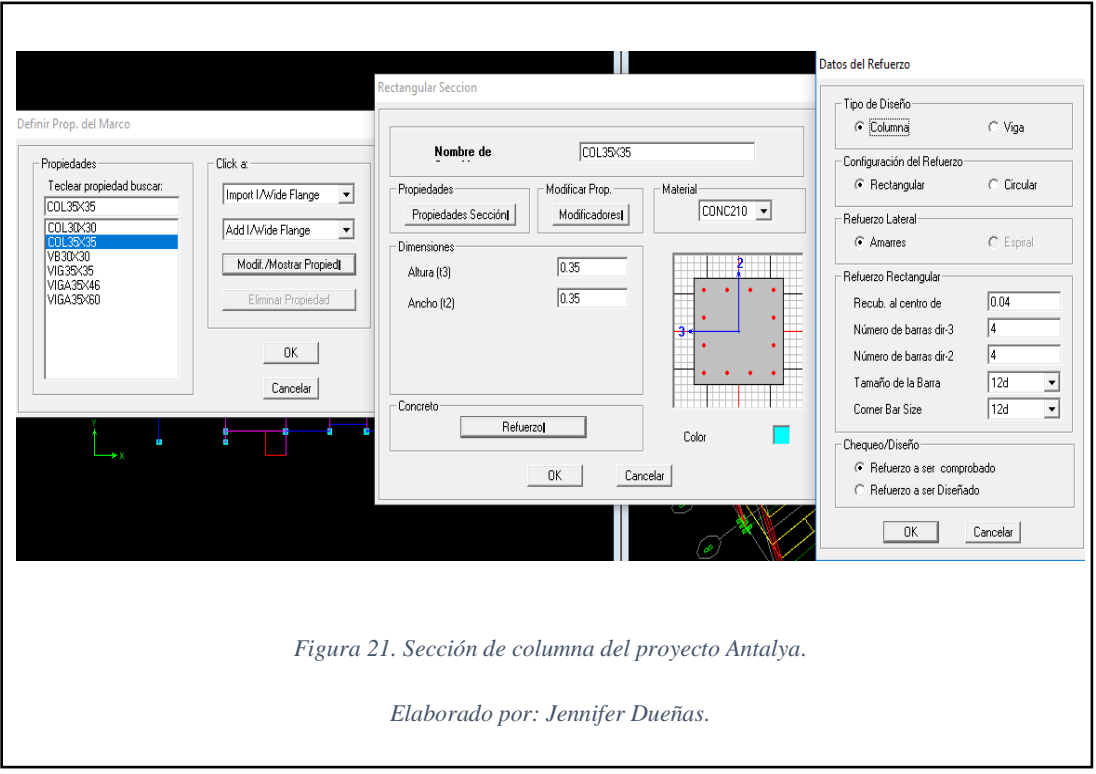

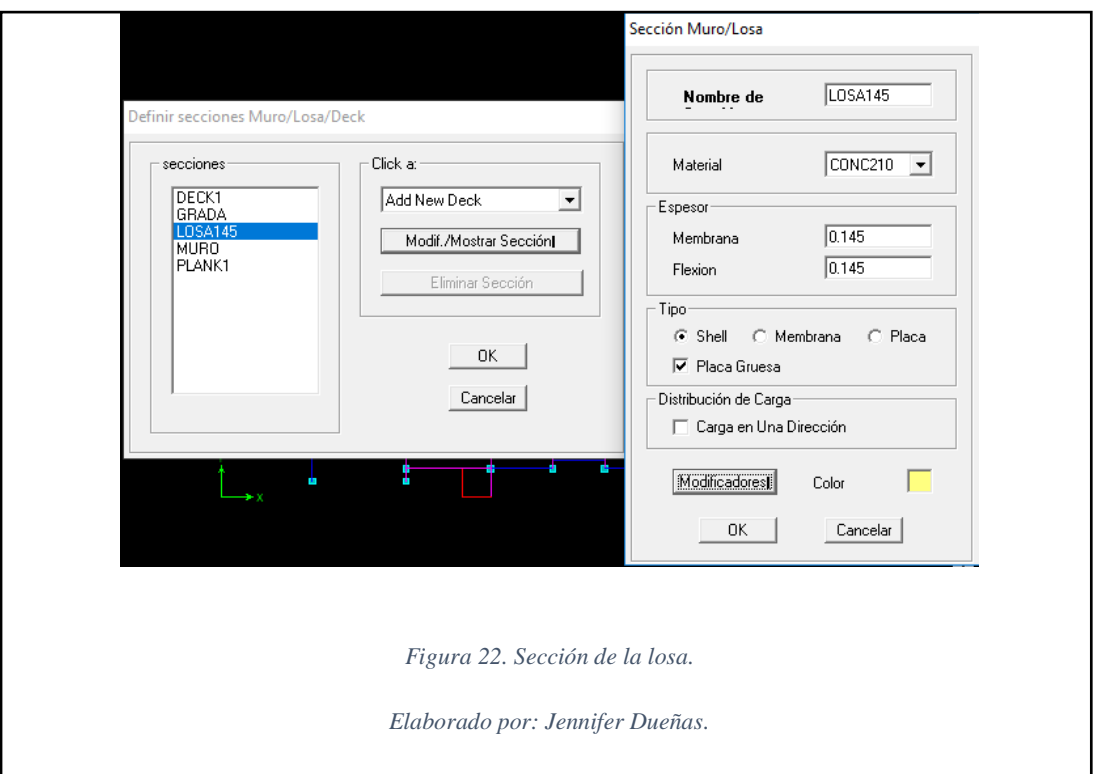

**6.1.2.4 Tipos de Cargas.**

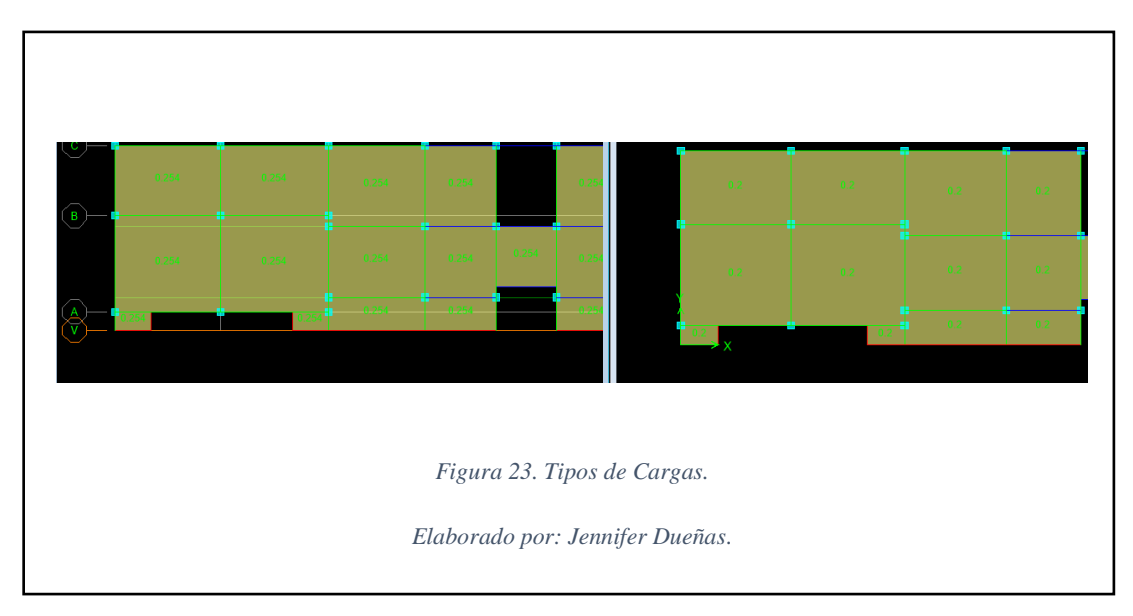

**6.1.2.5 Combinaciones de carga**

| Combo  | <b>Case</b> | Factor |
|--------|-------------|--------|
| UDCON1 | <b>DEAD</b> | 1.40   |
| UDCON1 | <b>CSOB</b> | 1.40   |
| UDCON2 | <b>DEAD</b> | 1.20   |
| UDCON2 | <b>LIVE</b> | 1.60   |

Tabla 10. Combinaciones de Carga.

| Combo              | Case        | <b>Factor</b> |  |  |
|--------------------|-------------|---------------|--|--|
| UDCON2             | <b>CSOB</b> | 1.20          |  |  |
| UDCON3             | <b>DEAD</b> | 1.20          |  |  |
| UDCON3             | <b>LIVE</b> | 1.00          |  |  |
| UDCON3             | <b>CSOB</b> | 1.20          |  |  |
| UDCON3             | <b>SX</b>   | 1.00          |  |  |
| UDCON4             | <b>DEAD</b> | 1.20          |  |  |
| UDCON4             | <b>LIVE</b> | 1.00          |  |  |
| UDCON4             | <b>CSOB</b> | 1.20          |  |  |
| UDCON4             | <b>SX</b>   | $-1.00$       |  |  |
| UDCON5             | <b>DEAD</b> | 1.20          |  |  |
| UDCON5             | <b>LIVE</b> | 1.00          |  |  |
| UDCON5             | <b>CSOB</b> | 1.20          |  |  |
| UDCON5             | SY          | 1.00          |  |  |
| UDCON <sub>6</sub> | <b>DEAD</b> | 1.20          |  |  |
| UDCON6             | <b>LIVE</b> | 1.00          |  |  |
| UDCON <sub>6</sub> | <b>CSOB</b> | 1.20          |  |  |
| UDCON <sub>6</sub> | <b>SY</b>   | $-1.00$       |  |  |
| UDCON7             | <b>DEAD</b> | 1.20          |  |  |
| UDCON7             | <b>CSOB</b> | 1.20          |  |  |
| UDCON7             | <b>SX</b>   | 1.00          |  |  |
| UDCON <sub>8</sub> | <b>DEAD</b> | 1.20          |  |  |
| UDCON <sub>8</sub> | <b>CSOB</b> | 1.20          |  |  |
| UDCON <sub>8</sub> | SX          | $-1.00$       |  |  |
| UDCON9             | <b>DEAD</b> | 1.20          |  |  |
| UDCON9             | <b>CSOB</b> | 1.20          |  |  |
| UDCON9             | SY          | 1.00          |  |  |
| UDCON10            | <b>DEAD</b> | 1.20          |  |  |
| UDCON10            | <b>CSOB</b> | 1.20          |  |  |
| UDCON10            | SY          | $-1.00$       |  |  |
| UDCON11            | <b>DEAD</b> | 0.70          |  |  |
| UDCON11            | <b>CSOB</b> | 0.70          |  |  |
| UDCON11            | <b>SX</b>   | 1.00          |  |  |
| UDCON12            | <b>DEAD</b> | 0.70          |  |  |
| UDCON12            | <b>CSOB</b> | 0.70          |  |  |
| UDCON12            | <b>SX</b>   | $-1.00$       |  |  |
| UDCON13            | <b>DEAD</b> | 0.70          |  |  |
| UDCON13            | <b>CSOB</b> | 0.70          |  |  |
| UDCON13            | <b>SY</b>   | 1.00          |  |  |
| UDCON14            | <b>DEAD</b> | 0.70          |  |  |
| UDCON14            | <b>CSOB</b> | 0.70          |  |  |
| UDCON14            | SY          | $-1.00$       |  |  |

Elaborado por: Jennifer Dueñas.

Las combinaciones están definidas en la Norma Ecuatoriana de la Construcción por el método de última resistencia.

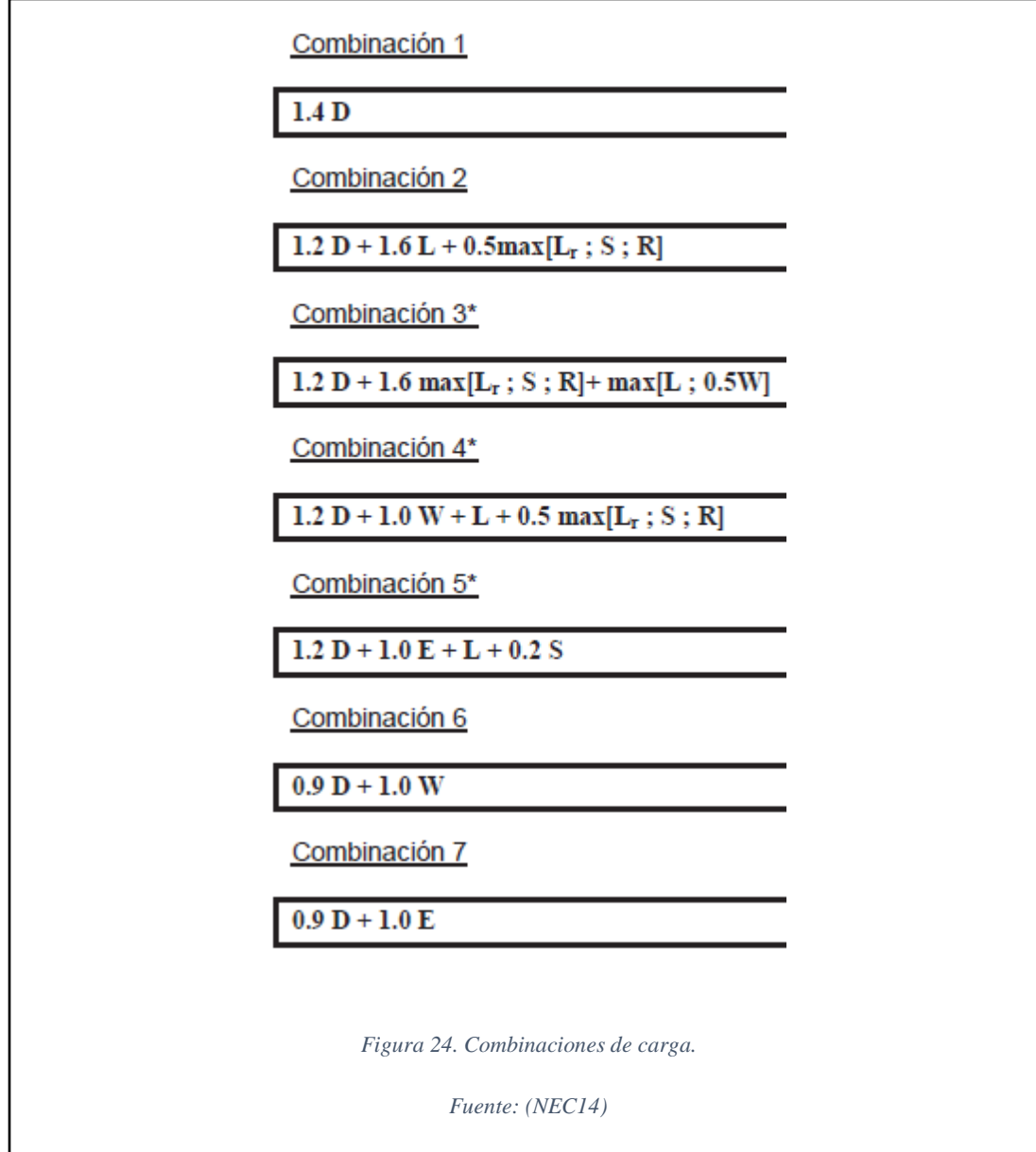

### **6.1.2.6 Primer modelado de Etabs.**

Se colocan las vigas, columnas y losa siguiendo el modelo arquitectónico incluyendo volados y retiros.

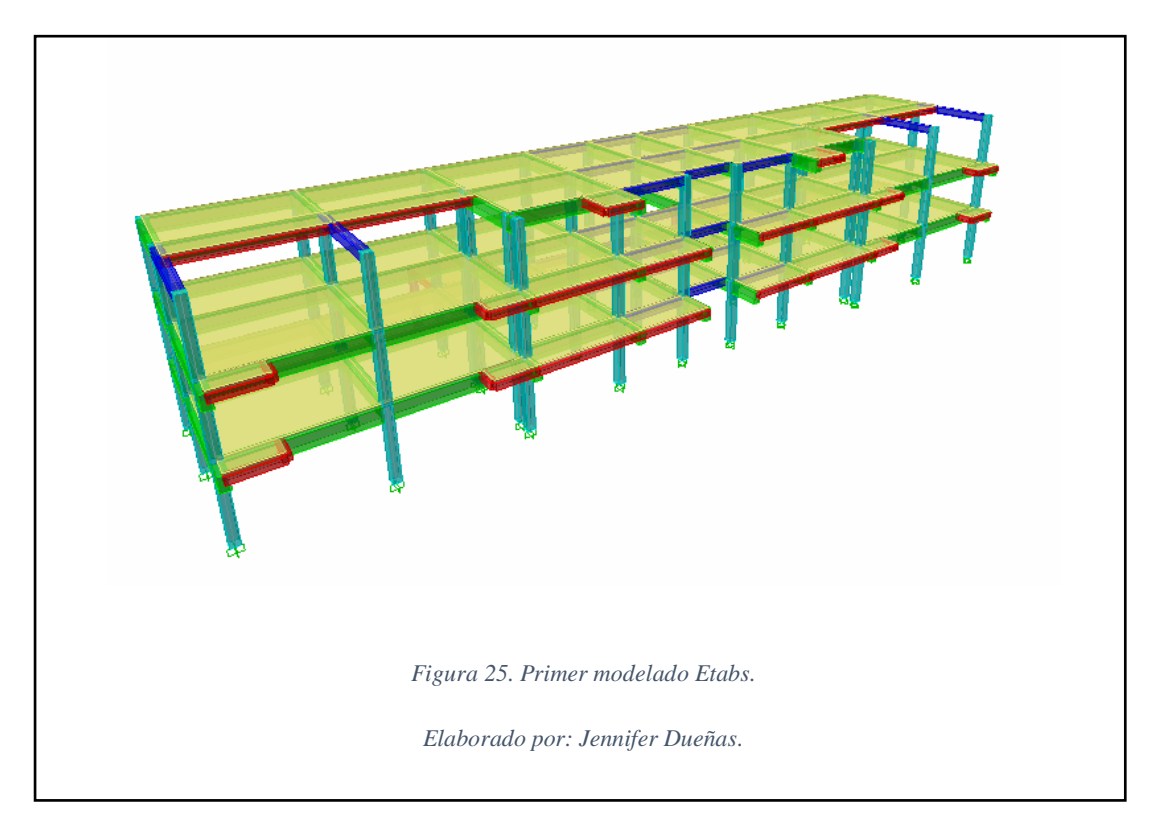

**6.1.2.6.1 Chequeo de los modos de vibración.**

El periodo de vibración fundamental (NEC14).

$$
T = C_t * h_n^{\alpha}
$$

$$
T = 0.055 * 9.18^{0.9}
$$

$$
T=0.405seg.
$$

El periodo máximo aceptable es el 30% más al método 1

T2= 0.526seg.

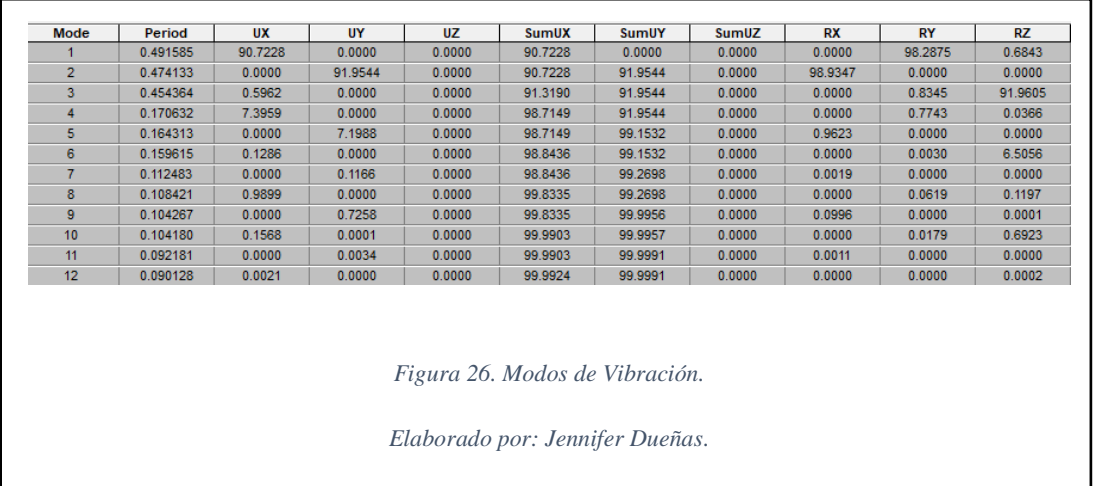

El periodo de vibración da un valor de 0.4915 seg el cual está dentro del máximo permisible, la rigidez en "x, y" superan el 90% en el cual da traslación.

NOTA: El primer modelado esta sin gradas estas pueden perjudicar o ayudar a la rigidez de la estructura.

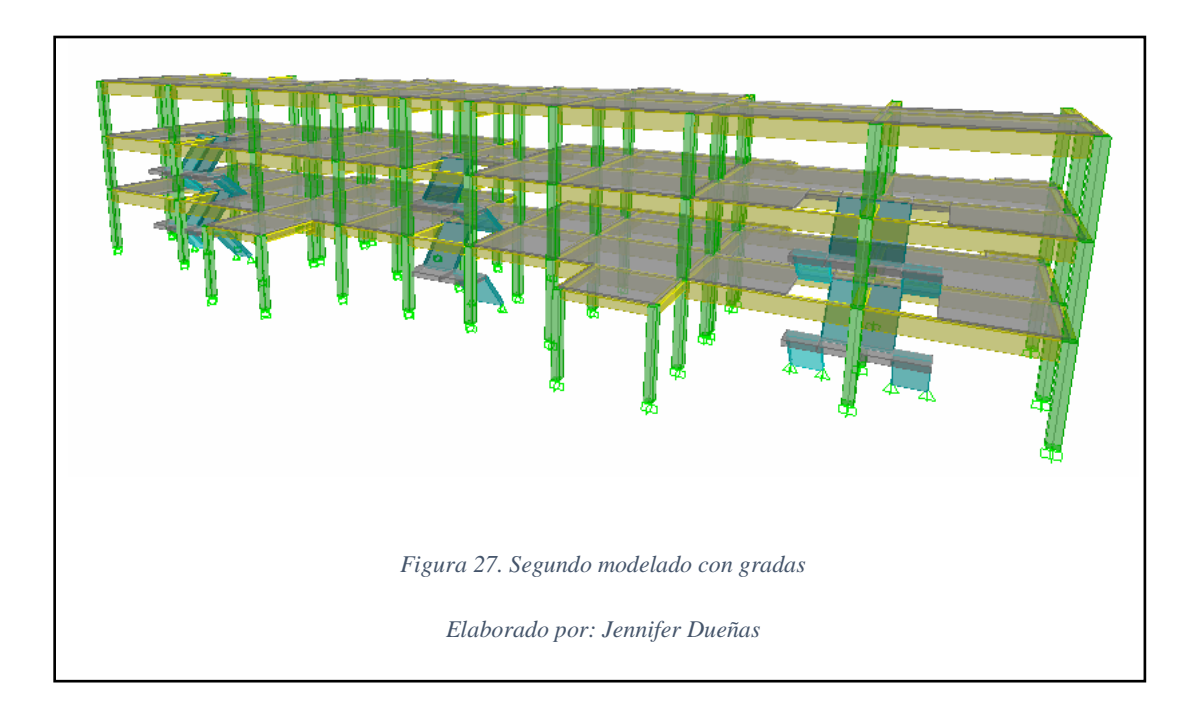

### **6.1.2.7 Segundo Modelado (colocación de gradas).**

### **6.1.2.7.1 Comprobación de modo de vibración.**

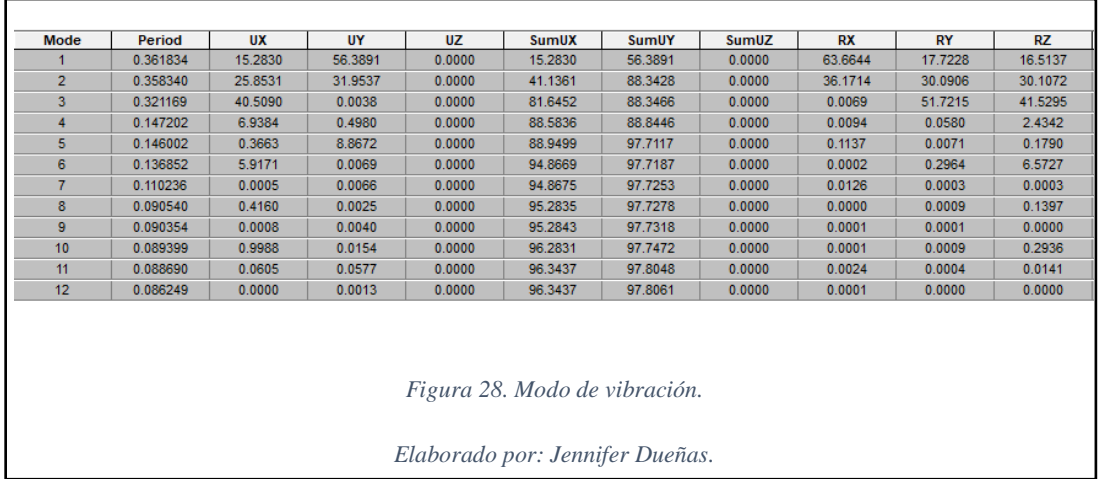

El modo de vibración es de 0.3618 y la rigidez en el sentido "x" disminuyo a 63% y en el sentido "y" a 30% esto es debido a que la masa de las gradas se acumuló en una solo dirección, por consecuencia, hay que rigidizar en el sentido "y" con muros de corte.

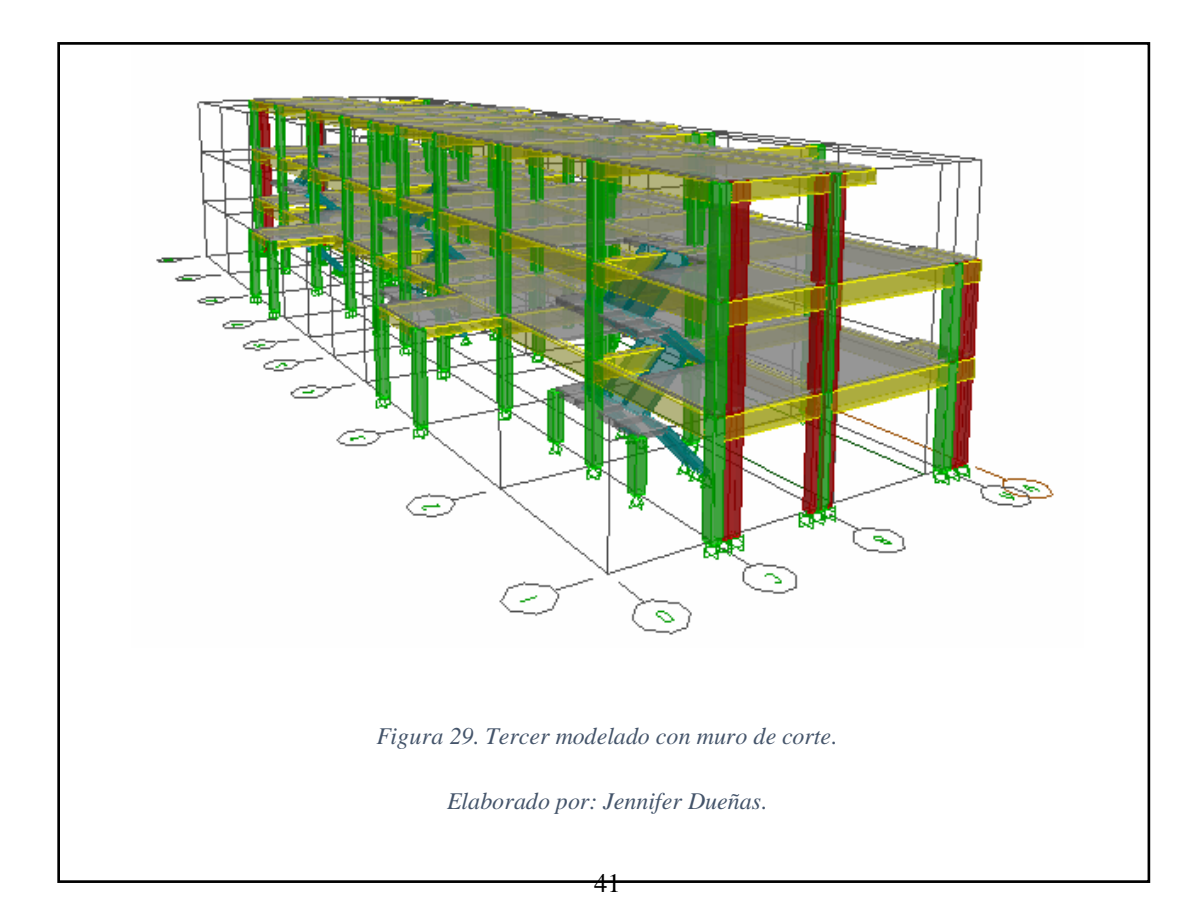

## **6.1.2.8 Tercer Modelado (muros de corte)**

### **6.1.2.8.1 Comparación de modos de vibración**

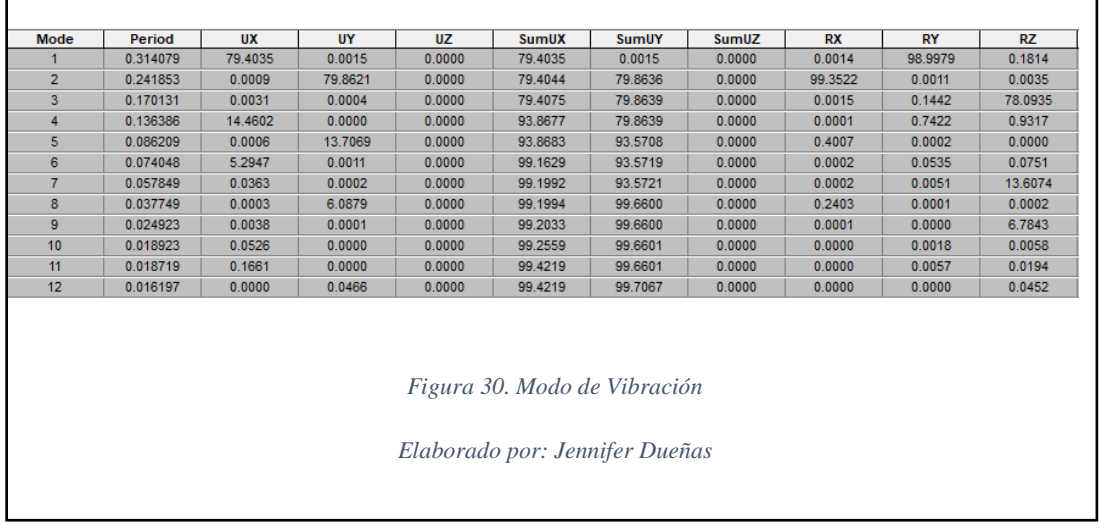

El modo de vibración es de 0.3140 y la rigidez en el sentido "x, y" pasan del 90%, por consecuencia, cumple la primera verificación.

### **6.1.2.8.2 Cortante Basal**

Para el diseño del cortante basal se realizará en el programa Etabs y en hoja de cálculo de Excel con formula tomadas de la (NEC-SE-DS, 2014) pág. 34.

| <b>ESPECTRO ELÁSTICO DE DISEÑO EN ACELERACIONES (NEC-14)</b> |                 |              |                  |                      |  |  |  |  |
|--------------------------------------------------------------|-----------------|--------------|------------------|----------------------|--|--|--|--|
| Parámetro                                                    | <b>Variable</b> | <b>Valor</b> | <b>Unidades</b>  | Referencia           |  |  |  |  |
| Factor de importancia                                        | I               | 1.00         | s.u              | Tabla 6, Sec.4.1     |  |  |  |  |
| Factor de reducción de respuesta                             | R               | 8.00         | s.u              | Tabla 15, Sec.6.3.4  |  |  |  |  |
| Zonificación Sísmica                                         |                 | VI           |                  | Tabla 1, Sec. 3.1.1  |  |  |  |  |
| Región del Ecuador                                           |                 | Costa        |                  | Sec.3.3.1            |  |  |  |  |
| Factor de aceleración de la zona sísmica                     | Z               | 0.50         | s.u              | Tabla 1, Sec. 3.1.1  |  |  |  |  |
| Relación de amplificación espectral                          | N               | 2.48         | s.u              | Sec.3.3.1            |  |  |  |  |
| Tipo de Suelo                                                |                 | D            |                  | Tabla 2, Sec. 3.2.1  |  |  |  |  |
| factor de sitio Fa                                           | Fa              | 1.12         | s.u              | Tabla 3, Sec. 3.2.2  |  |  |  |  |
| factor de sitio Fd                                           | Fd              | 1.11         | s.u              | Tabla 4, Sec.3.2.2   |  |  |  |  |
| Factor de comportam. inelástico suelo                        | Fs              | 1.40         | s.u              | Tabla 5, Sec.3.2.2   |  |  |  |  |
| Factor asociado al periodo de retorno                        | R               | 1.00         | s.u              | Sec 3.3.1            |  |  |  |  |
| Factor de irregularidad en planta                            | Øp              | 0.90         | s.u              | Tabla 13, Sec. 5.2.3 |  |  |  |  |
| Factor de irregularidad en elevación                         | Øe              | 0.90         | s.u              | Tabla 14, Sec. 5.2.3 |  |  |  |  |
| Aceleración de la gravedad                                   | G               | 9.81         | m/s <sup>2</sup> |                      |  |  |  |  |
| Período teórico método 1                                     | <b>T1</b>       | 0.405        | Seg.             | Sec.6.3.3            |  |  |  |  |

Tabla 11. Espectro Elástico de Diseño.

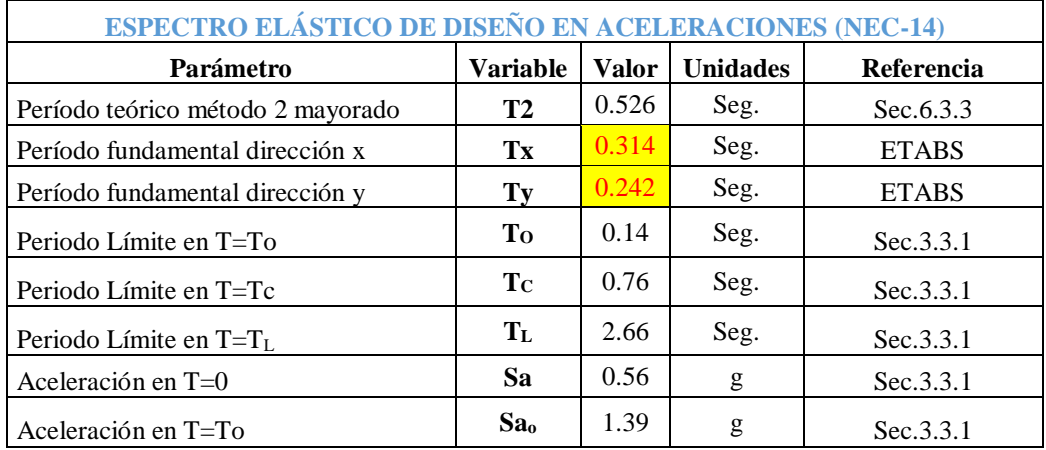

Tabla 12. Espectro de Diseño.

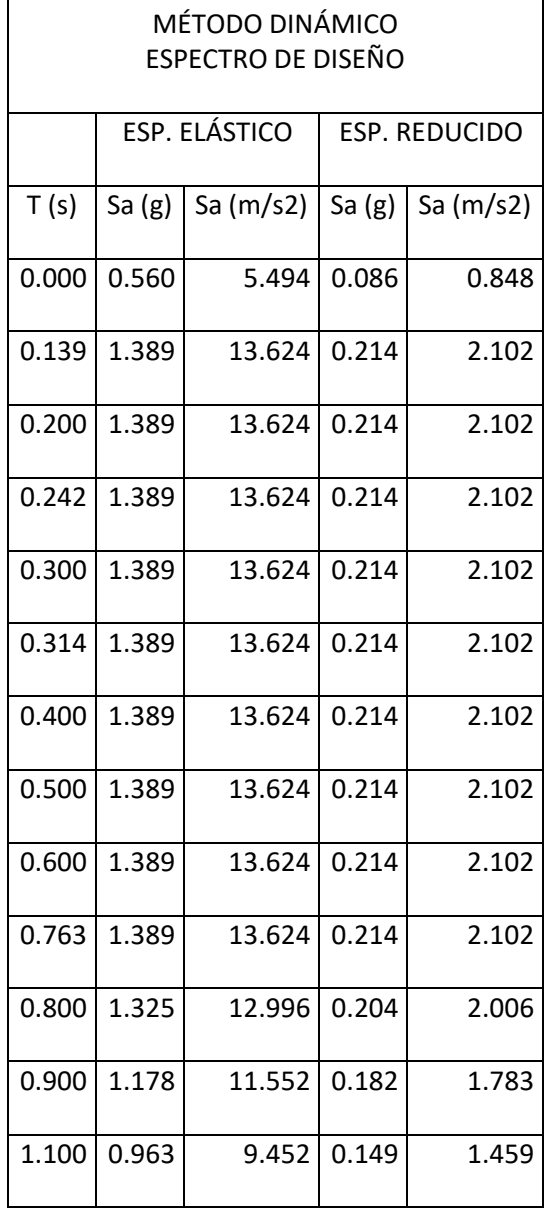

| MÉTODO DINÁMICO |                    |               |       |                      |  |  |  |  |  |
|-----------------|--------------------|---------------|-------|----------------------|--|--|--|--|--|
|                 | ESPECTRO DE DISEÑO |               |       |                      |  |  |  |  |  |
|                 |                    | ESP. ELÁSTICO |       | <b>ESP. REDUCIDO</b> |  |  |  |  |  |
| 1.200           | 0.883              | 8.664         | 0.136 | 1.337                |  |  |  |  |  |
| 1.400           | 0.757              | 7.426         | 0.117 | 1.146                |  |  |  |  |  |
| 1.600           | 0.662              | 6.498         | 0.102 | 1.003                |  |  |  |  |  |
| 1.800           | 0.589              | 5.776         | 0.091 | 0.891                |  |  |  |  |  |
| 2.000           | 0.530              | 5.198         | 0.082 | 0.802                |  |  |  |  |  |
| 2.200           | 0.482              | 4.726         | 0.074 | 0.729                |  |  |  |  |  |
| 2.400           | 0.442              | 4.332         | 0.068 | 0.669                |  |  |  |  |  |
| 2.664           | 0.398<br>3.903     |               | 0.061 | 0.602                |  |  |  |  |  |
| 2.800           | 0.379              | 3.713         | 0.058 | 0.573                |  |  |  |  |  |
| 3.000           | 0.353              | 3.466         | 0.055 | 0.535                |  |  |  |  |  |

Elaborado por: Jennifer Dueñas.

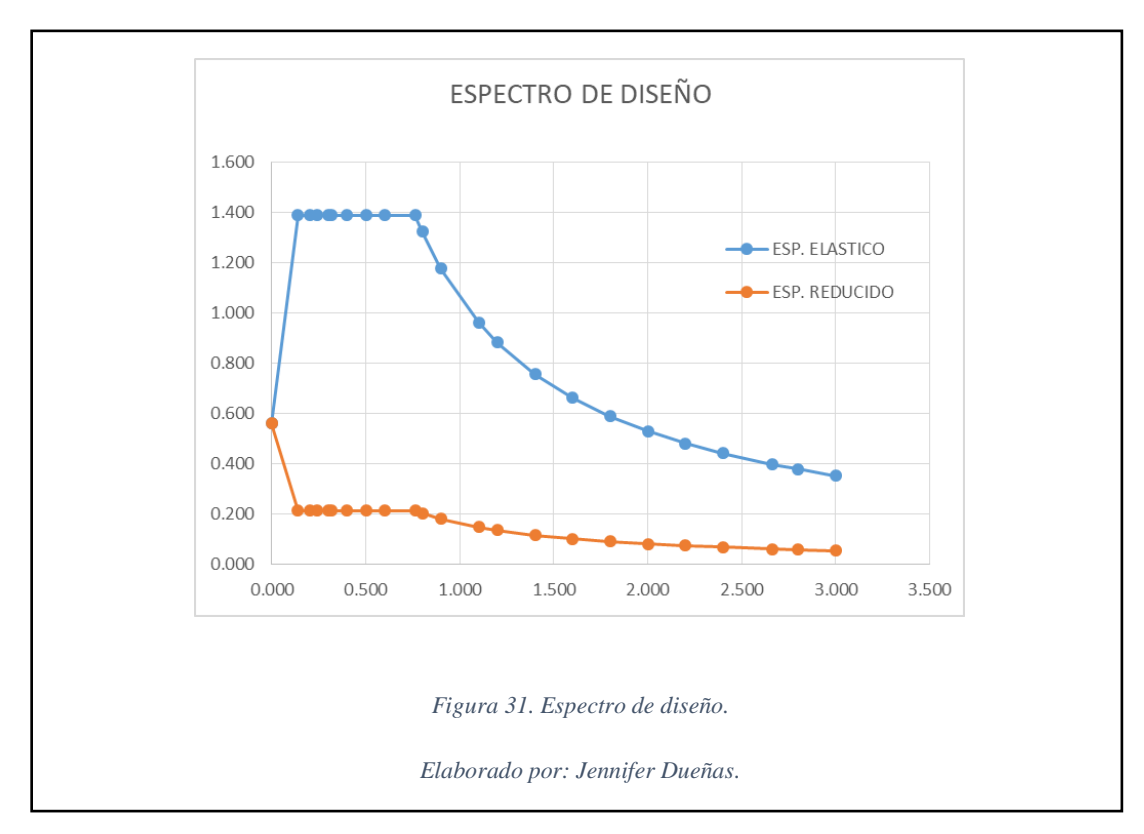

## Porcentaje del cortante basal

$$
V = \frac{ISa(Ta)}{R\phi p\phi E}
$$

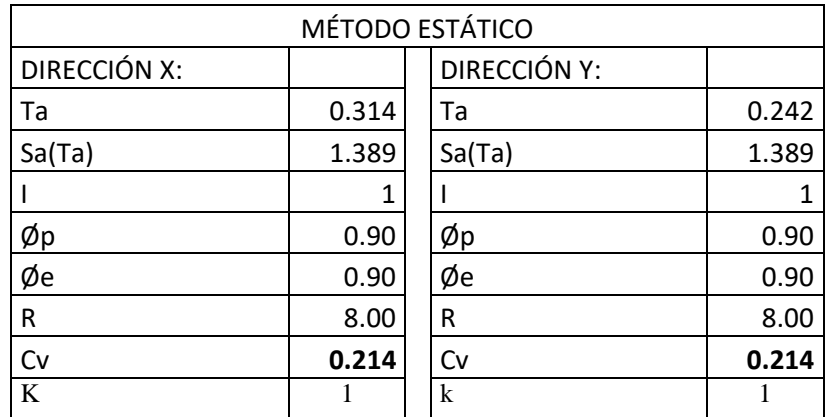

Tabla 13. Porcentaje del cortante basal.

Elaborado por: Jennifer Dueñas.

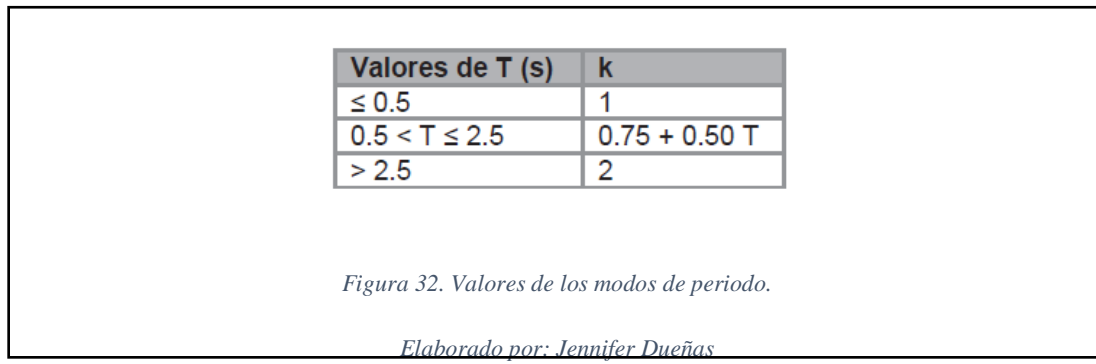

Peso Reactivo Basal

Es el 100% de la carga muerta más el 25% de la carga viva.

Peso Reactivo =  $0.1 WD + 0.25 WL$ 

WL: carga viva

WD: carga muerta

| <b>PISO</b> | <b>PESO</b> |                          | <b>WD</b> | WL<br>т      | W        |
|-------------|-------------|--------------------------|-----------|--------------|----------|
| 3           | 186.120     | M <sub>2</sub><br>293.57 | 5.28426   | 7.33925      | 198.744  |
|             | 281.235     | 398.04                   | 101.10216 | 19.902       | 402.239  |
|             | 305.153     | 410.95                   | 104.3813  | 20.5475      | 430.082  |
|             |             |                          |           | <b>TOTAL</b> | 1031.065 |

Tabla 14. Peso Reactivo Basal.

Cortante Basal

$$
V = \frac{ISa(Ta)}{R\phi p\phi E}W
$$

V= 0.214\*(1046.067)=223.858 ton

Distribución de Fuerzas del Cortante Basal

$$
F_x = \frac{w_x h_x^k}{\sum_{i=1}^n w_i h_i^k} V
$$

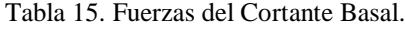

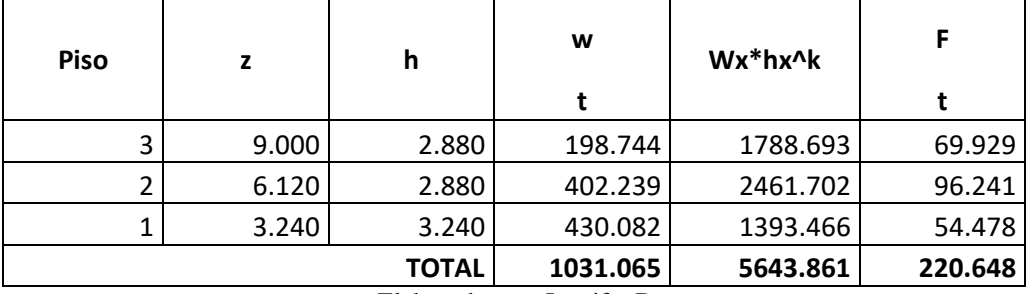

Elaborado por: Jennifer Dueñas.

| Piso          | Fuerzas en<br>etabs |
|---------------|---------------------|
| 3             | 60.880              |
| $\mathfrak z$ | 63.330              |
| 1             | 36.220              |
| <b>TOTAL</b>  | 160.430             |

Tabla 16. Fuerza de Etabs.

#### Porcentaje de Error

%error= 220.64/160.430=1.38%

Es un porcentaje de error del etabs porque no considera volados solo trabaja con ejes.

| Piso                     | <b>Fuerzas en</b><br>etabs |
|--------------------------|----------------------------|
| 3                        | 86.010                     |
| $\overline{\phantom{a}}$ | 85.730                     |
| 1                        | 48.950                     |
| <b>TOTAL</b>             | 220.690                    |

Tabla 17. Fuerza de Etabs corregido.

Elaborado por. Jennifer Dueñas.

## **6.1.2.8.3 Control de Derivas**

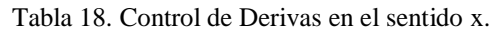

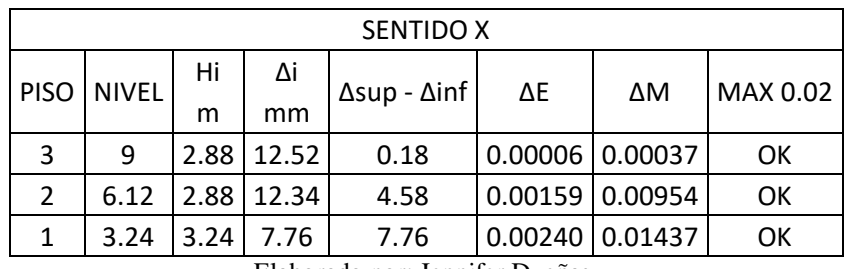

Elaborado por: Jennifer Dueñas.

| <b>SENTIDO Y</b> |                   |      |                                   |      |                 |                 |          |  |
|------------------|-------------------|------|-----------------------------------|------|-----------------|-----------------|----------|--|
|                  | <b>PISO NIVEL</b> | Hi   | Δi                                |      | ΔΕ              | ΔΜ              | MAX 0.02 |  |
|                  |                   | m    | $\Delta$ sup - $\Delta$ inf<br>mm |      |                 |                 |          |  |
| 3                | 9                 | 2.88 | 8.25                              | 0.00 | 0.0000   0.0000 |                 | OK       |  |
|                  | 6.12              | 2.88 | 8.25                              | 2.88 |                 | 0.0010   0.0060 | ОΚ       |  |
|                  | 3.24              | 3.24 | 5.37                              | 5.37 | 0.0017          | 0.0099          | ОК       |  |

Tabla 19. Control de Derivas en el sentido y.

## **6.1.2.8.4 Chequeo de secciones de hormigón.**

La interacción de radios no debe pasar de 1.

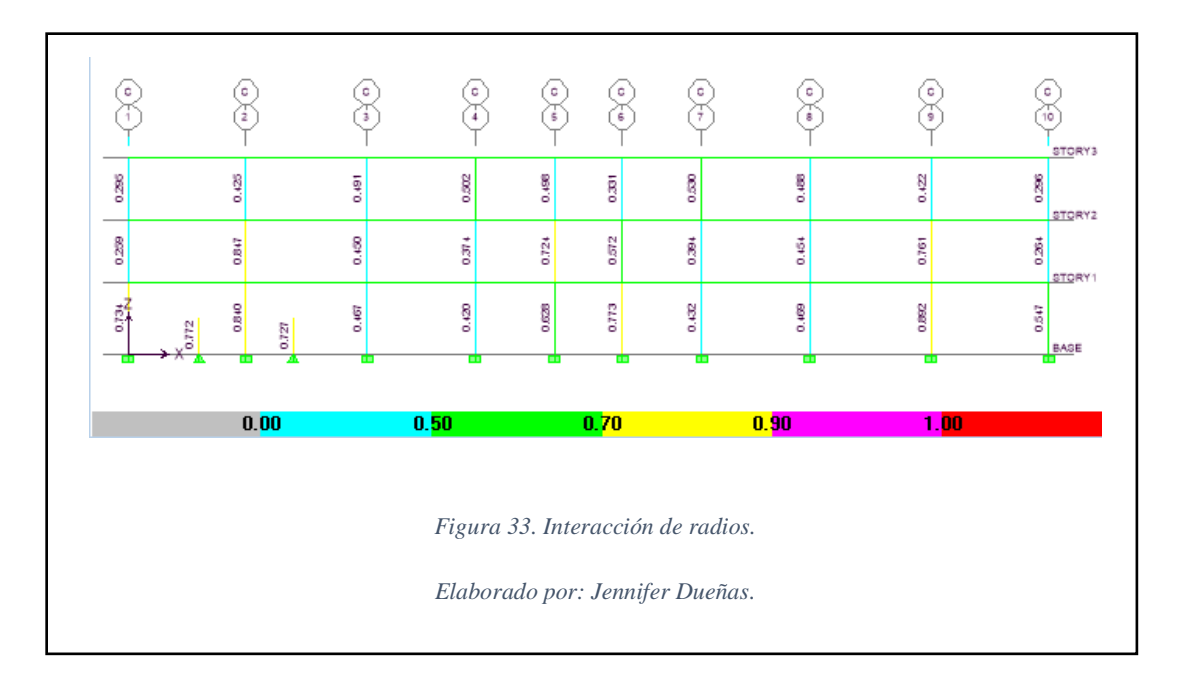

Los detalles del armado se verán en los anexos estructurales.

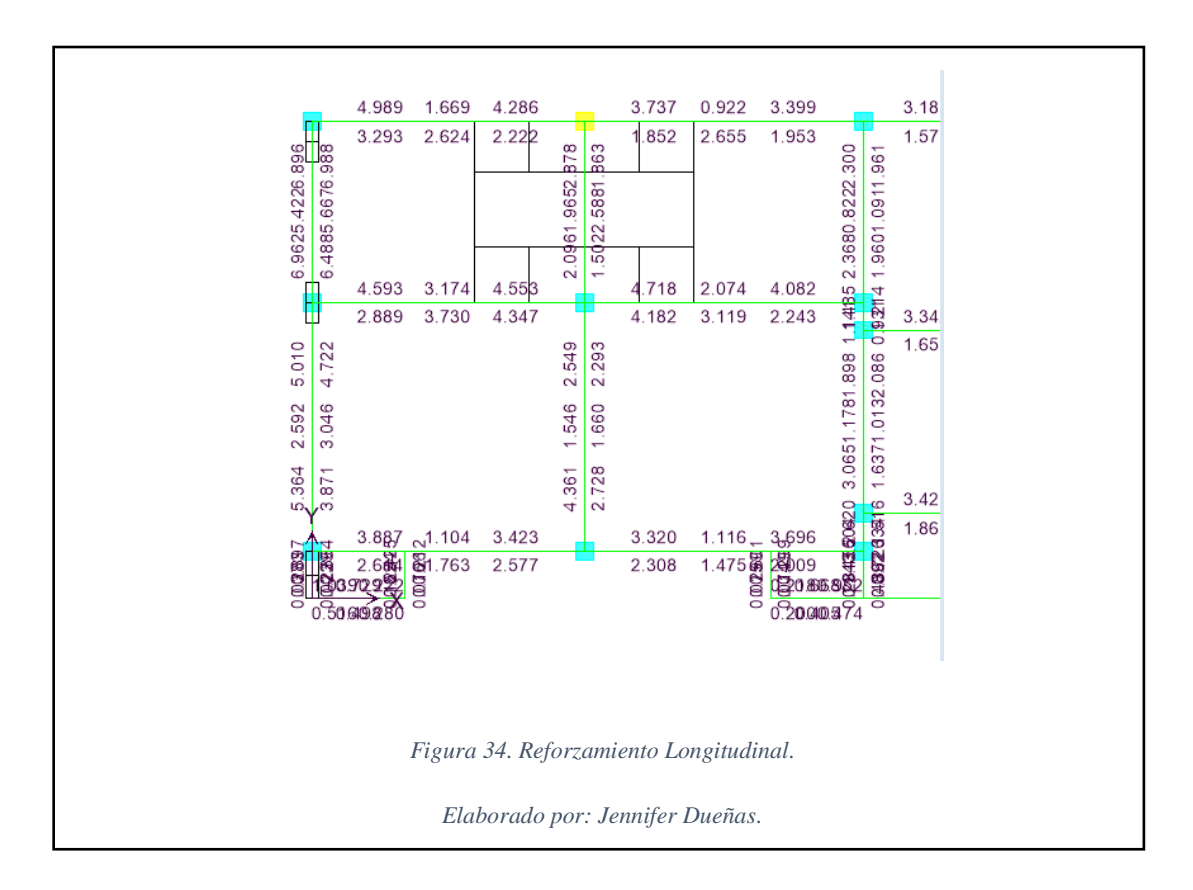

#### **6.1.3 Diseño de la cimentación en Safe.**

Se realiza una importación de los datos de las reacciones de la base de la modelación final del programa Etabs al programa Safe.

| Point                    | <b>LoadPat</b> | <b>Fx</b> | <b>Fy</b> | <b>Fgrav</b> | Mx         | My         | Mz            |
|--------------------------|----------------|-----------|-----------|--------------|------------|------------|---------------|
| Text                     | Text           | Tonf      | Tonf      | Tonf         | Tonf-m     | Tonf-m     | Tonf-m        |
| 1                        | <b>DEAD</b>    | $-0.1716$ | 4.1243    | 8.4501       | 0.03495    | $-0.1808$  | 1.09E-03      |
| 1                        | <b>LIVE</b>    | $-0.034$  | 0.5717    | 1.3035       | $-0.01083$ | $-0.03547$ | 6.10E-04      |
| 1                        | <b>CSOB</b>    | $-0.034$  | 0.3721    | 0.3796       | 0.0207     | $-0.0355$  | 8.32E-05      |
| 1                        | SX.            | 1.8765    | $-3.5877$ | $-11.8868$   | 0.29068    | 3.75325    | 5.91E-01      |
| 1                        | SY             | 0.1067    | 20.7649   | 95.3924      | $-3.16092$ | 0.1107     | $-3.49E - 03$ |
| $\overline{2}$           | <b>DEAD</b>    | $-0.2336$ | 0.7141    | 19.9627      | $-0.02646$ | $-0.24157$ | 2.10E-04      |
| $\overline{\mathcal{L}}$ | LIVE           | $-0.0621$ | 0.1139    | 3.8739       | $-0.03076$ | $-0.06149$ | 1.20E-04      |
| 2                        | <b>CSOB</b>    | $-0.033$  | 0.2588    | 4.1231       | 0.01578    | $-0.03516$ | 2.20E-05      |
| $\overline{2}$           | <b>SX</b>      | 3.1299    | 0.9089    | $-9.6512$    | 0.41155    | 5.35348    | 4.54E-03      |
| $\overline{2}$           | <b>SY</b>      | 0.2263    | $-5.5225$ | $-19.8042$   | $-5.94571$ | 0.21084    | $-6.15E-03$   |
| 3                        | <b>DEAD</b>    | $-0.1297$ | 3.5658    | 7.7778       | 0.04953    | $-0.12792$ | 1.58E-03      |
| 3                        | <b>LIVE</b>    | $-0.0116$ | 0.7587    | 1.8077       | $-0.01407$ | $-0.00976$ | 9.40E-04      |

Tabla 20. Cargas para la cimentación.

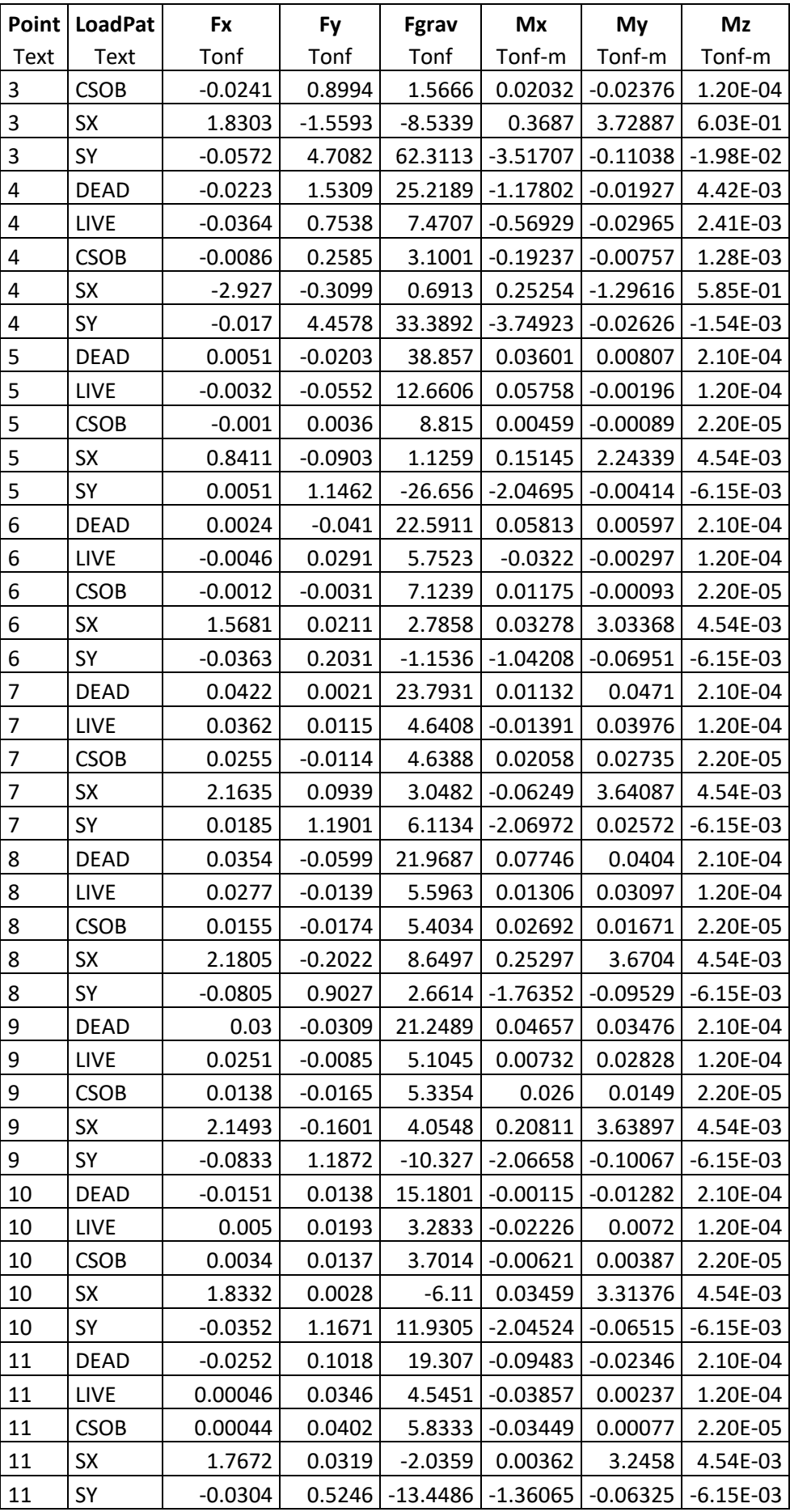

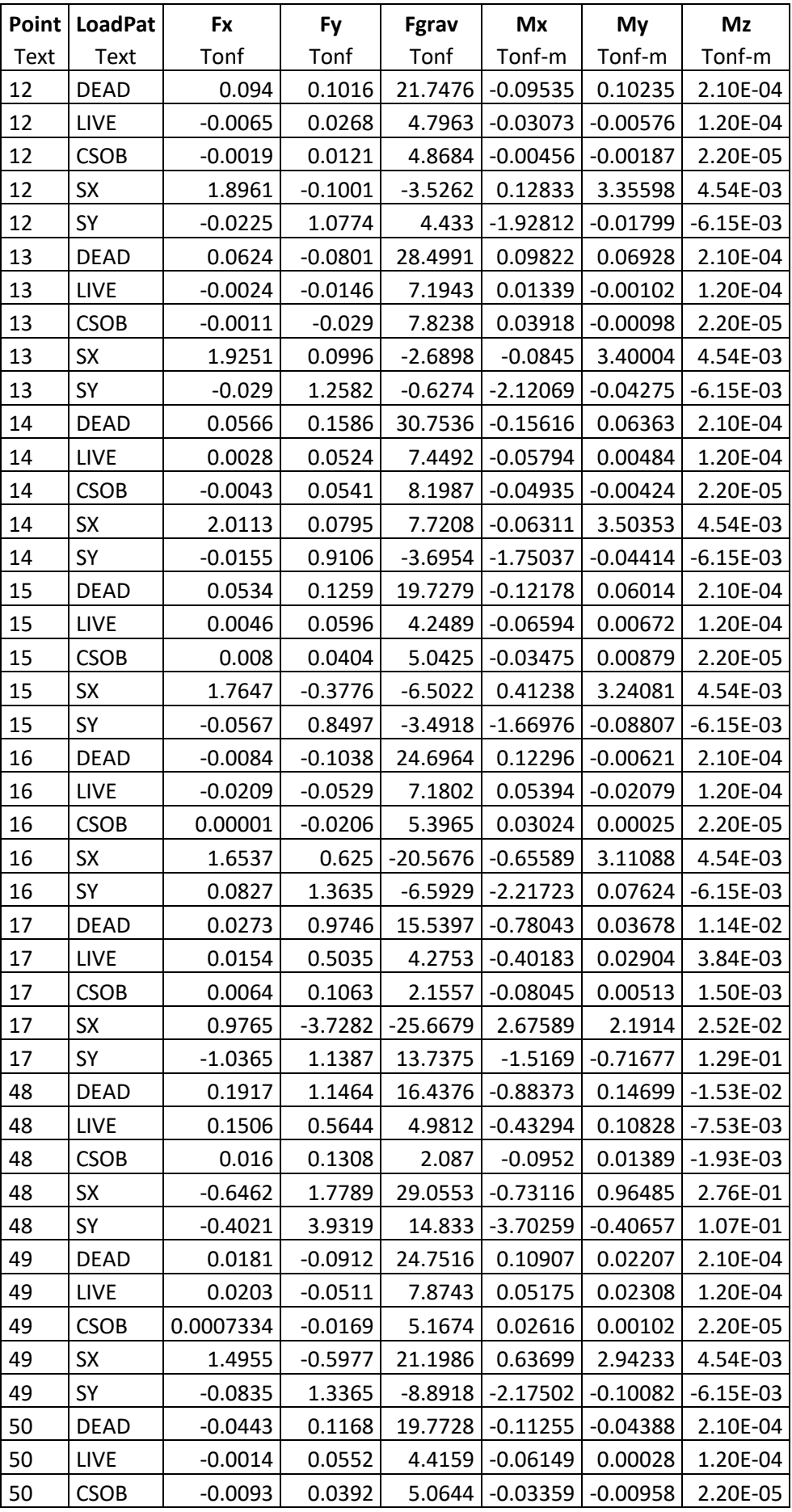

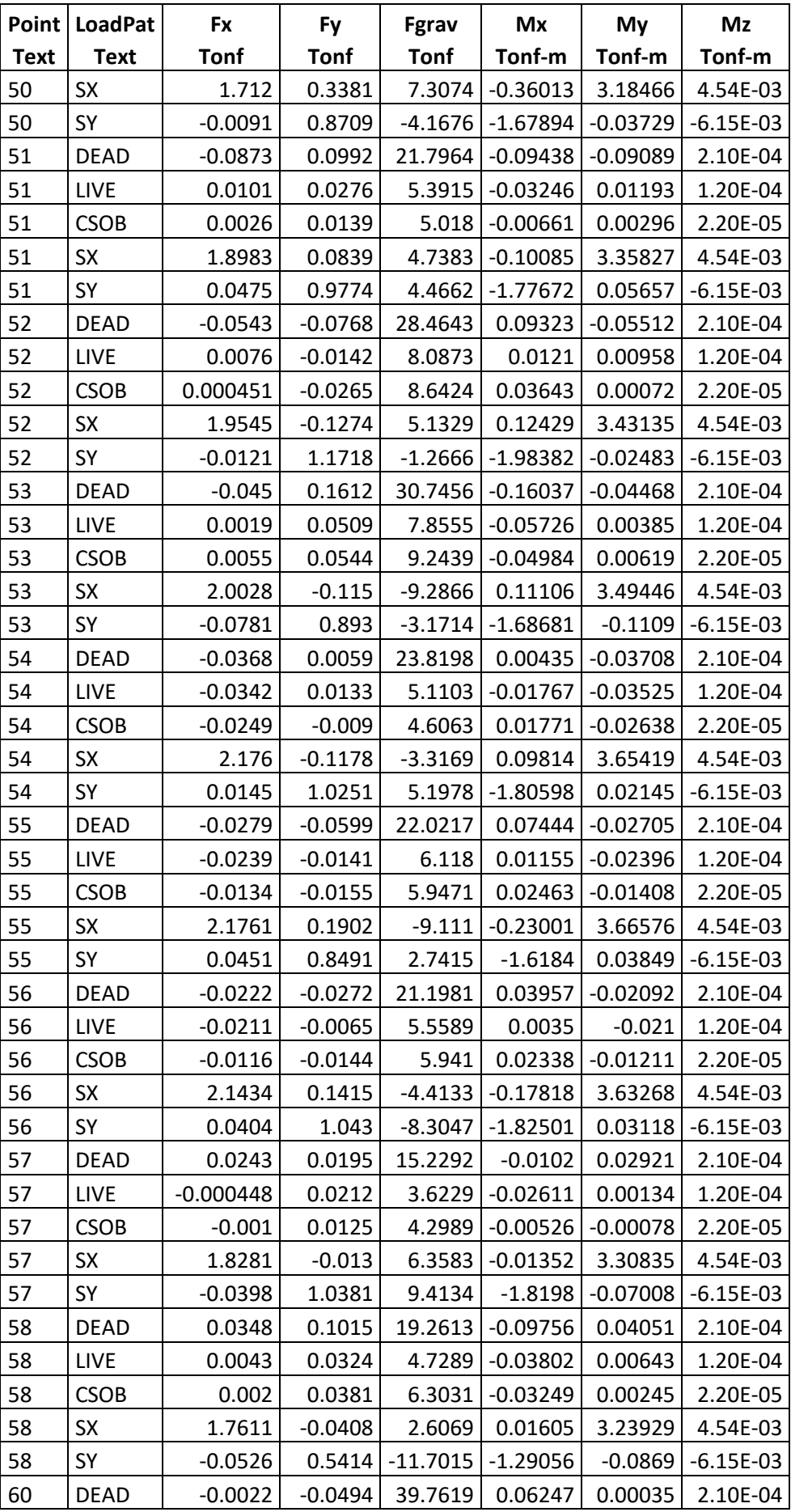

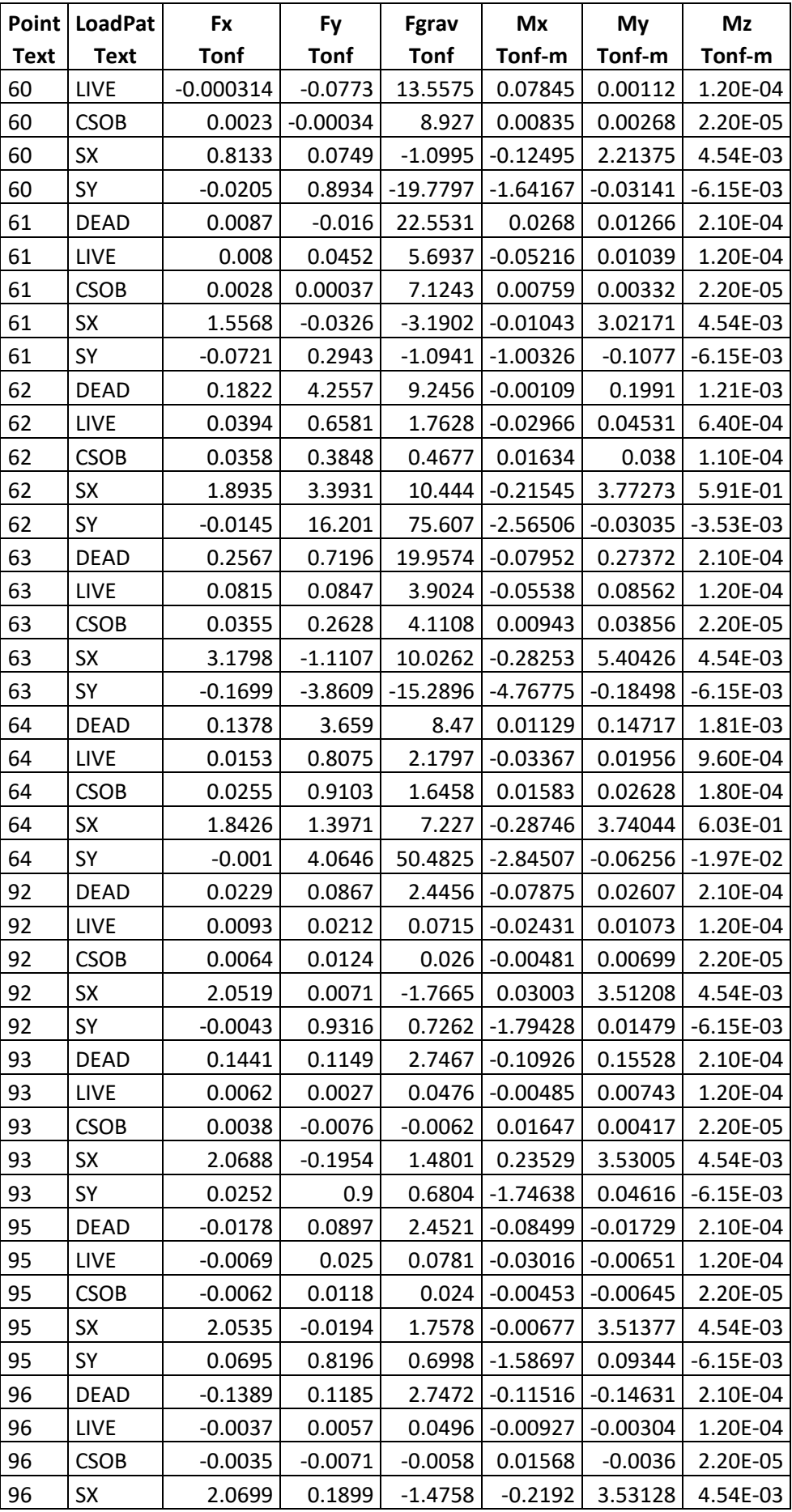

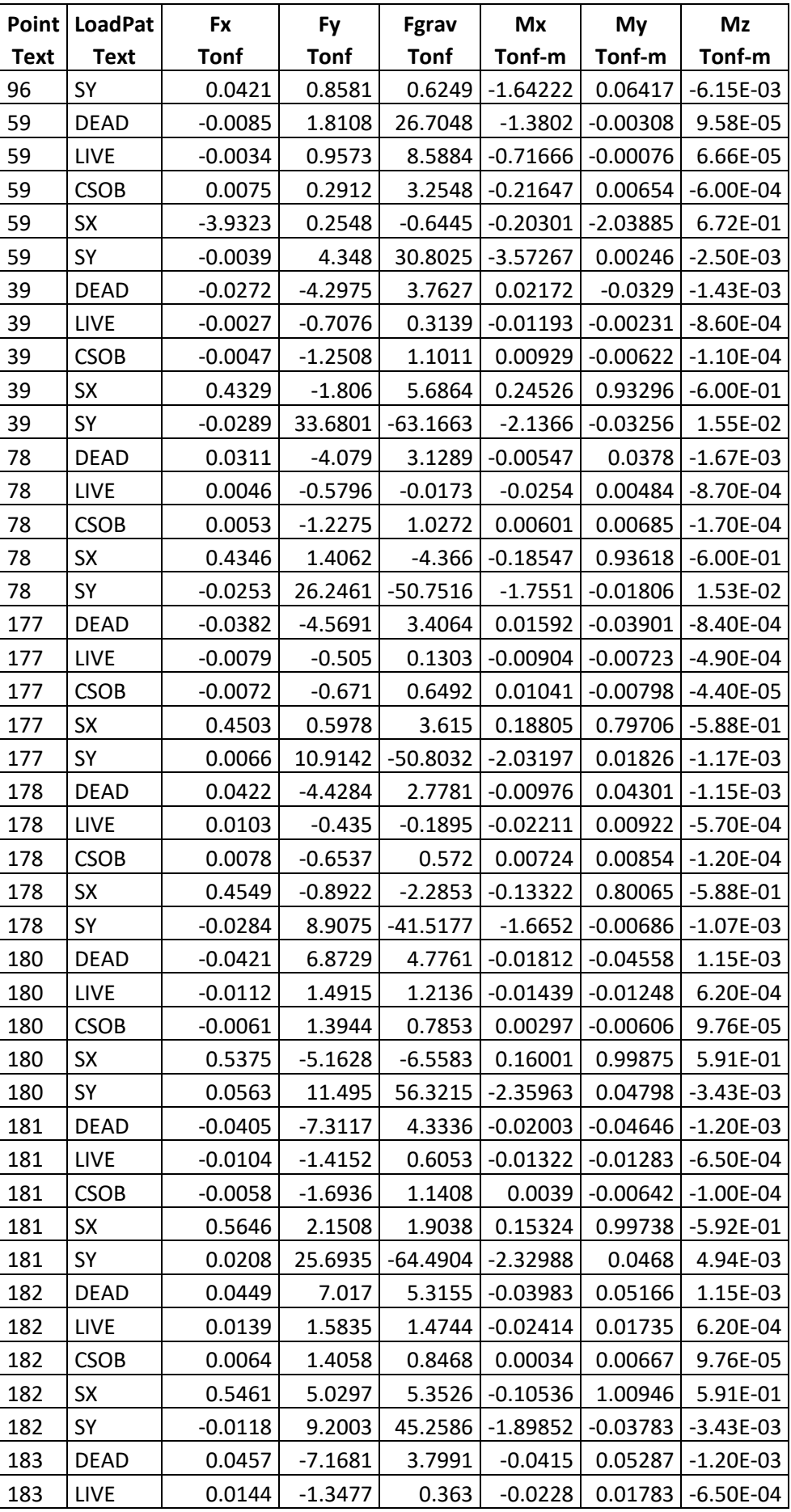

| Point       | <b>LoadPat</b> | <b>Fx</b>   | <b>Fy</b>   | Fgrav       | Mx         | My         | Mz            |
|-------------|----------------|-------------|-------------|-------------|------------|------------|---------------|
| <b>Text</b> | <b>Text</b>    | <b>Tonf</b> | <b>Tonf</b> | <b>Tonf</b> | Tonf-m     | Tonf-m     | Tonf-m        |
| 183         | <b>CSOB</b>    | 0.0064      | $-1.6733$   | 1.0742      | 0.00128    | 0.00707    | $-1.00E-04$   |
| 183         | <b>SX</b>      | 0.5733      | $-2.562$    | $-0.5277$   | $-0.09866$ | 1.00795    | $-5.92E-01$   |
| 183         | SY             | $-0.0463$   | 20.1599     | $-51.5615$  | $-1.87543$ | $-0.04172$ | 4.94E-03      |
| 357         | <b>DEAD</b>    | $-0.0574$   | 0.3998      | 6.389       | 0.05064    | $-0.06136$ | 4.38E-17      |
| 357         | LIVE           | $-0.0058$   | 0.1104      | 1.0829      | $-0.02361$ | $-0.00511$ | 4.87E-17      |
| 357         | <b>CSOB</b>    | $-0.0101$   | 0.2256      | 1.6016      | 0.0198     | $-0.01109$ | 5.20E-18      |
| 357         | <b>SX</b>      | 0.8705      | $-0.0192$   | 0.4429      | 0.50451    | 1.82265    | 1.44E-15      |
| 357         | SY             | $-0.0276$   | $-8.7023$   | $-24.987$   | $-4.46218$ | $-0.05233$ | $-4.46E-16$   |
| 358         | <b>DEAD</b>    | 0.0626      | 0.4615      | 6.2795      | $-0.00465$ | 0.07138    | 8.24E-17      |
| 358         | LIVE           | 0.0082      | 0.118       | 1.0155      | $-0.05104$ | 0.01016    | 4.80E-17      |
| 358         | <b>CSOB</b>    | 0.011       | 0.2365      | 1.5907      | 0.01315    | 0.01242    | 1.74E-18      |
| 358         | <b>SX</b>      | 0.8748      | $-0.2469$   | $-0.2219$   | $-0.38259$ | 1.8275     | $-1.94E-14$   |
| 358         | SY             | $-0.0139$   | $-5.9542$   | $-19.1344$  | $-3.65552$ | $-0.03583$ | $-3.78E - 16$ |
| 359         | <b>DEAD</b>    | $-0.0741$   | 0.2276      | 5.7818      | 0.03337    | $-0.08037$ | 1.90E-04      |
| 359         | LIVE           | $-0.0151$   | 0.054       | 0.6748      | $-0.01757$ | $-0.01608$ | 4.51E-05      |
| 359         | <b>CSOB</b>    | $-0.0141$   | 0.1616      | 0.6455      | 0.02088    | $-0.01553$ | 4.50E-05      |
| 359         | SX             | 0.8528      | 0.4688      | $-2.6225$   | 0.3737     | 1.64808    | $-2.01E-05$   |
| 359         | SY             | 0.0429      | $-4.646$    | 7.2293      | $-4.02006$ | 0.04929    | $-7.27E-05$   |
| 360         | <b>DEAD</b>    | 0.0796      | 0.3039      | 5.7794      | $-0.01784$ | 0.08865    | $-1.80E-04$   |
| 360         | LIVE           | 0.0182      | 0.0742      | 0.6875      | $-0.04358$ | 0.02068    | $-5.05E-05$   |
| 360         | <b>CSOB</b>    | 0.015       | 0.1747      | 0.6427      | 0.01455    | 0.01664    | $-4.17E-05$   |
| 360         | <b>SX</b>      | 0.8613      | $-0.7329$   | 2.7003      | $-0.2634$  | 1.65724    | $-2.06E-05$   |
| 360         | SY             | $-0.0183$   | $-2.9107$   | 5.3709      | $-3.29718$ | $-0.01785$ | 5.05E-05      |

Elaborado por: Jennifer Dueñas.

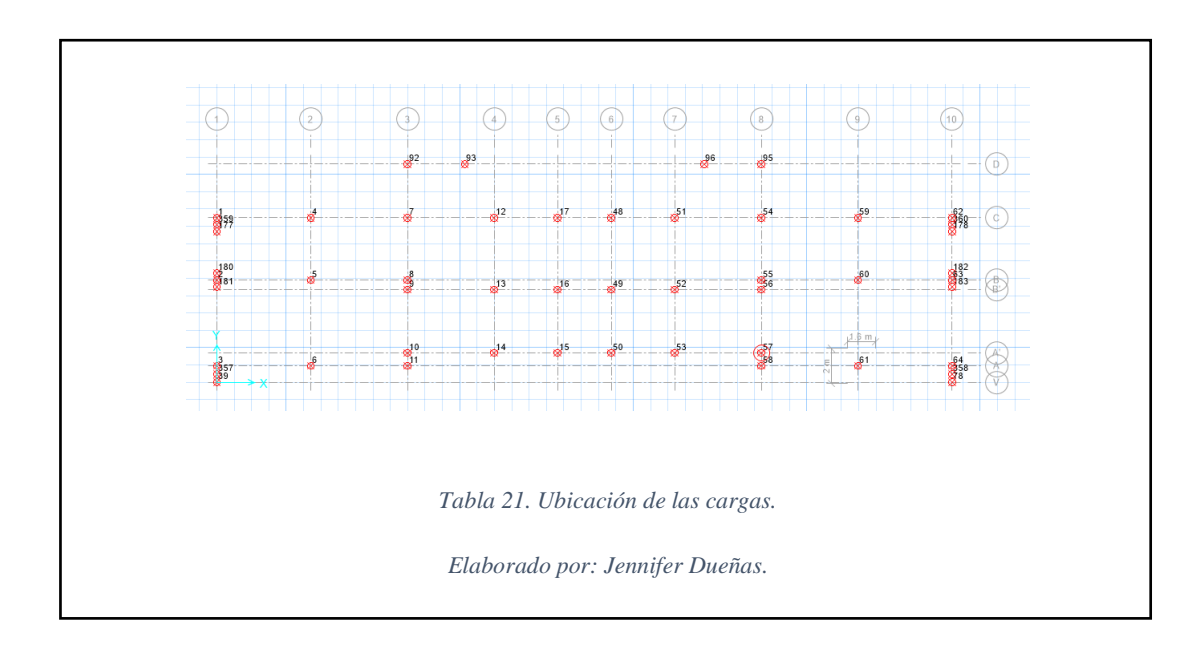

La geometría de la zapara está dada por las cargas verticales vivas y muertas sin mayorar debido a que el estudio de suelos presenta una capacidad de suelo portante bajo factores de seguridad; por consecuencia, al incluir las cargas mayoradas se está sobre dimensionando las geometría de las zapatas.

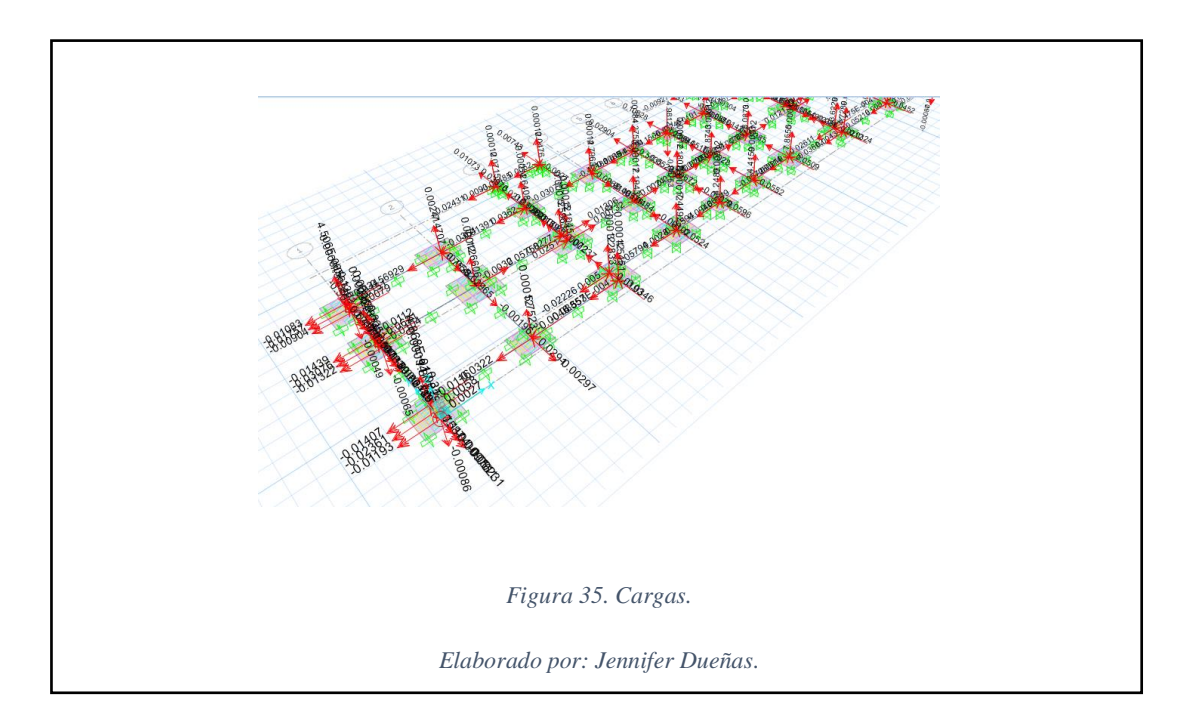

Se debe verificar que las zapatas no pase de la carga admisible promedio de 15.59

ton/m2.

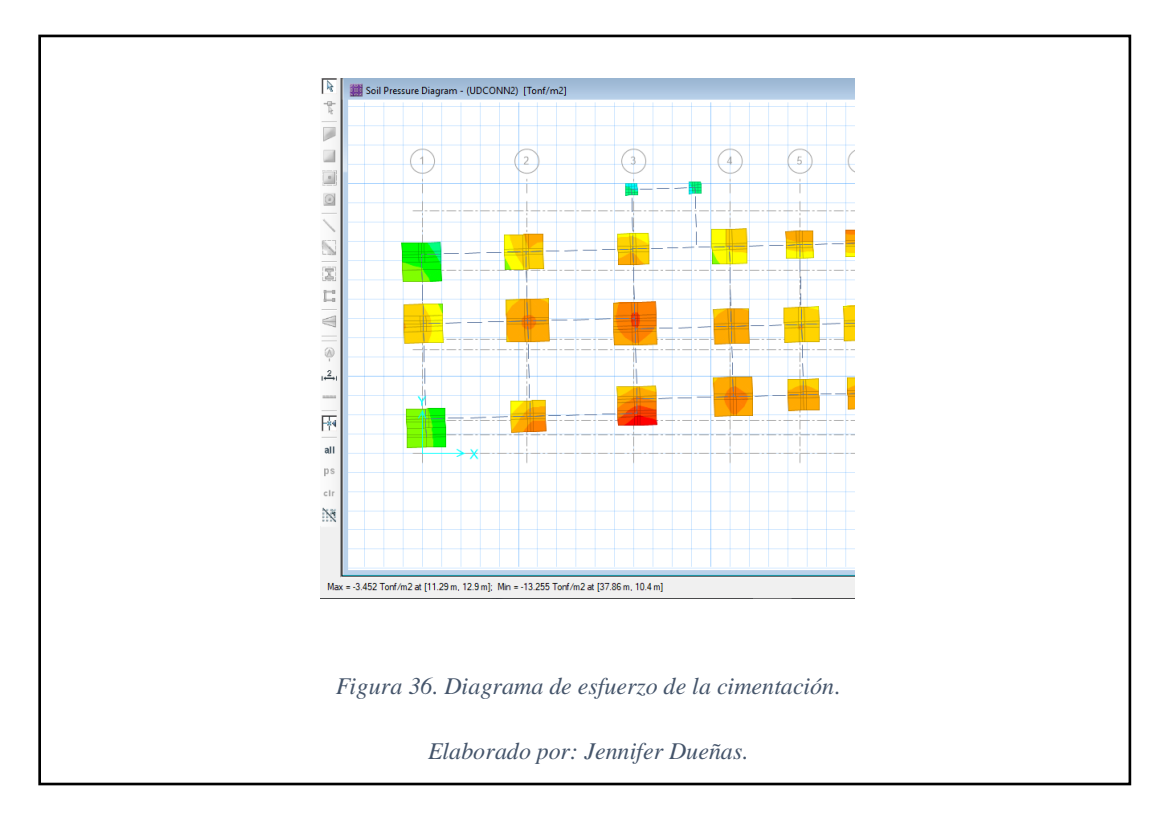

Como se observa el máximo es de 13.25 ton/m2

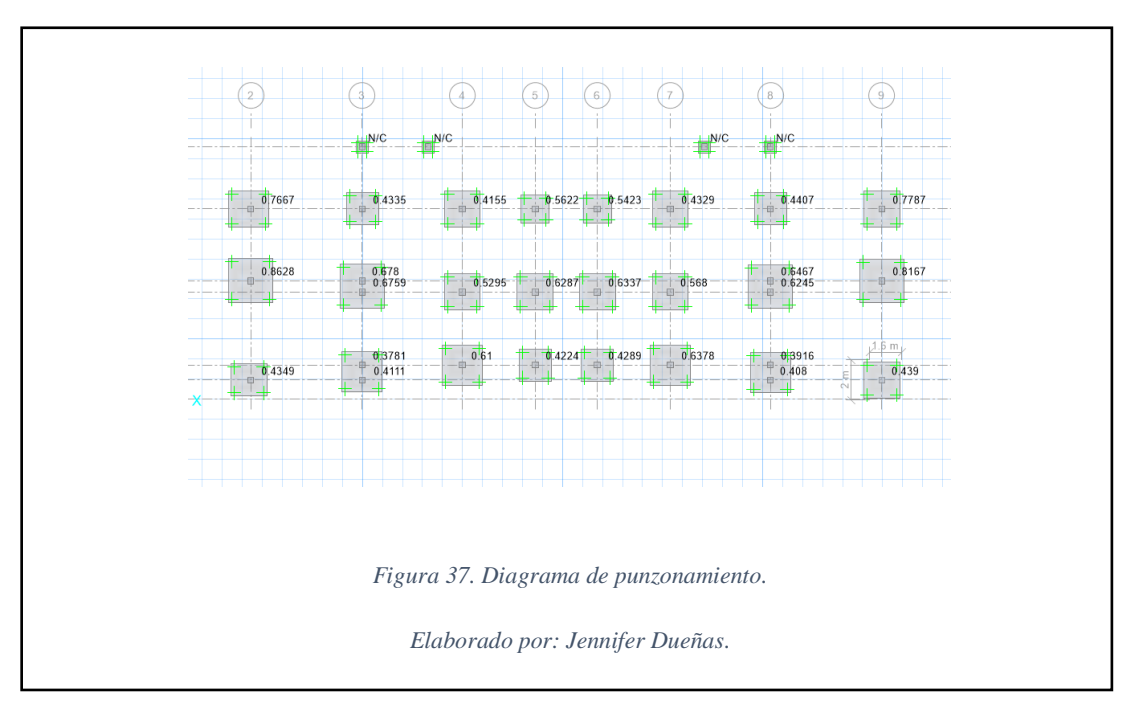

El punzonamiento es la comprobación de que la zapata resiste a corte debido a las fuerzas verticales que resiste el pedestal.
Con las combinaciones de carga da como resultado una envolvente descritas en el capítulo 6.2.3.5.

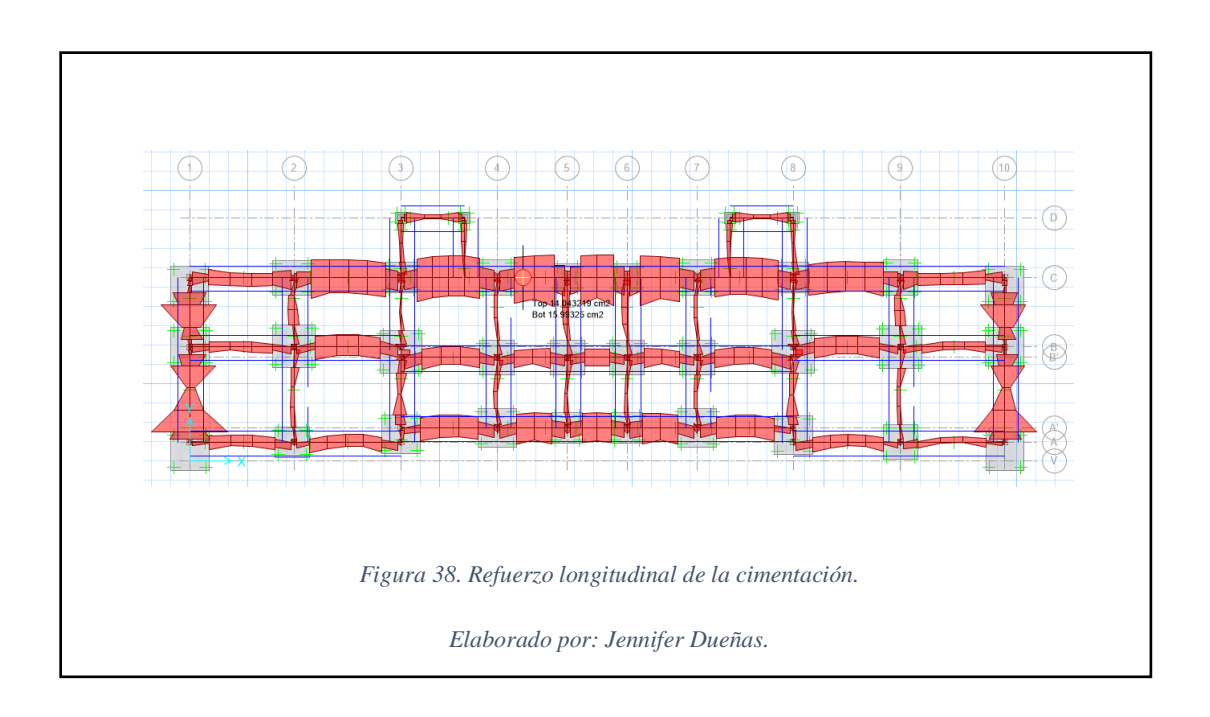

Hay dos tipos de cadenas porque cambia los refuerzos longitudinales.

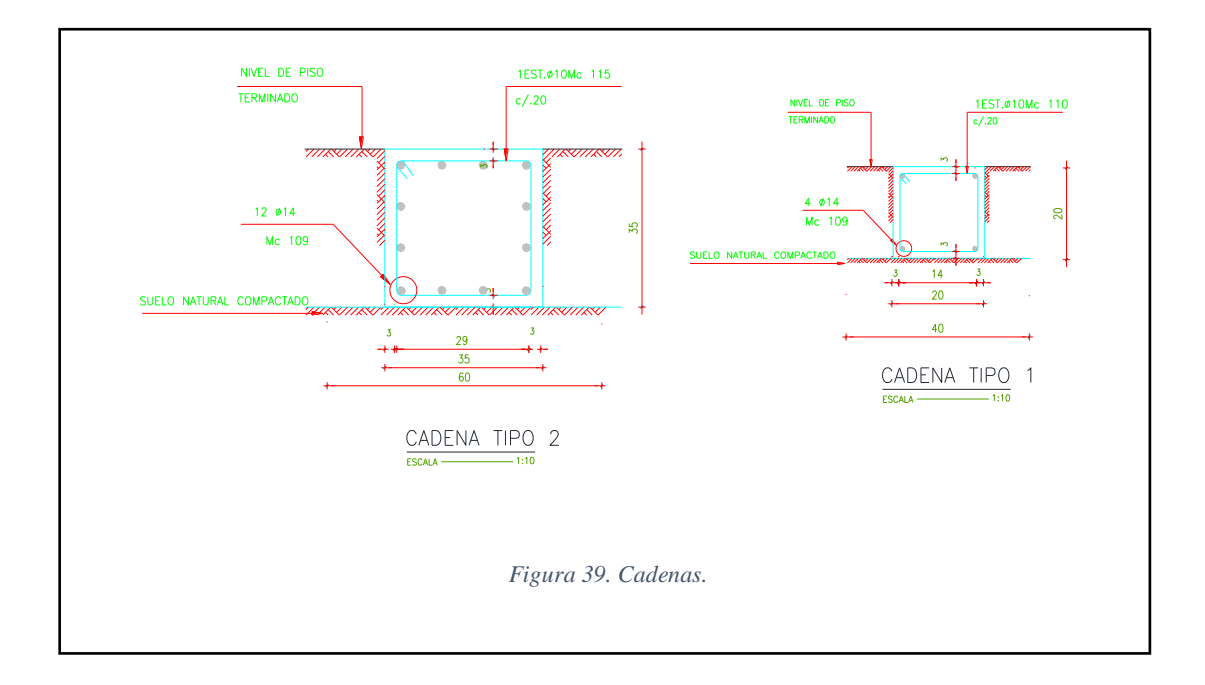

Las cadenas son de 35x35cm y de 30x30cm como indica en la Figura 39.

### **6.2 Generalidades de la estructura segunda alternativa.**

Para el diseño del aislador se deberá realizar el proceso anterior con cimentación tradicional verificando que las condiciones se cumplan.

### **6.2.1 Criterios generales de diseño.**

No existe norma ecuatoriana referente a aisladores sísmicos pero se adoptará la norma chilena (NCh2745, 2003) cuyos datos previos son:

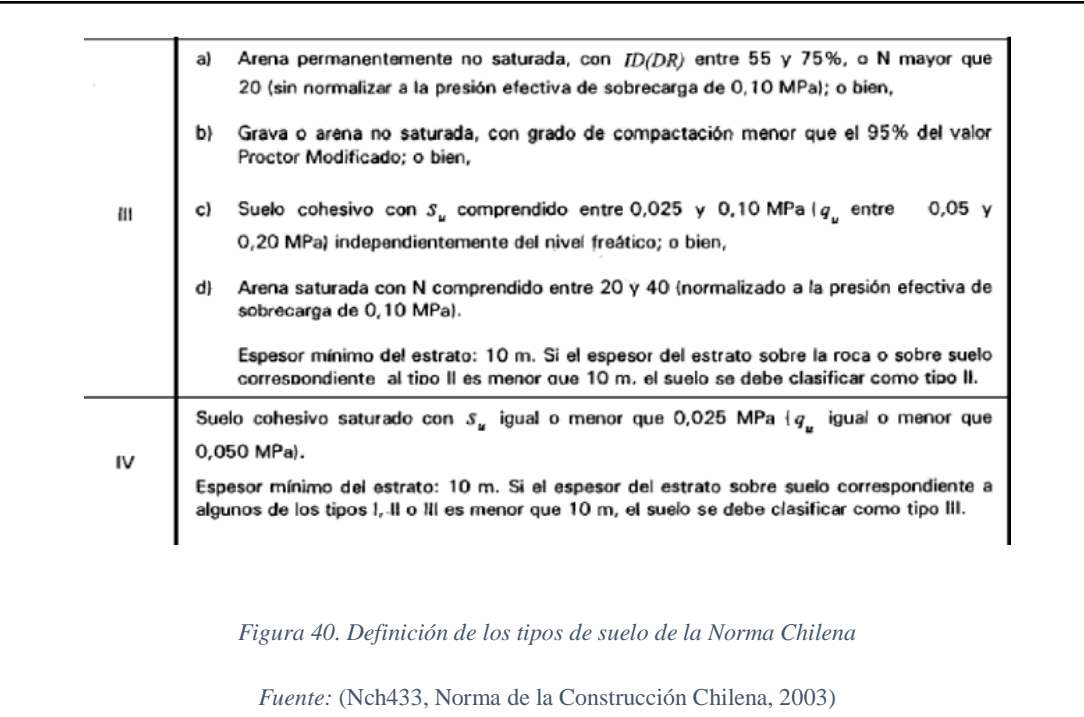

La comparativa la realizamos entre el estudio de suelos del capítulo 4.2.1 y la Norma

Chilena, dando como resultado los siguientes datos:

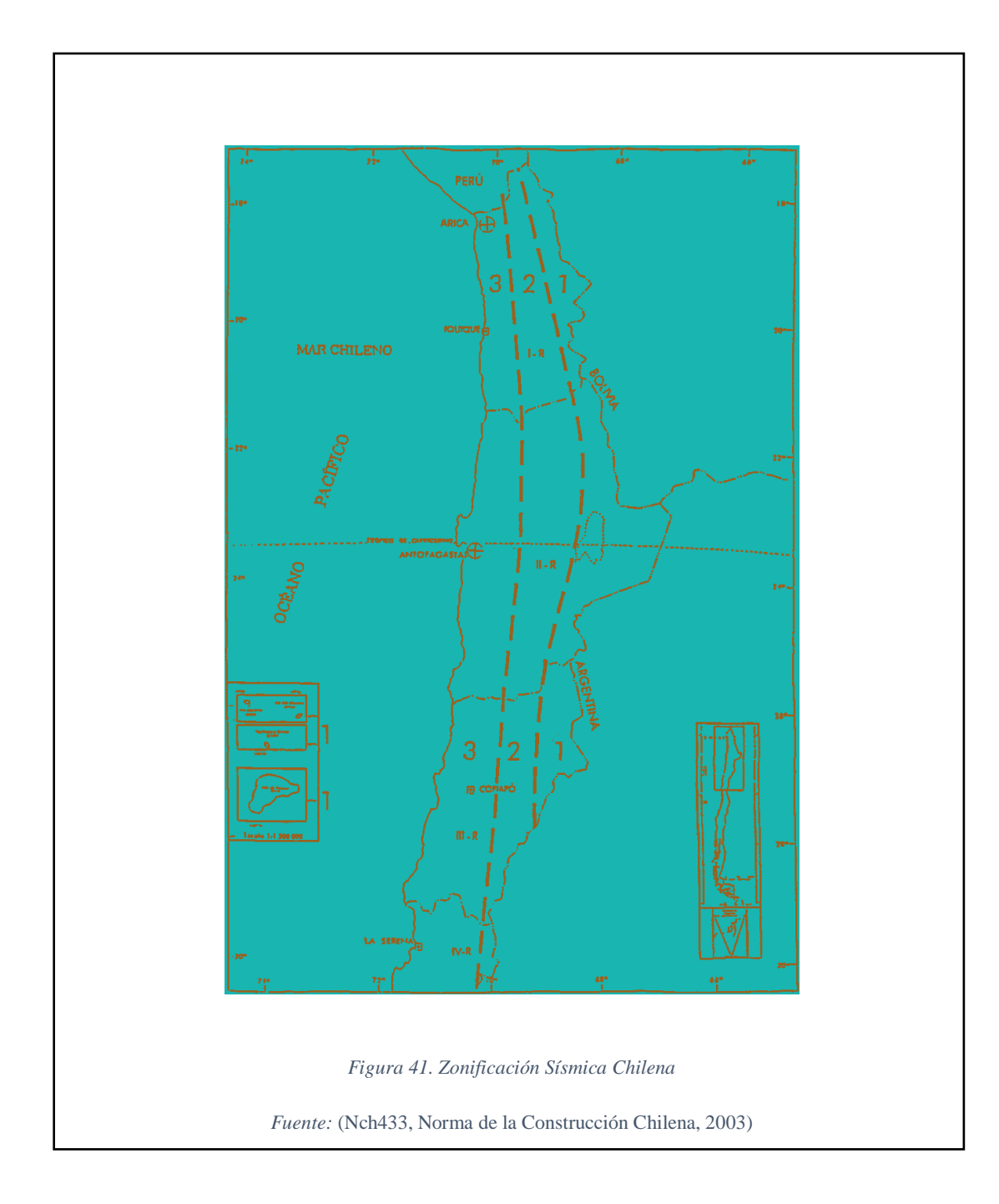

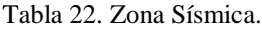

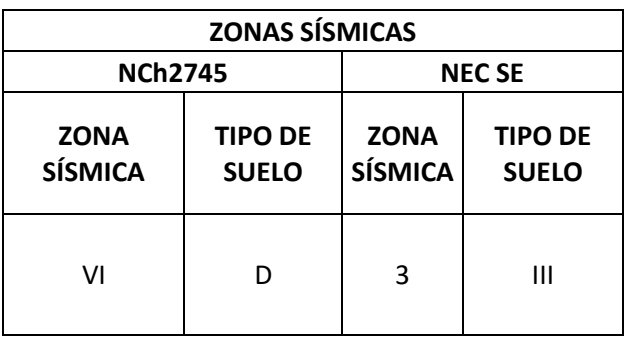

Elaborado por: Jennifer Dueñas.

#### **6.2.2 Diseño del Aislador.**

Para empezar el diseño la Norma Chilena (NCh2745, 2003) recomienda los siguientes datos:

- Deformación por corte máximo Ƴs=150%
- Tensión Admisible de la compresión Ϭac=100kg/cm2
- $\div$  Amortiguamiento efectivo β=10%
- Calculo de desplazamiento de diseño DD
- Periodo del aislador esperado Tb 2-3 seg

#### **6.2.2.1 Desplazamiento de Diseño.**

$$
D_D = \frac{CD}{BD}
$$

Donde:

CD= es el coeficiente sísmico de desplazamiento que depende del tipo de suelo.

 $CD=330 Z$  (mm)  $\rightarrow$  para tipo suelo III

Z= 1.25 (coeficiente que depende de la zona sísmica)

BD= factor de amortiguamiento según el amortiguamiento efectivo del 10%.

BD=1.37

$$
D_D = \frac{CD}{\mathrm{BD}}
$$

$$
D_D = \frac{330 * 1.25}{1.37}
$$

$$
D_D = 301.09mm
$$

#### **6.2.2.2 Desplazamiento Máximo Posible.**

La norma (NCh2745, 2003) recomienda el 20% más de desplazamiento máximo

CM=DD+20%= 301.09\*1.2=361.31mm

### **6.2.2.3 Datos obtenidos del Primer Modelamiento.**

Por el diseño de Etabs la columna más cargada es la del Eje 2B con 143.28 ton.

Peso reactivo de la estructura W= 1461.15 ton

# **6.2.2.4 Cálculos para el aislador sísmico.**

#### Rigidez Horizontal Total

Las ecuaciones se tomaron de la Norma Chilena (NCh2745, 2003) pág. 36

$$
k_{h\ total} = \frac{4\pi^2 * W}{Tb^2 * g}
$$

$$
k_{h\ total} = \frac{4\pi^2 * 1461.15}{3^2 * 9.81}
$$

$$
k_{h\, total} = 653.34\,ton/m
$$

$$
k_h = \frac{k_{h\ total}}{n_{aislador}}
$$

$$
k_h = \frac{653.34}{42}
$$

$$
k_h = 15.55 \frac{ton}{m}
$$

Área de aislador se tomara de la Norma Chilena (NCh2745, 2003) pág. 34

$$
A = \frac{p_{max}}{\sigma ac}
$$

$$
A = \frac{143.28 * 1000}{100}
$$

$$
A=1432.80\ cm^2
$$

Diámetros del aislador (NCh2745, 2003) pág. 37

$$
D = \sqrt[2]{\frac{4A}{\pi}}
$$

$$
D=42.71\,cm
$$

Diámetro comercial

 $D = 450$  mm

 $A = 1590.43$  cm2

Datos obtenidos del catálogo de aisladores sísmicos del ANEXO III

Altura del Aislador (NCh2745, 2003) pag.36

$$
H_r = \frac{D_D}{1.5}
$$

$$
H_r = \frac{301.09}{1.5}
$$

# $H_r = 200.72 \; mm$

Obtención del módulo de corte G (NCh2745, 2003) pág. 36

$$
G = \frac{k_h * H_r}{A}
$$

$$
G = \frac{15.55 * 0.2}{0.159}
$$

$$
G = 19.497 \tan/m2
$$

Mediante los valores obtenidos buscamos en el catálogo del ANEXO III y se adopta el siguiente aislador HDS 450x136.

Rigidez Vertical efectiva (NCh2745, 2003) pág. 39

factor 
$$
f
$$
 or  $as = \frac{D}{4T_e}$   

$$
S = \frac{45}{4 \times 0.3}
$$

$$
S = 37.5
$$

 $T_e$  = espesor del caucho

$$
modulo \frac{1}{Ec} = \frac{1}{6 * G * S^2} + \frac{4}{60000}
$$

$$
\frac{1}{Ec} = \frac{1}{6 * 0.19497 * 37.5^2} + \frac{4}{60000}
$$

$$
Ec = 1482.47 kg/cm^2
$$

$$
rigidez\ k_v = \frac{Ec*A}{H_r}
$$

$$
k_v = \frac{1482.47 * 1590.43}{20.07}
$$

$$
k_v=117873.29\ kg/cm
$$

# **6.2.2.5 Verificación del aislador.**

Periodo Esperado (NCh2745, 2003) pág. 46

$$
T = \sqrt[2]{\frac{4 * \pi^2 * W}{g * k_{h \text{ total}}}}
$$

$$
T = \sqrt[2]{\frac{4 * \pi^2 * 1461.15}{9.81 * 653.34}}
$$

$$
T=3\,\text{seg}
$$

Carga Vertical Admisible

Pmax= 143.28 ton

Vmax= 5550 kN

 $143.28 * 9.81 < 5550$ 

$$
1405.58 < 5550 \, \text{kN}
$$

Rigidez horizontal máxima

 $kh=15.55$  ton/m

kr= 0.88 kN/mm

$$
15.55 * \frac{9.81}{1000} < \frac{0.88kN}{mm}
$$

$$
0.152 < \frac{0.88kN}{mm}
$$

**6.2.2.6 Ingreso de datos con Etabs.**

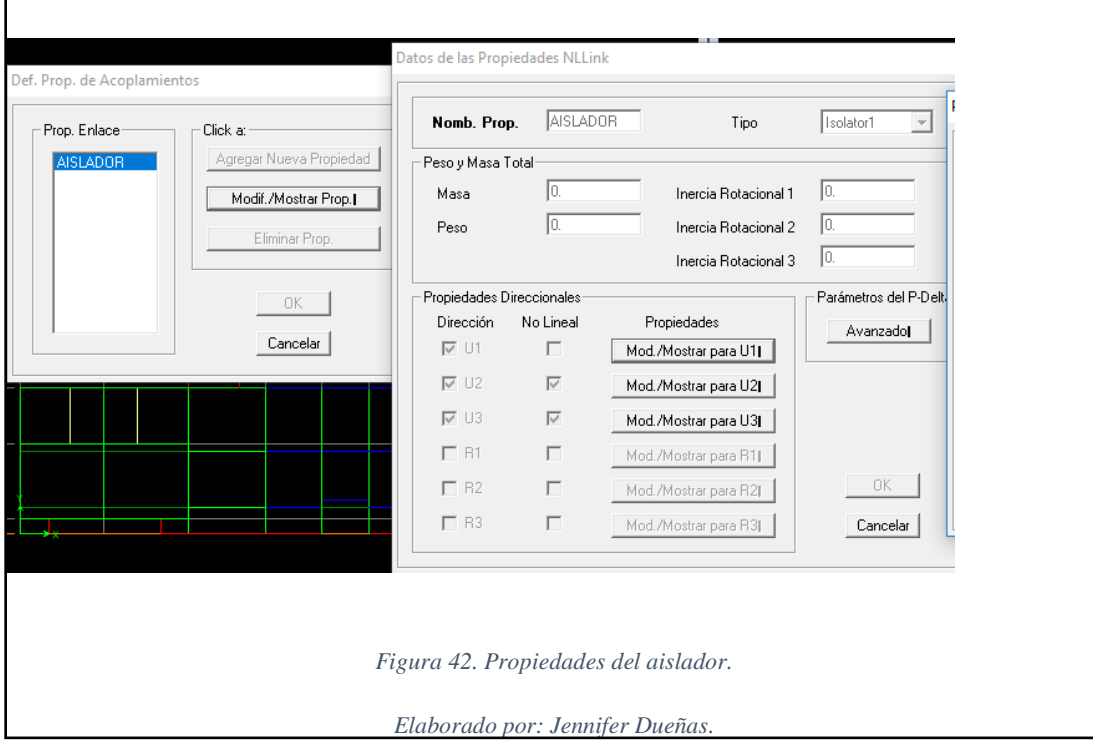

Para ingresar los datos al etabs se considera ciertas limitaciones del proyecto:

El proyecto está basado en el método lineal.

U1.- se debe ingresar los valores de la rigidez vertical 117873.29 kg/cm.

U2 y U3.- corresponde a la rigidez horizontal tanto en el sentido x como en y con un valor de 15.55 ton/m =155.5kg/cm.

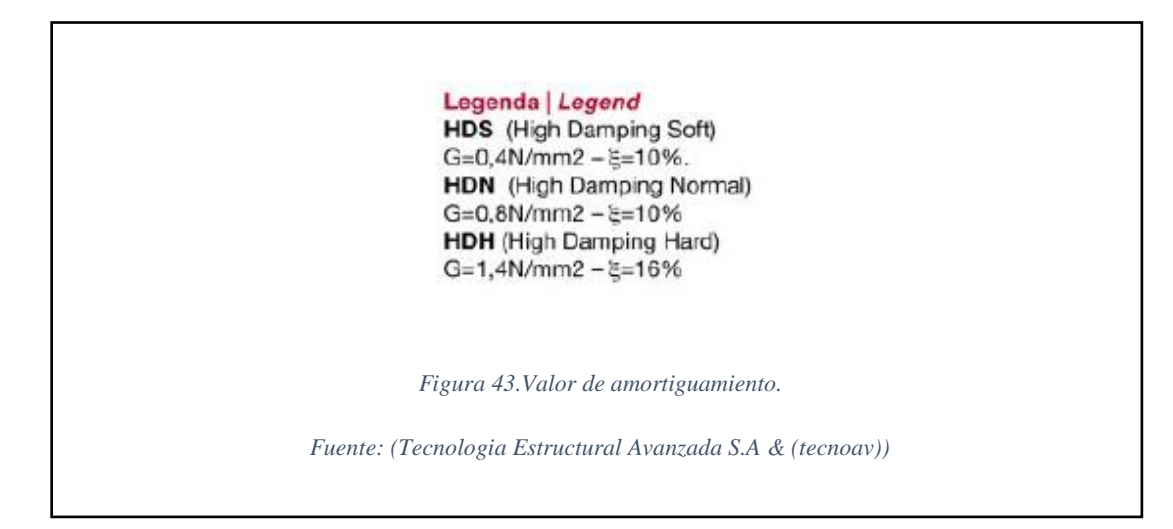

# Amortiguamiento

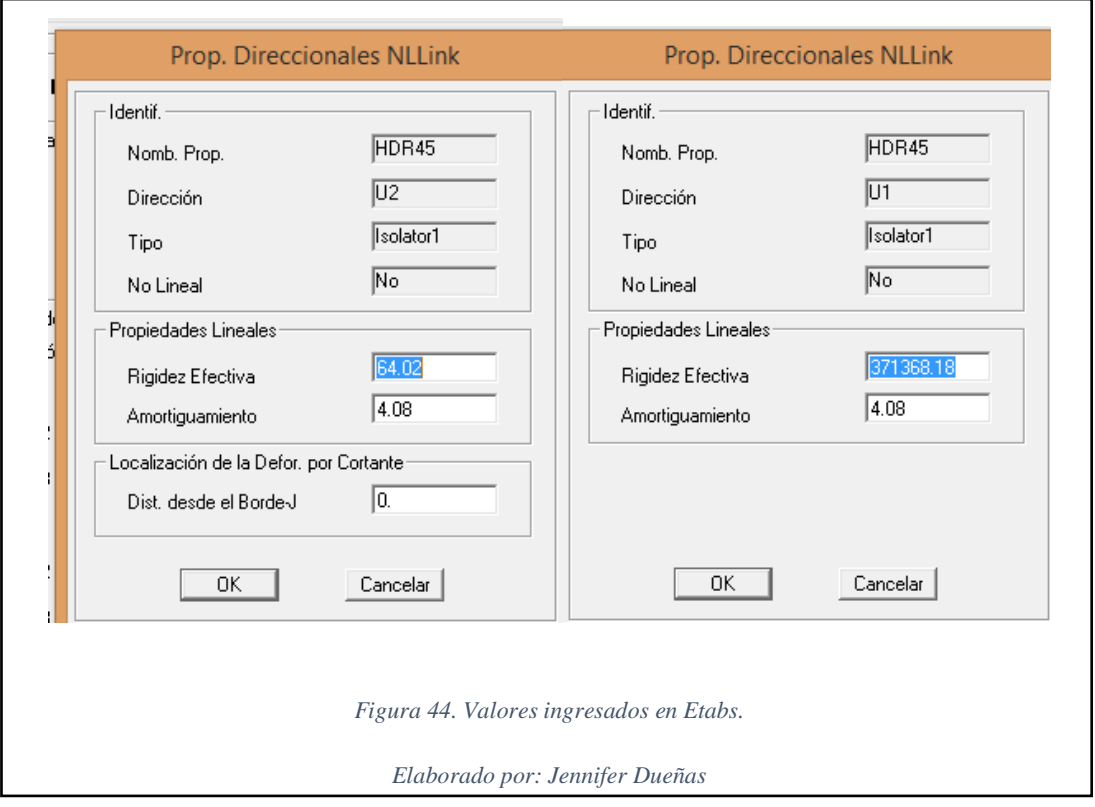

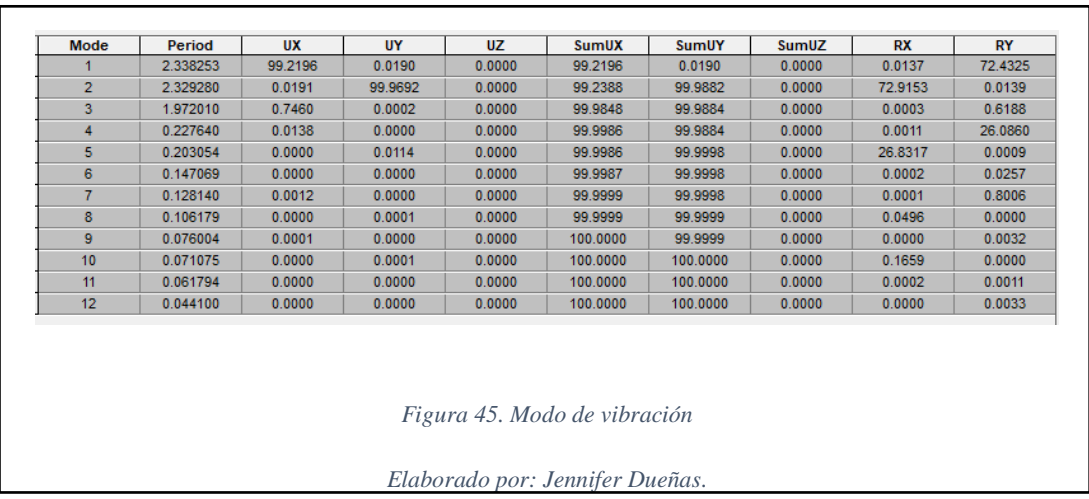

## **6.2.2.7 Reducción del cortante basal.**

Al introducir el periodo de vibración de 2.34 segundos hará que el porcentaje del cortante basal reduzca.

|       | MÉTODO ESTÁTICO |              |                                                                    |  |  |  |  |
|-------|-----------------|--------------|--------------------------------------------------------------------|--|--|--|--|
|       |                 | DIRECCIÓN Y: |                                                                    |  |  |  |  |
| 2.340 |                 | Ta           | 2.340                                                              |  |  |  |  |
| 0.453 |                 | Sa(Ta)       | 0.453                                                              |  |  |  |  |
| 1     |                 |              |                                                                    |  |  |  |  |
| 0.90  |                 | Øр           | 0.90                                                               |  |  |  |  |
| 0.90  |                 | Øe           | 0.90                                                               |  |  |  |  |
| 2.00  |                 | R            | 2.00                                                               |  |  |  |  |
| 0.280 |                 | Cv           | 0.280                                                              |  |  |  |  |
| 1.865 |                 | k            | 1.865                                                              |  |  |  |  |
|       |                 |              | $\cdot$ $\sim$<br>×.<br>$\mathbf{r}$<br>$\tilde{}$<br>$\mathbf{I}$ |  |  |  |  |

Tabla 23. Reducción de Cortante Basal

Elaborado por: Jennifer Dueñas.

El porcentaje del cortante basal da como resultado 0.280 pero se multiplicara por el porcentaje de error del 38% obtenido en el capítulo 6.2.3.8.2.

Cv= 0.28\*1.38= 0.386 valor que será ingresado al etabs

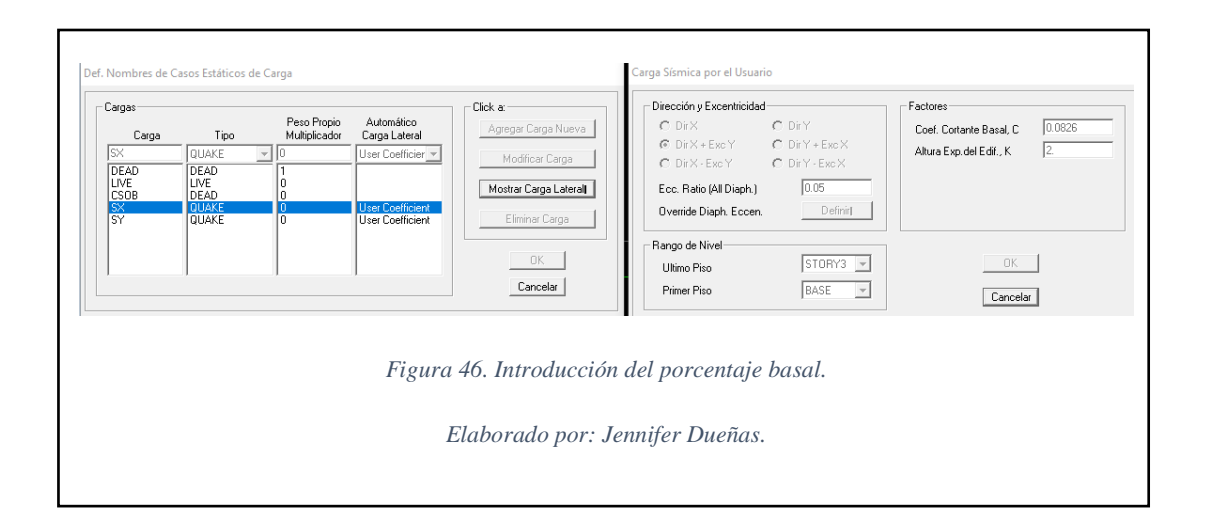

Tabla 24. Fuerzas de Etabs corregido.

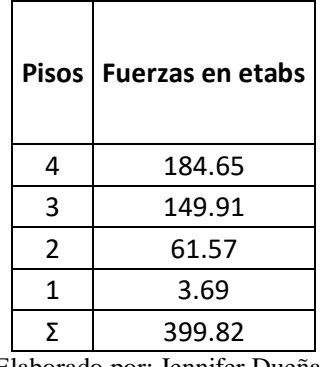

Elaborado por: Jennifer Dueñas

El coeficiente del cortante basal de la estructura sin aislador es 0.214, mientras que con aislador da como resultado 0.280, con el factor R=2 que nos indica en la Norma Ecuatoriana de Construcción (NEC-SE 2014).

## Control de Desplazamientos

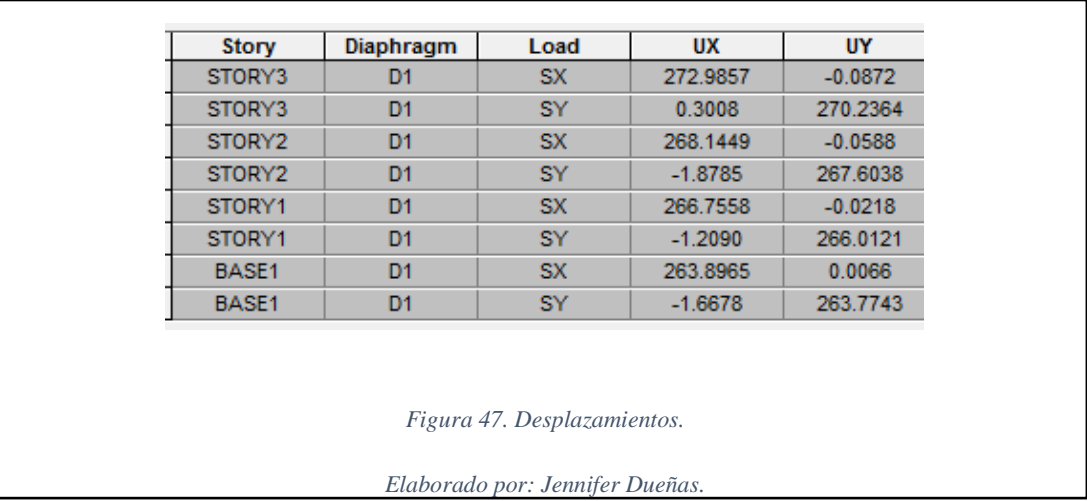

Que el desplazamiento obtenido es el 26.39cm en la base de la estructura, el catalogo

nos da un desplazamiento máximo de 28cm cumpliendo con esta norma.

# **6.2.2.8 Comparación de desplazamiento con aislador y sin aislador sísmico.**

| COMPARACIÓN DE DESPLAZAMIENTOS |                   |                   |                   |                   |  |  |
|--------------------------------|-------------------|-------------------|-------------------|-------------------|--|--|
| No.<br><b>PISOS</b>            |                   | DESPLAZAMIENTO X  | DESPLAZAMIENTO Y  |                   |  |  |
|                                | <b>CON</b>        | <b>SIN</b>        | <b>CON</b>        | <b>SIN</b>        |  |  |
|                                | <b>AISLADORES</b> | <b>AISLADORES</b> | <b>AISLADORES</b> | <b>AISLADORES</b> |  |  |
| 3                              | 272.0             | 12.52             | 270.24            | 8.25              |  |  |
| 2                              | 268.1             | 12.34             | 267.60            | 8.25              |  |  |
|                                | 266.8             | 7.76              | 266.01            | 5.37              |  |  |
|                                | 263.9             | 0.00              | 263.77            | 0.00              |  |  |

Tabla 25. Comparación de Desplazamientos.

Elaborado por: Jennifer Dueñas

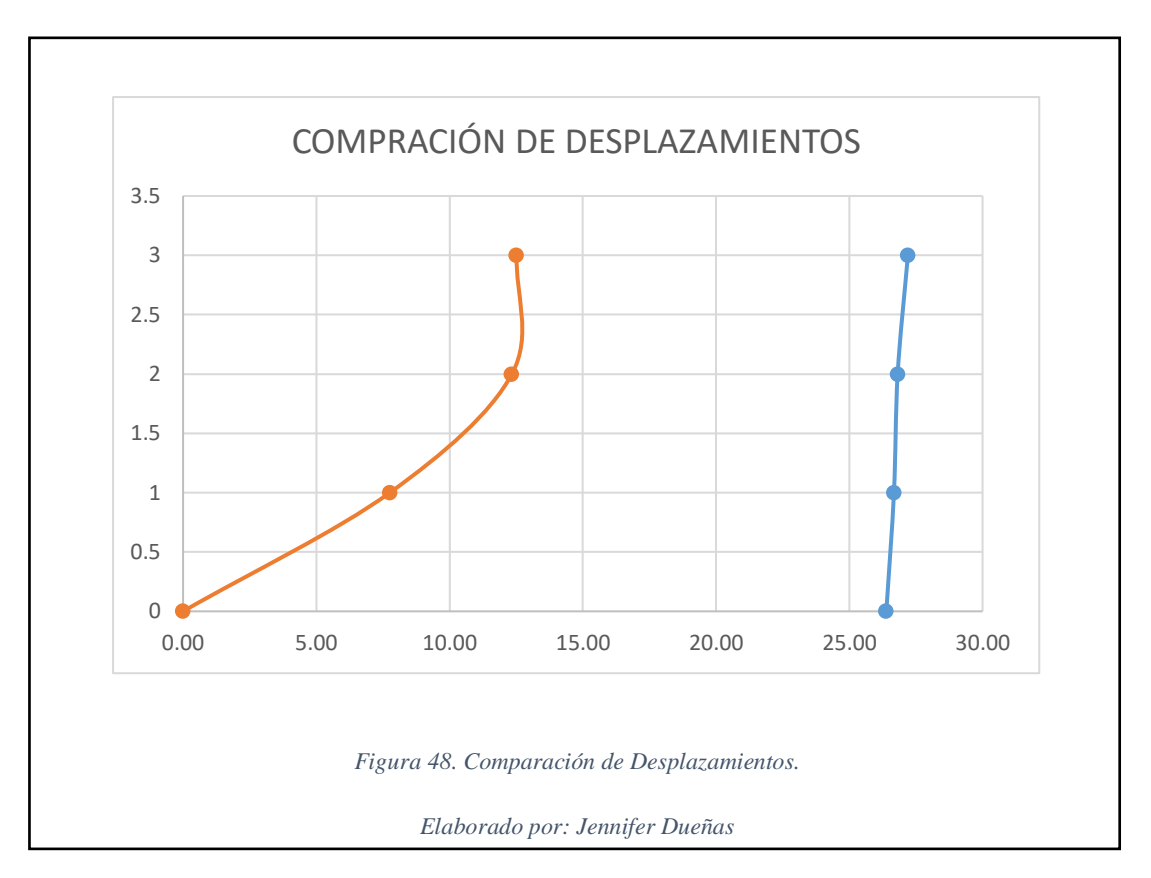

**6.2.3 Diseño de la cimentación en Safe.**

La reacción máxima de la estructura está en el eje B2 y B9 con 146 Ton.

El esfuerzo máximo es de 15.9 ton/m2 es un valor aceptable y al incluir las cadenas de cimentación ayuda a bajar los esfuerzos admisibles.

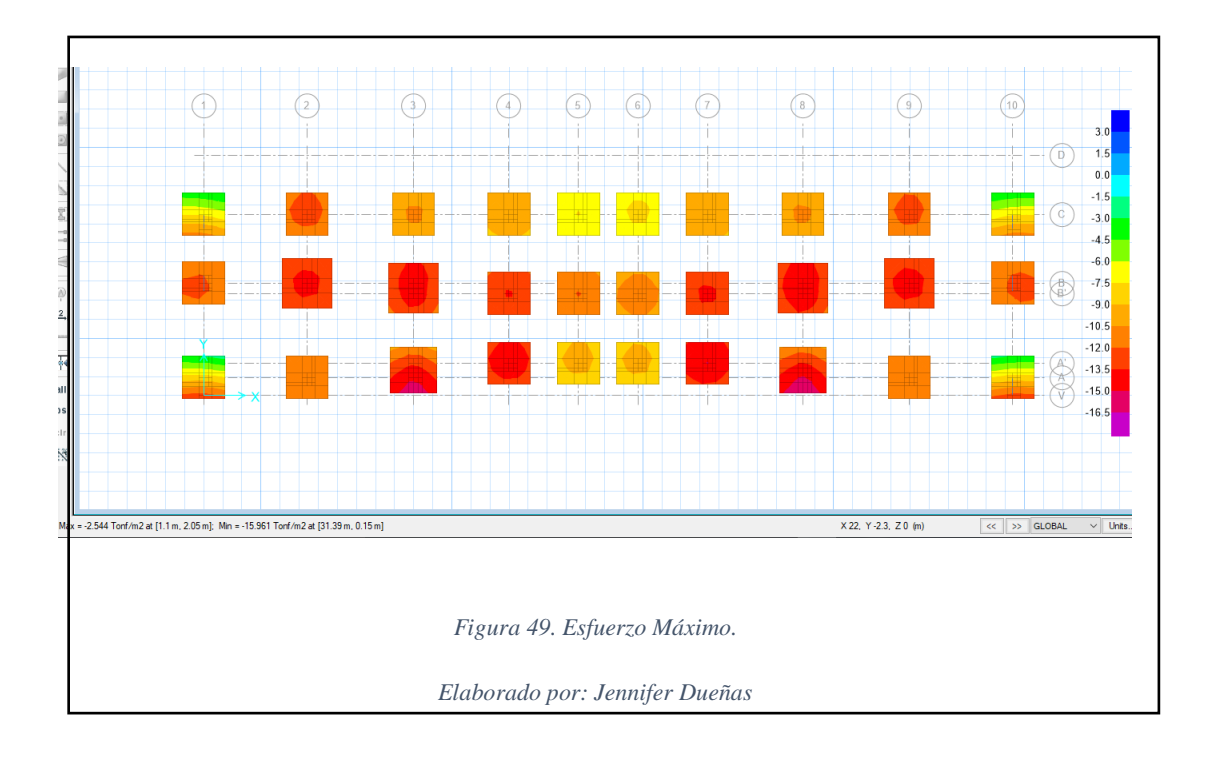

El punzonamiento es el esfuerzo de aplastamiento que produce la columna a la zapata.

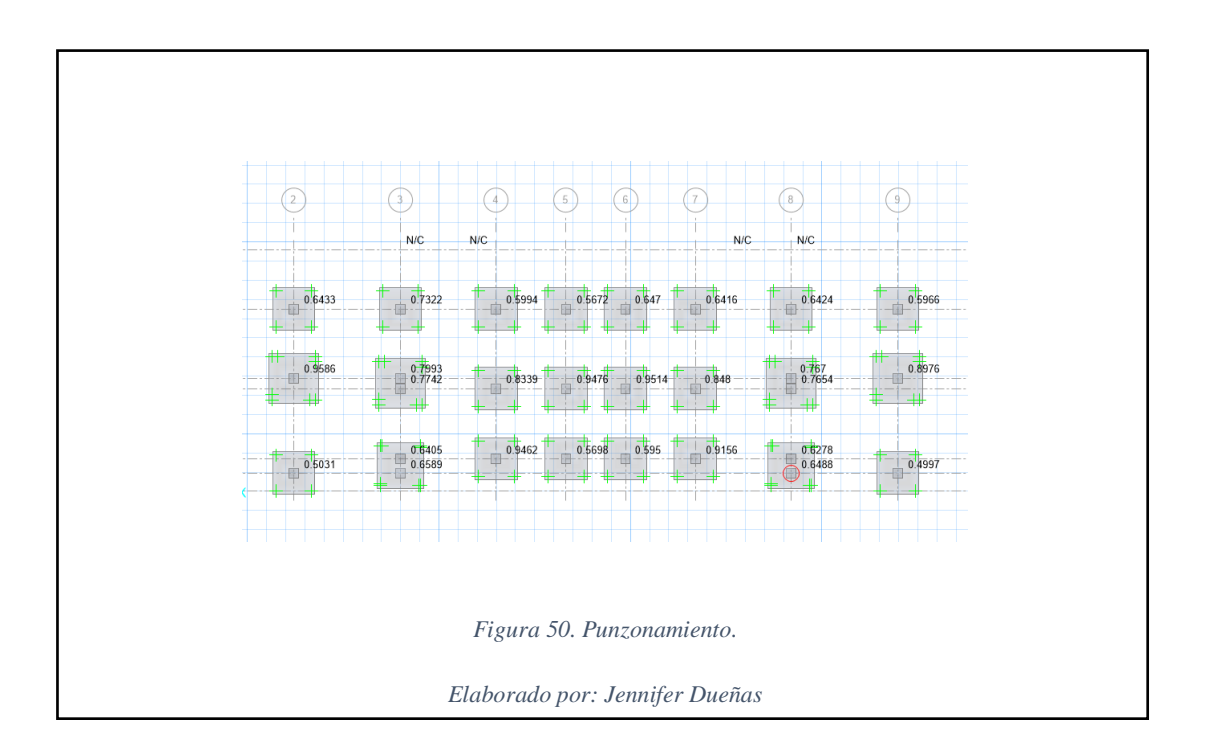

#### **6.3 Presupuesto de la Estructura.**

#### **6.3.1 Estructura con cimentación tradicional.**

Los análisis de precios unitarios se mostraran en ANEXO VI detallando cada uno de los rubros de construcción en obra gris.

El área de construcción es de 1098,85m2 y el costo total es de 196.193,46 dólares americanos dando un costo promedio por metro cuadrado de 178,55 dólares americanos.

## **6.3.2 Estructura con aisladores sísmicos.**

Los análisis de precios unitarios se mostraran en ANEXO VI detallando cada uno de los rubros de construcción en obra gris.

El área de construcción es de 1098,85m2 y el costo total es de 417.390,91 dólares americanos dando un costo promedio por metro cuadrado de 379,84 dólares americanos.

## **CAPÍTULO 7**

#### **CONCLUSIONES Y RECOMENDACIONES**

- En la segunda alternativa con aisladores sísmicos se obtiene un periodo de vibración de 2.34 seg cumpliendo con lo recomendado de la norma chilena.
- $\triangle$  La aceleración espectral sin aislador sísmico fue de Sa (Ta)=1.389 (g) y con aisladores sísmicos es de Sa (Ta)=0.45 (g) dando cumplimiento con el objetivo del aislador.
- El coeficiente de cortante basal sin aisladores es de 0.21 mientras que con aisladores sísmicos fue de 0.28 esto debido a que la Norma Ecuatoriana de la Construcción pone un factor de reducción menor de R=2 para todo tipo de estructuras.
- Se recomienda realizar el estudio del proyecto Antalya con el método no lineal (Historia-Tiempo) para obtener resultados más confiables.
- La deriva de pisos en la estructura sin aisladores está dentro de lo permitido en la Norma Ecuatoriana de la Construcción con el máximo del 2%.
- Como se observa en la FIGURA 48 con aisladores no sufre desplazamientos entre pisos, toda la estructura se mueve uniformemente cumpliendo un desplazamiento máximo permitido del aislador HDS 450x136 con 28cm.
- El presupuesto entre cimentación convencional y con aislador sísmico tiene un porcentaje de incremento del 112%.
- Para el monitoreo de los aisladores sísmicos se crea un piso adicional en la base del proyecto para el mantenimiento respectivo durante su vida útil.

# **CAPÍTULO 8**

## **BIBLIOGRAFÍA**

ACI-318. (2008). Reglamento para Concreto Estructural.

Ecuasoil. (2016). Laboratorio de Mecánica de Suelos. Ecuador.

EncuestaA.R.R. (2012). Atacames, Ecuador.

Google. (julio de 2016). *Google Earth*. Obtenido de www.google.com.earth

IGM. (2015). Instituto Geografico Militar. Atacames, Ecuador.

INEC. (2010). Instituto Nacional de Estadísticas y Censos. *Censo*.

- Marcelo, S. (2005). Analisis de Edificios con Aisladores Sísmicos mediante procedimientos simplicados. Valdivia-Chile.
- Minas, D. G. (1982). Ministerio de Recursos Naturales y Energéticos. Atacames, Ecuador.
- Municipio de Atacames. (01 de 01 de 2009). Caracterizacion Cantonal y Parroquial. Esmeraldas, Canton Atacames, Ecuador.

NCh2745. (2003). Norma de la Construcción Chilena. Chile.

Nch433. (2003). Norma de la Construcción Chilena. Chile.

- NEC-SE-CG. (15 de diciembre de 2014). NORMA ECUATORIANA DE LA CONSTRUCCIÓN. *Cargas No Sismicas*.
- NEC-SE-DS. (15 de diciembre de 2014). Norma Ecuatoriana de la Construcción. *Peligro Sismico Diseño Sismo Resistente*.
- Proaño-Jhonatan. (2014). Analisis y Diseño sismico de un Edificio en acero con Aisladores Sísmicos, Modelamiento en el Etabs. Quito-Ecuador.
- Tecnologia Estructural Avanzada S.A & (tecnoav), s. (s.f.). Catalago de los Aisladores Sismicos. http://www.tecnoav.cl/4-aisladores-sismicos-y-disipadoressismicos/.